*GPUs to the left GPUs to the right GPUs all day GPUs all night*

Chris Rossbach

cs378

1

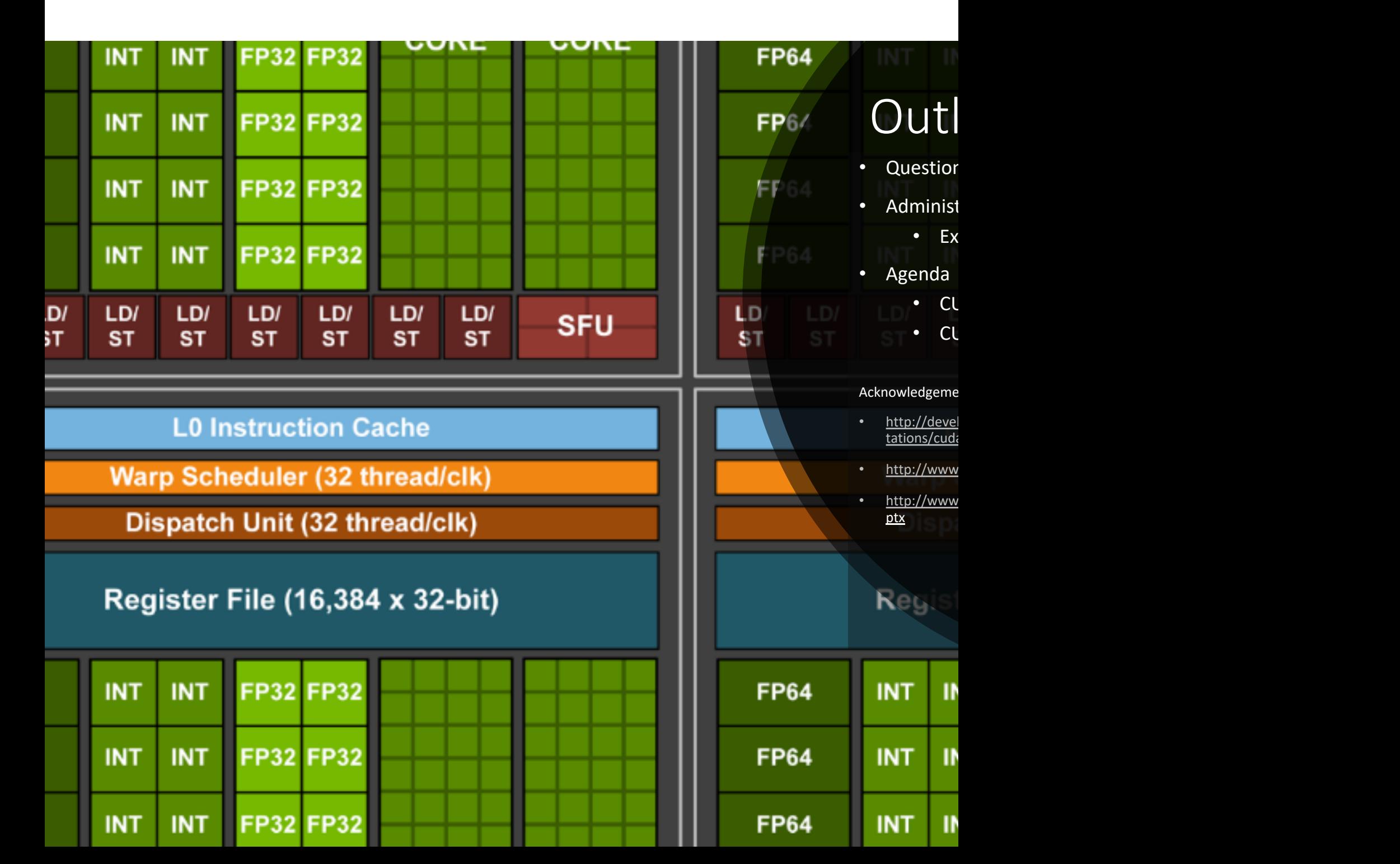

#### Exam Stats

#### Exam Stats

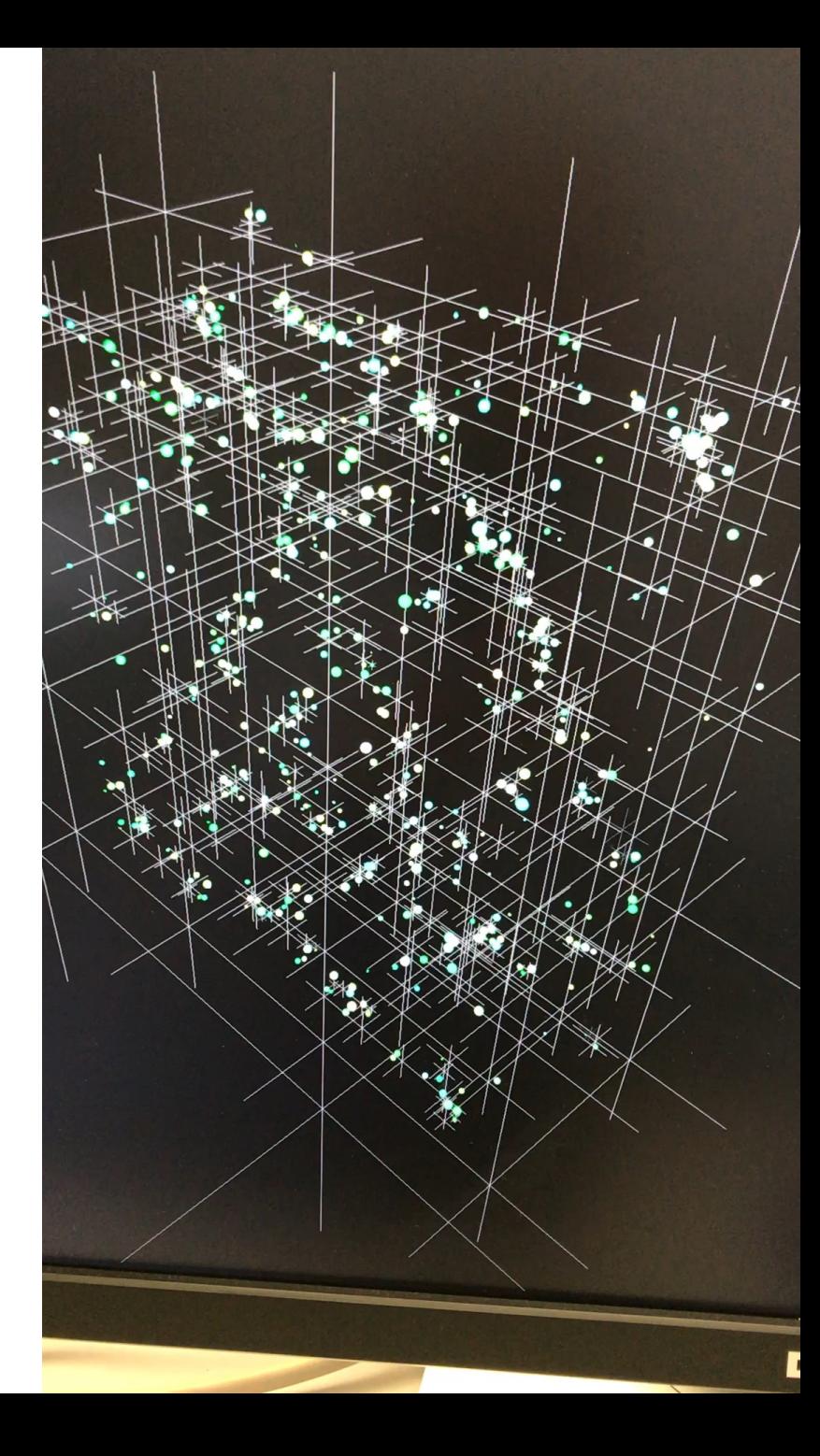

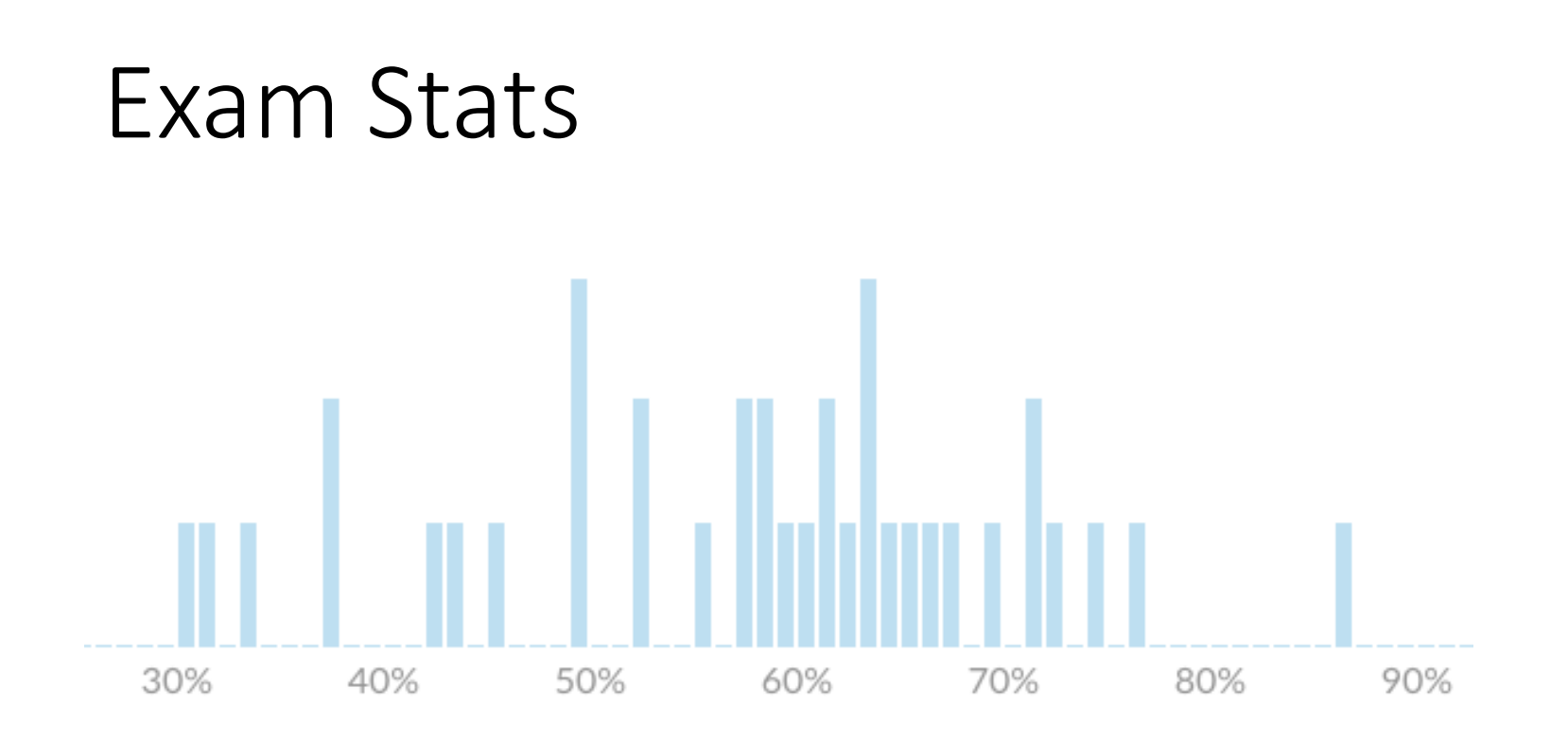

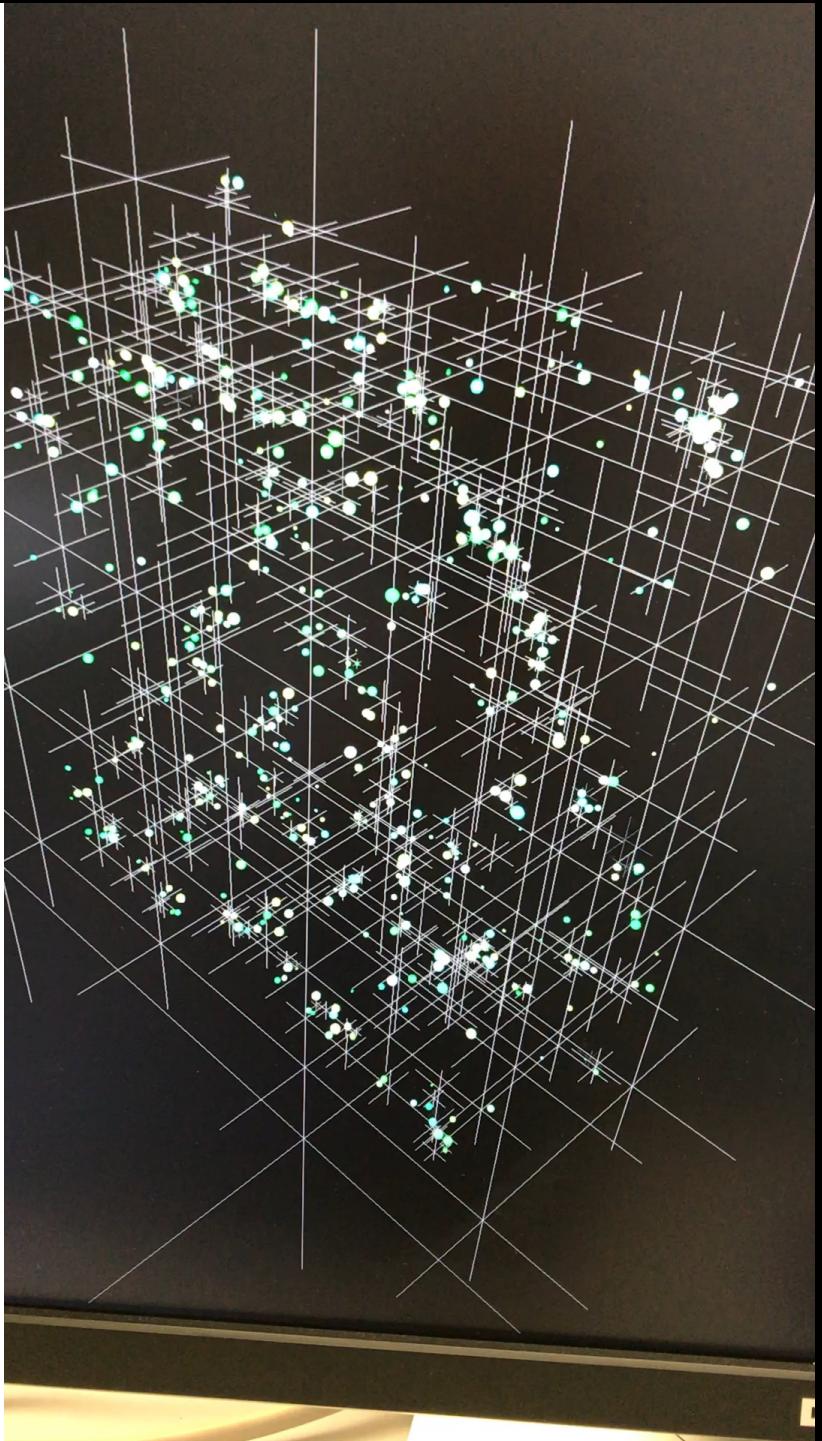

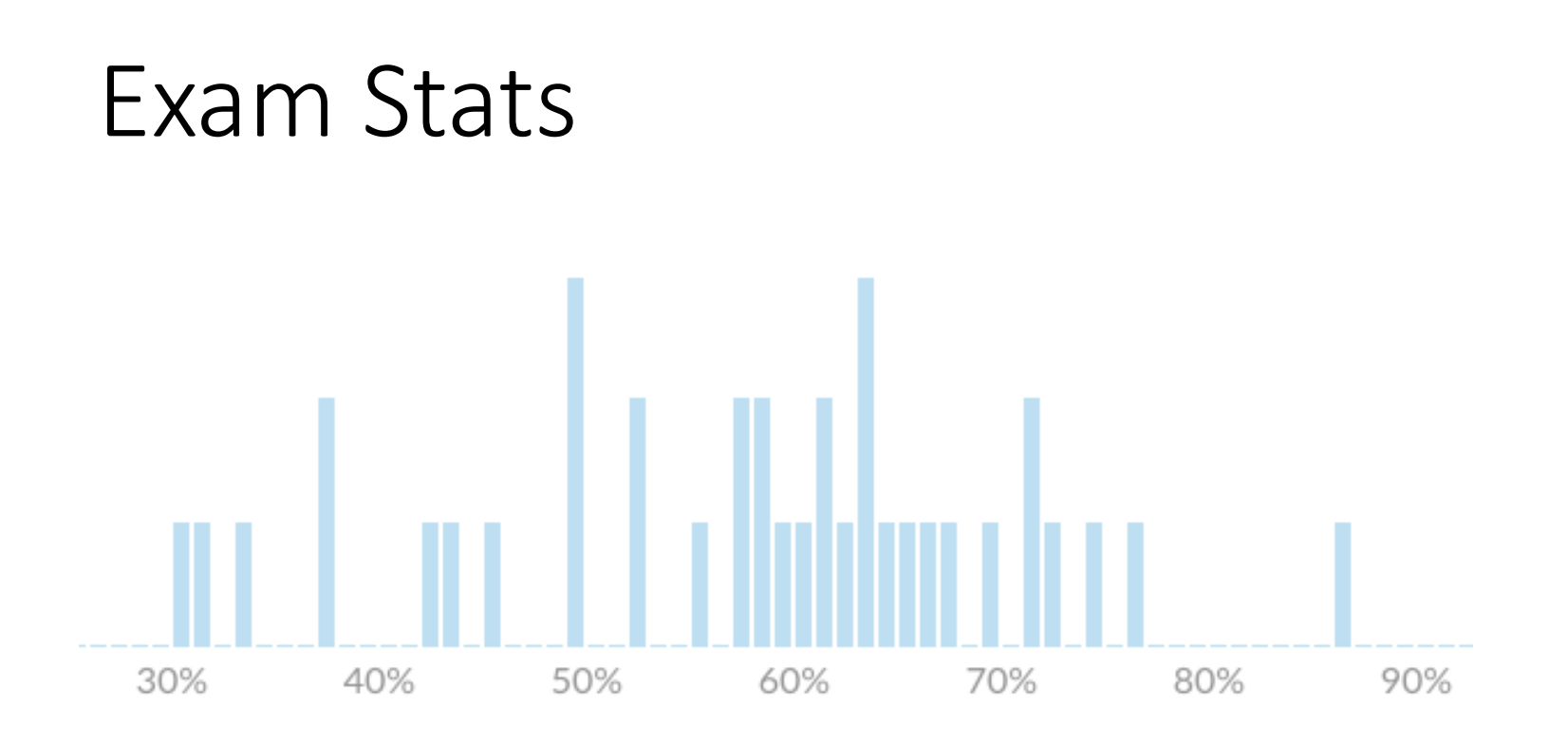

Average: ~60 High: 91 Low: 33 Stdev: ~14

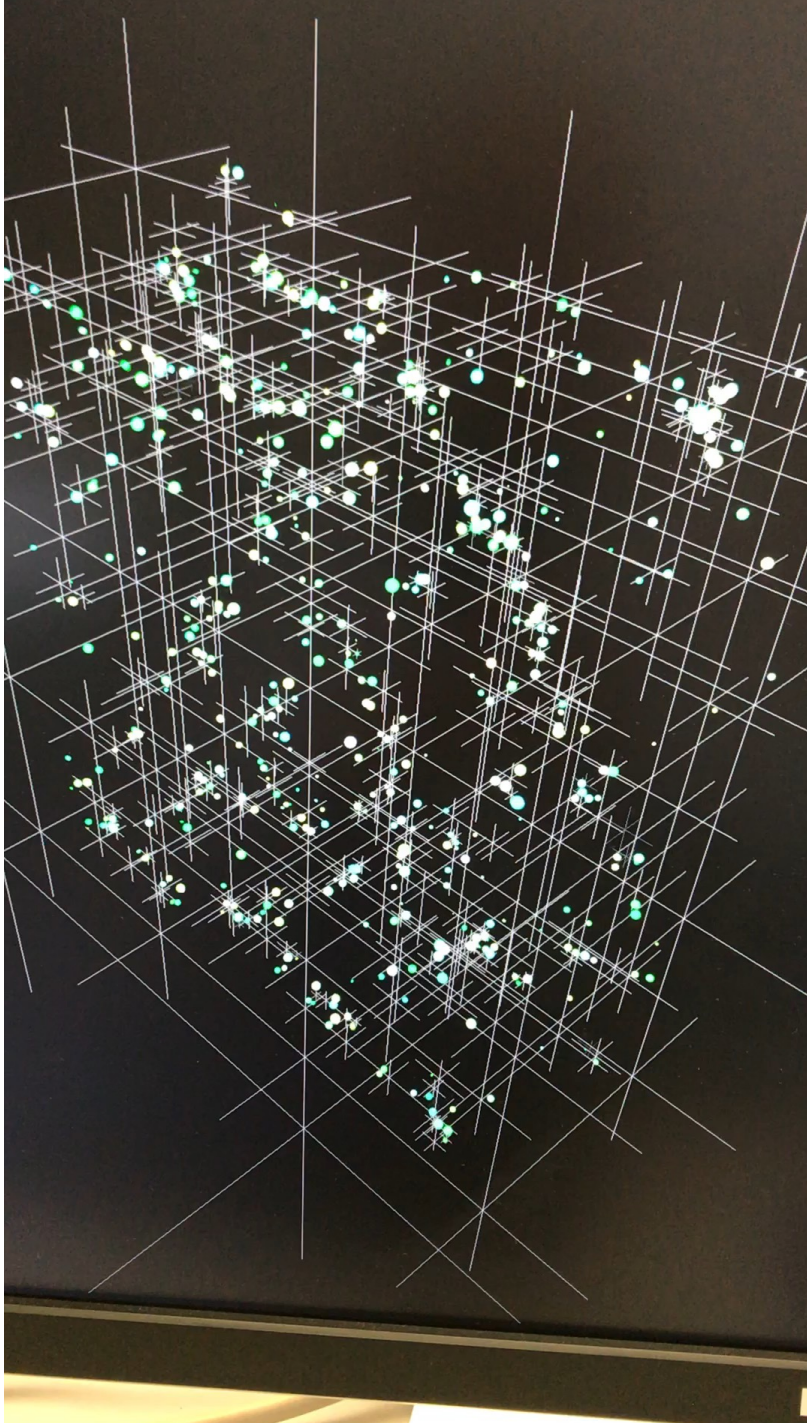

#### Exam Stats

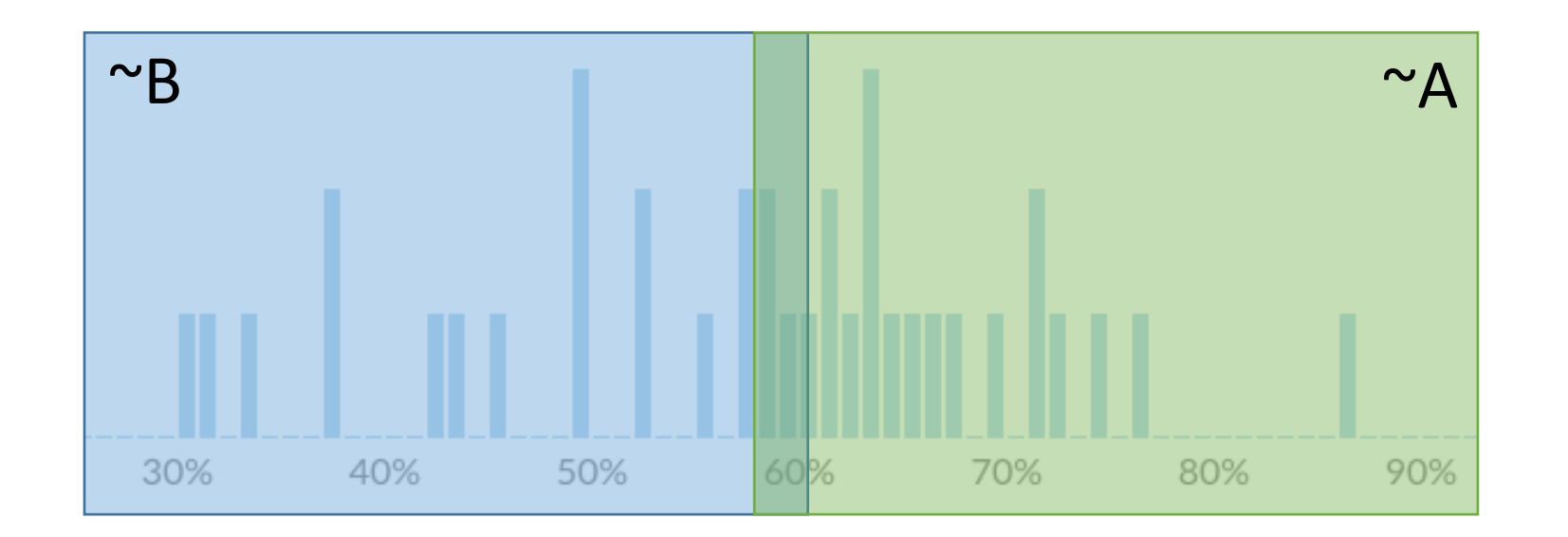

Average: ~60 High: 91 Low: 33 Stdev: ~14

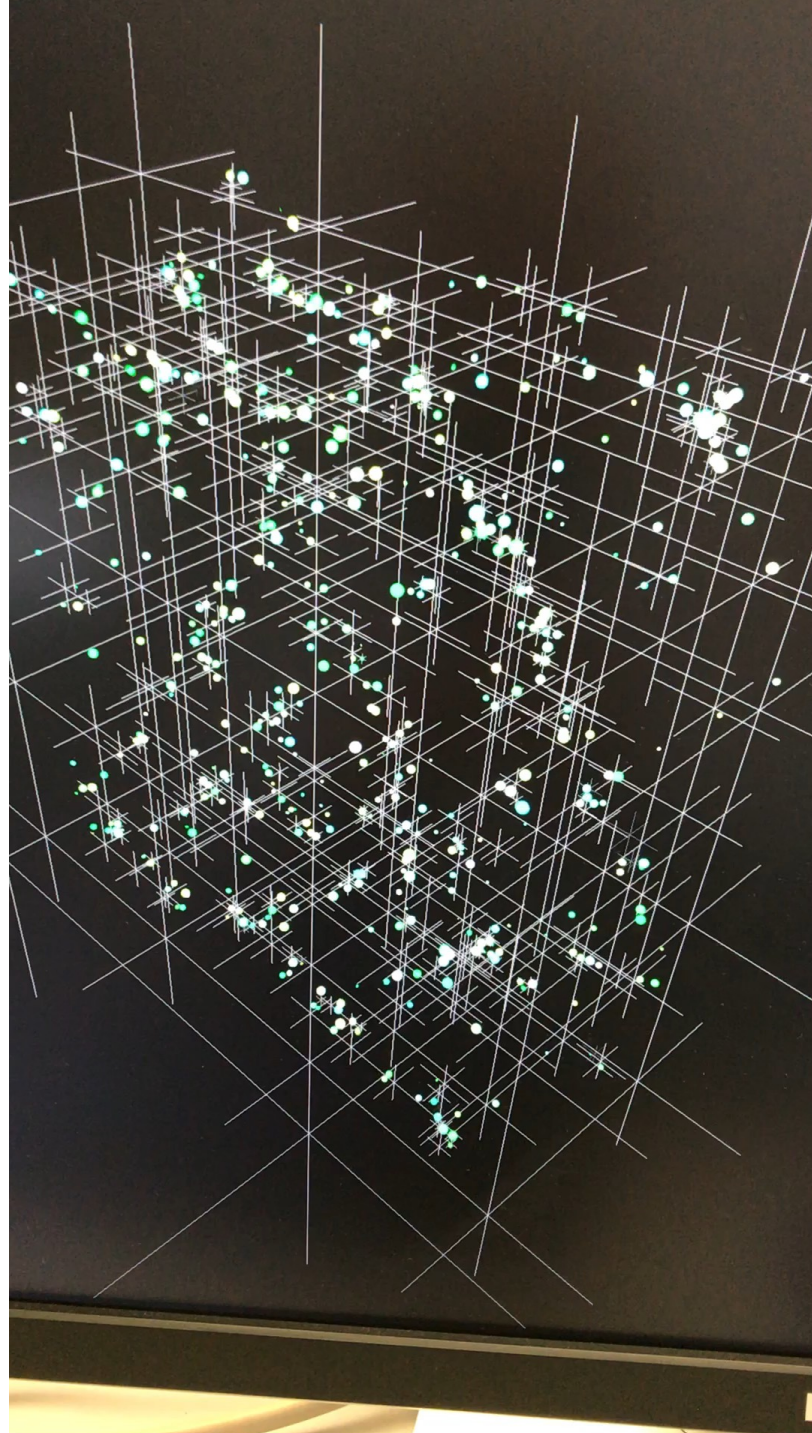

# Faux Quiz Questions

- How is occupancy defined (in CUDA nomenclature)?
- What's the difference between a block scheduler (e.g. Giga-Thread Engine) and a warp scheduler?
- Modern CUDA supports UVM to eliminate the need for cudaMalloc and cudaMemcpy\*. Under what conditions might you want to use or not use it and why?
- What is control flow divergence? How does it impact performance?
- What is a bank conflict?
- What is work efficiency?
- What is the difference between a thread block scheduler and a warp scheduler?
- How are atomics implemented in modern GPU hardware?
- How is shared memory implemented by modern GPU hardware?
- Why is sashared an emory necessary if GPUs have an L1 cache? When will an L1 cache provide all the benefit of shared septemory and when will it not?
- Is cudaDeviceSynchronize still necessary after copyback if I have just one CUDA stream?

- Most kernels use *both* **blockIdx.x** and **threadIdx.x**
	- Index an array with one elem. per thread (8 threads/block)

- Most kernels use *both* **blockIdx.x** and **threadIdx.x**
	- Index an array with one elem. per thread (8 threads/block)

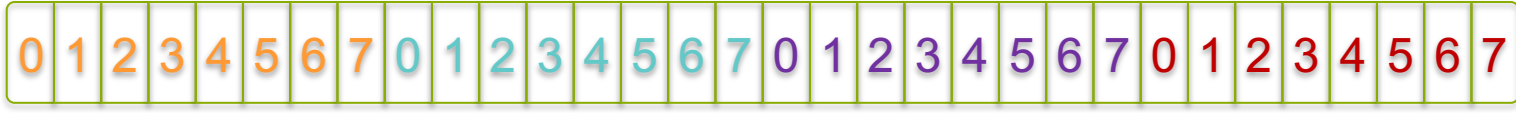

- Most kernels use *both* **blockIdx.x** and **threadIdx.x**
	- Index an array with one elem. per thread (8 threads/block)

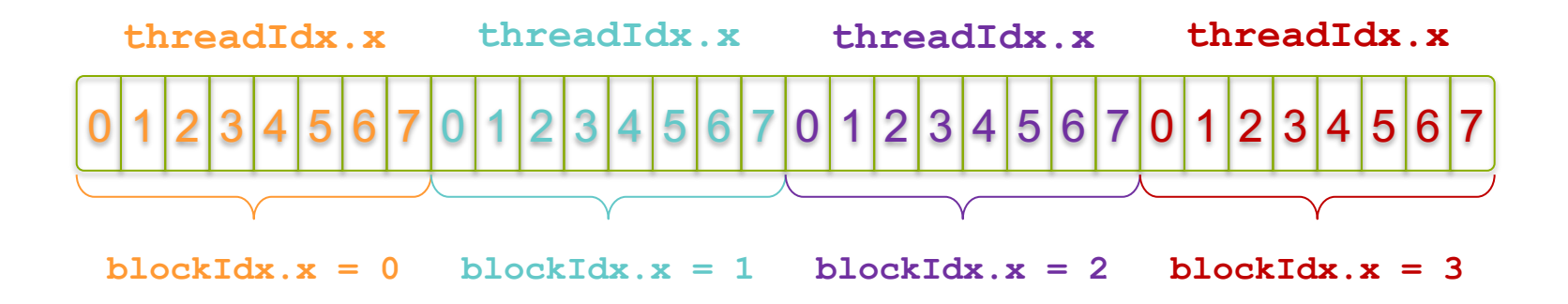

- Most kernels use *both* **blockIdx.x** and **threadIdx.x**
	- Index an array with one elem. per thread (8 threads/block)

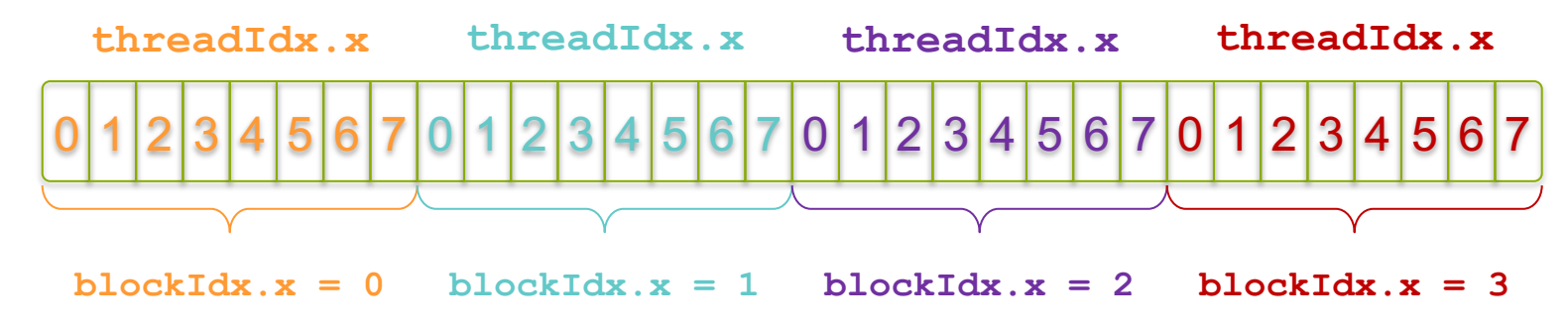

• With M threads/block, unique index per thread is :

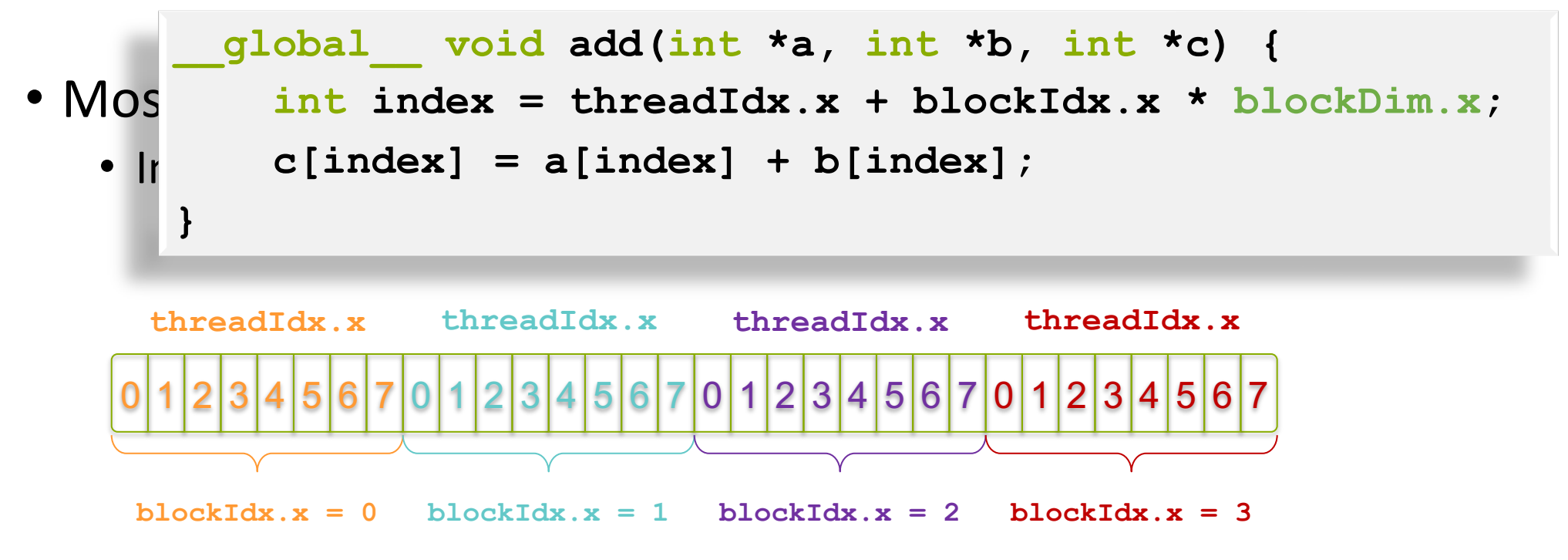

• With M threads/block, unique index per thread is :

**int index = threadIdx.x + blockIdx.x \* M;**

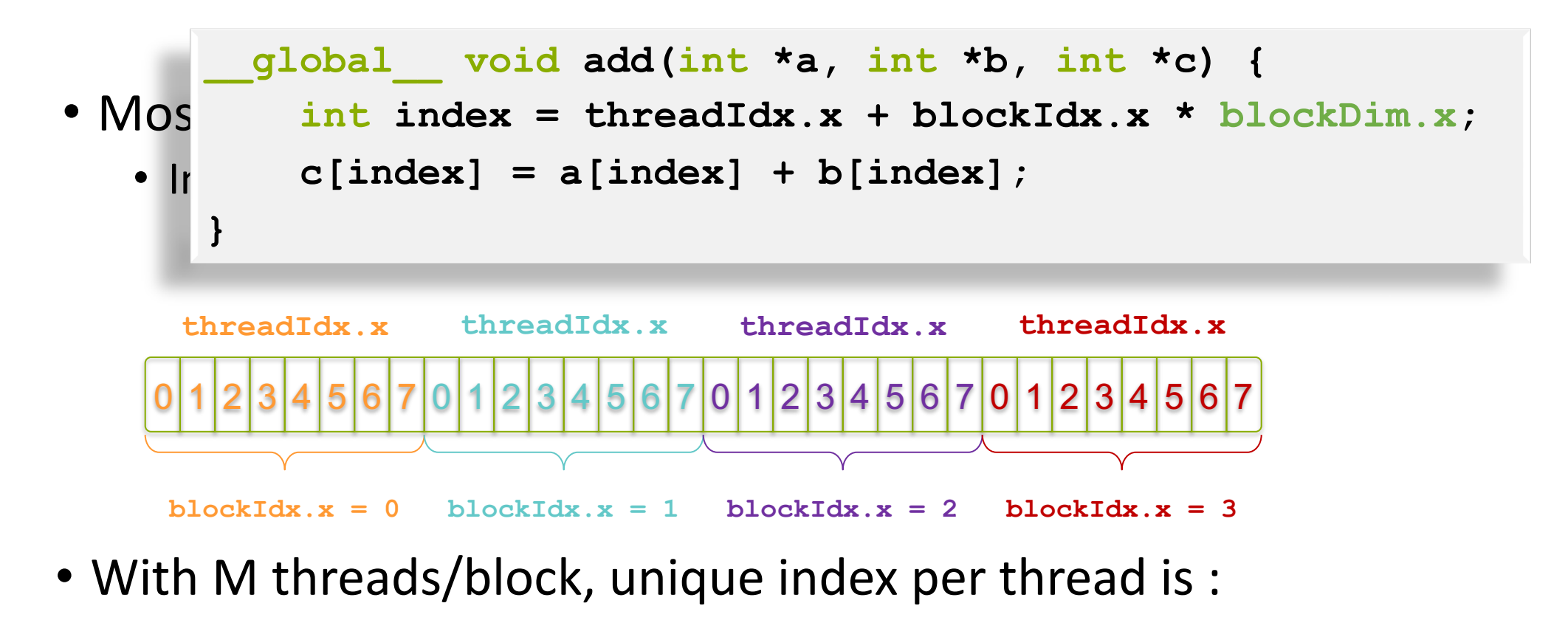

**int index = threadIdx.x + blockIdx.x \* M;**

What if my array size N  $% M$  != 0 <u> ????!!</u>

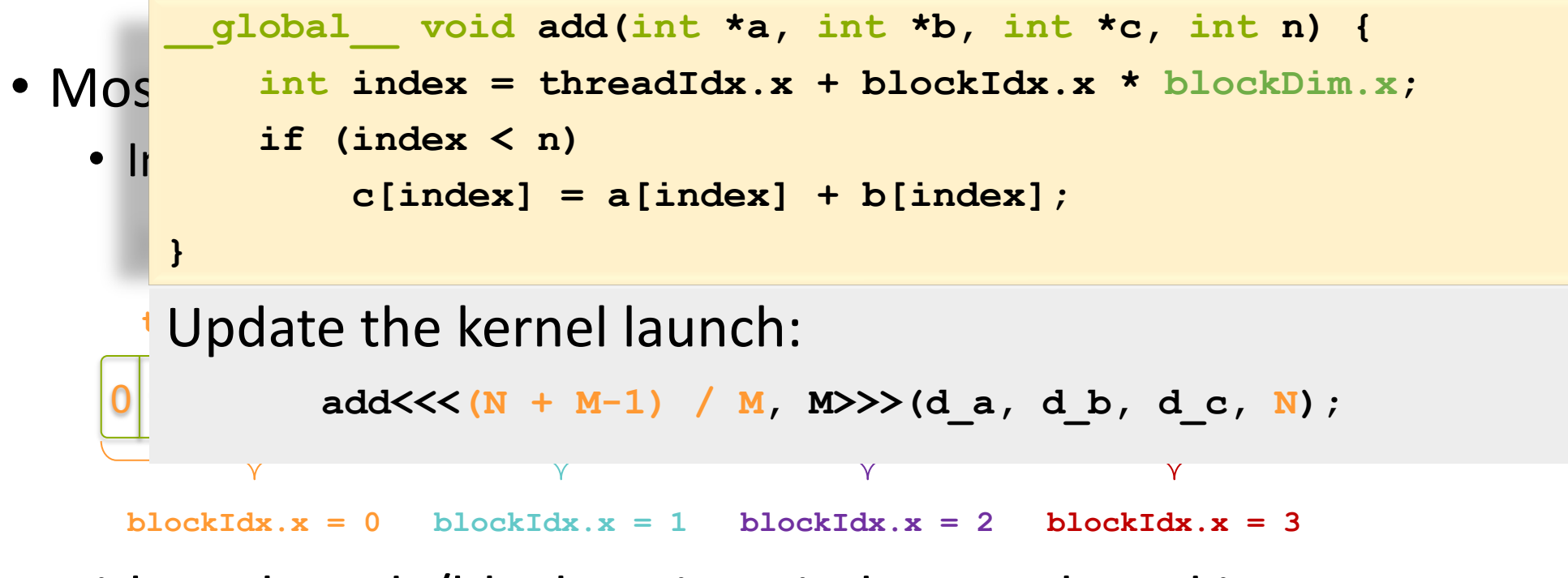

• With M threads/block, unique index per thread is :

```
int index = threadIdx.x + blockIdx.x * M;
```
What if my array size  $N \% N = 0$ <u> ???!!</u>

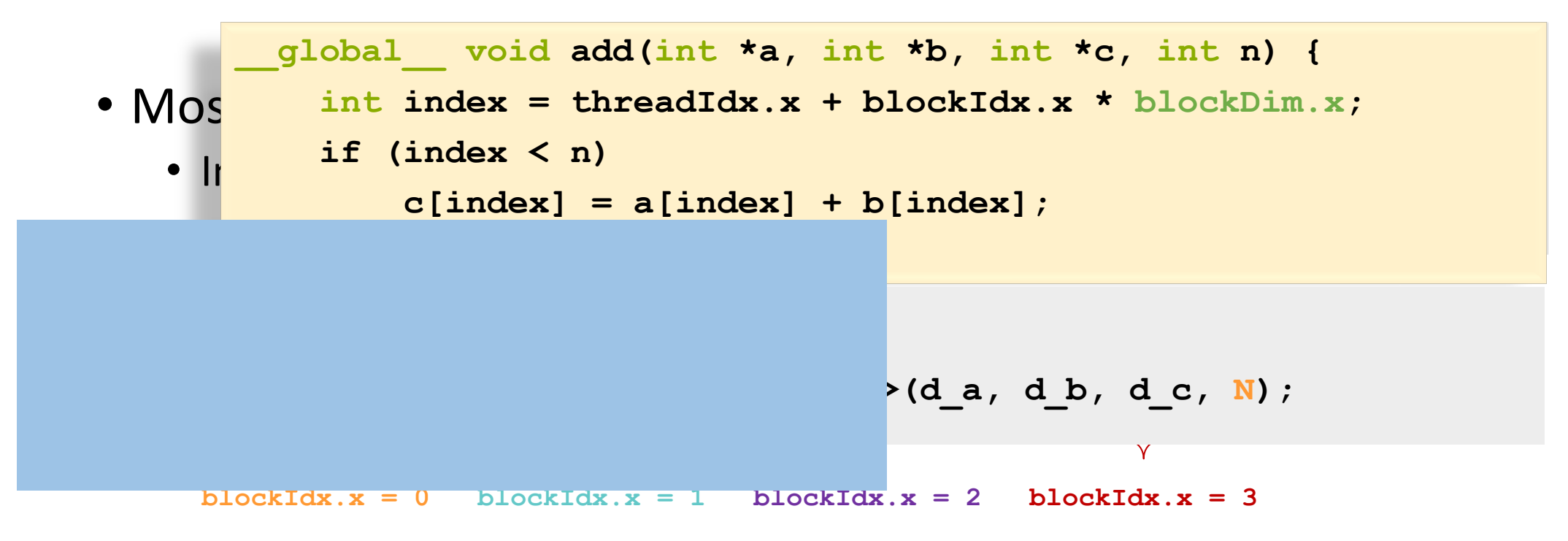

• With M threads/block, unique index per thread is :

**int index = threadIdx.x + blockIdx.x \* M;**

What if my array size N  $%$  M  $= 0$ <u> ????!!</u>

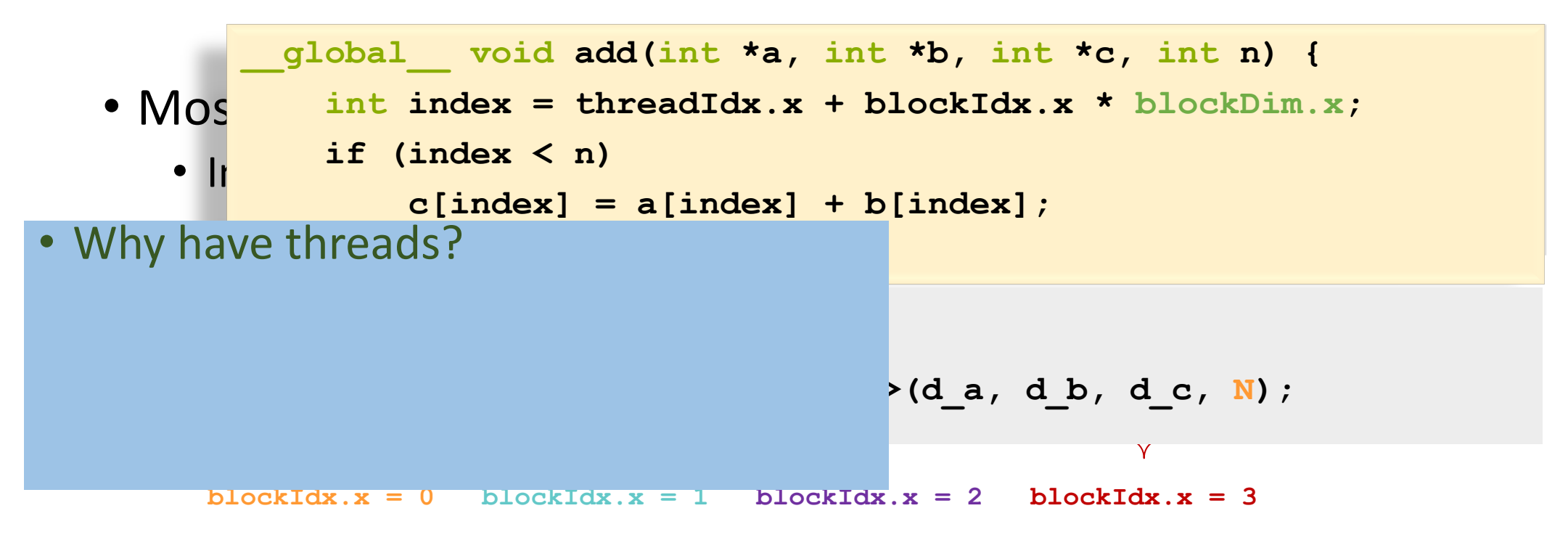

• With M threads/block, unique index per thread is :

**int index = threadIdx.x + blockIdx.x \* M;**

What if my array size N  $%$  M  $!=$  0 <u> ????!!</u>

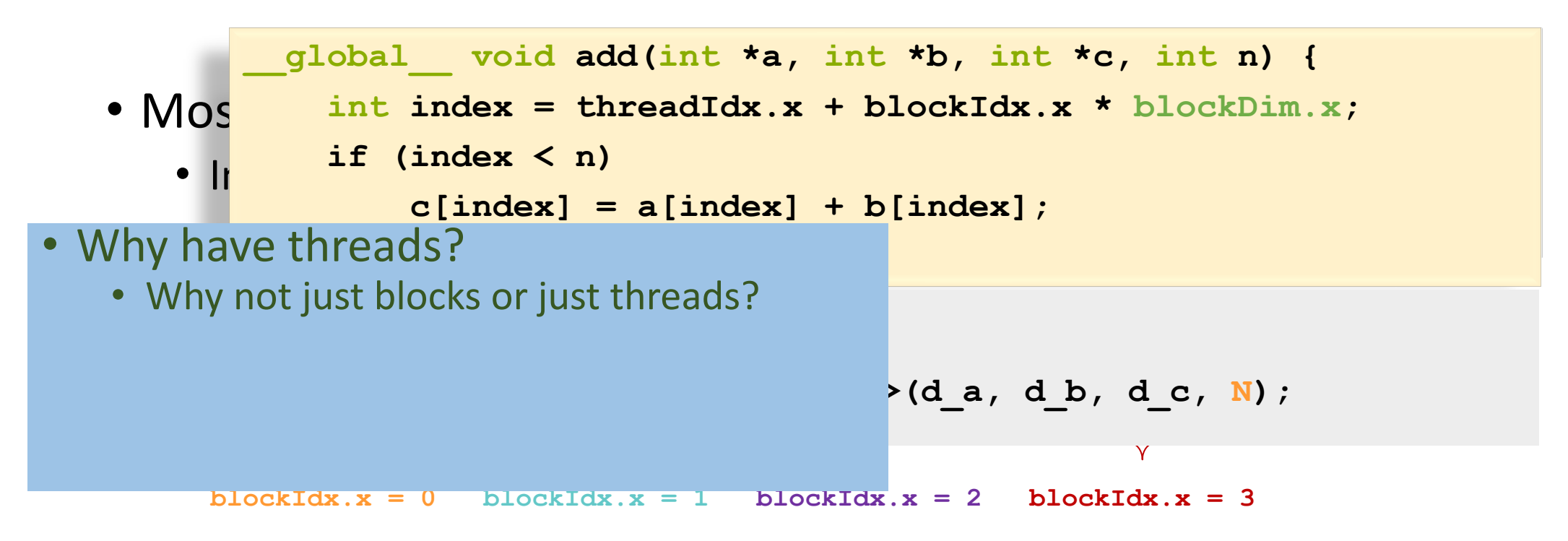

• With M threads/block, unique index per thread is :

**int index = threadIdx.x + blockIdx.x \* M;**

What if my array size N  $%$  M  $= 0$ <u> ???!!</u>

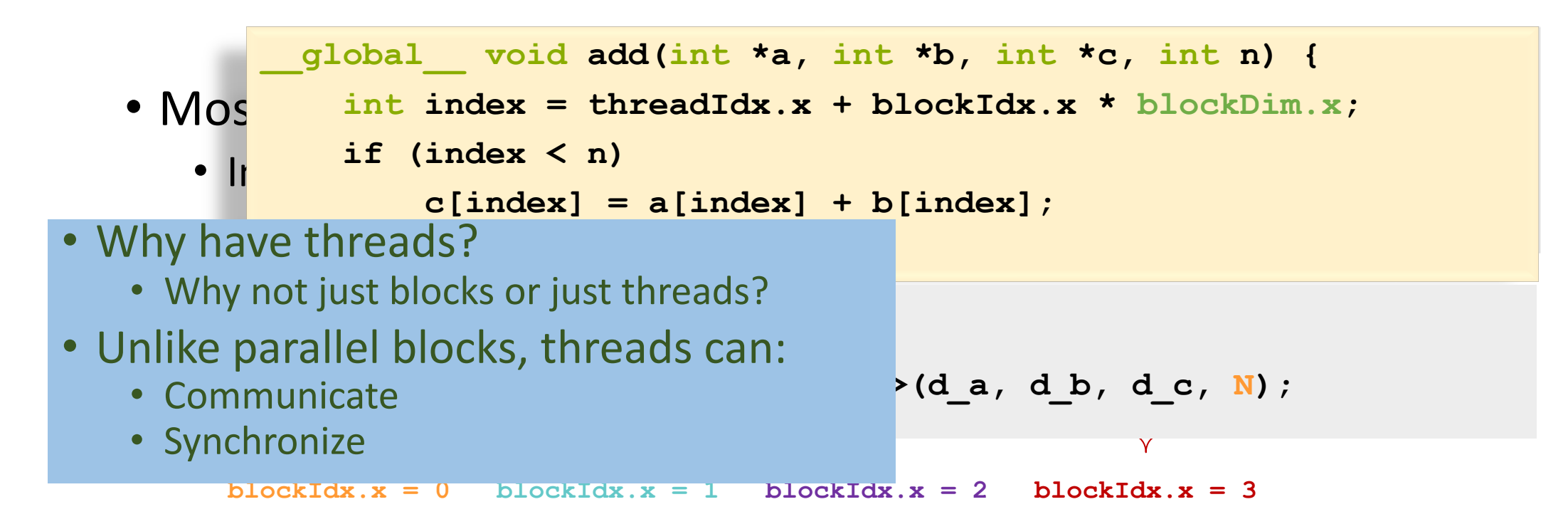

• With M threads/block, unique index per thread is :

```
int index = threadIdx.x + blockIdx.x * M;
```
What if my array size N  $% M = 0$ <u> ???!!</u>

#### How many threads/blocks should I use?

*// Copy inputs to device*

```
cudaMemcpy(d_a, a, size, cudaMemcpyHostToDevice);
cudaMemcpy(d_b, b, size, cudaMemcpyHostToDevice);
```
*// Launch add() kernel on GPU* add<<<N/THREADS\_PER\_BLOCK, THREADS\_PER\_BLOCK>>>(d\_a, d\_b, d\_c);

*// Copy result back to host*

**cudaMemcpy(c, d\_c, size, cudaMemcpyDeviceToHost);**

#### *// Cleanup*

**}**

```
free(a); free(b); free(c);
cudaFree(d_a); cudaFree(d_b); cudaFree(d_c);
return 0;
```
6

## How many threads/blocks should I use?

*// Copy inputs to device*

**cudaMemcpy(d\_a, a, size, cudaMemcpyHostToDevice); cudaMemcpy(d\_b, b, size, cudaMemcpyHostToDevice);**

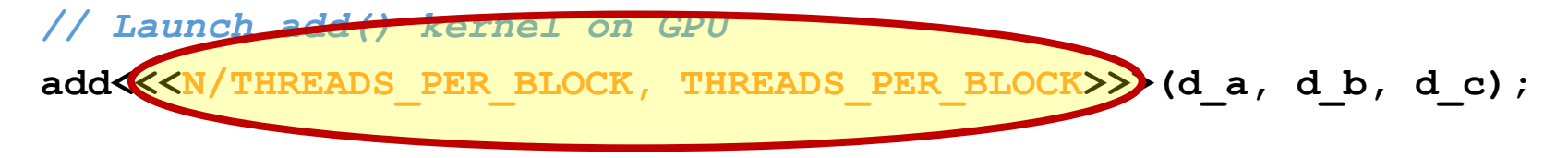

*// Copy result back to host*

**cudaMemcpy(c, d\_c, size, cudaMemcpyDeviceToHost);**

#### *// Cleanup*

**}**

```
free(a); free(b); free(c);
cudaFree(d_a); cudaFree(d_b); cudaFree(d_c);
return 0;
```
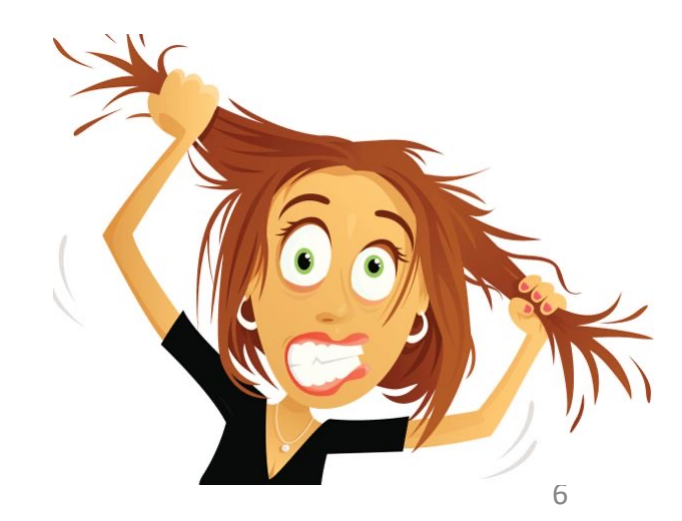

## How many threads/blocks should I use?

*// Copy inputs to device*

```
cudaMemcpy(d_a, a, size, cudaMemcpyHostToDevice);
cudaMemcpy(d_b, b, size, cudaMemcpyHostToDevice);
```
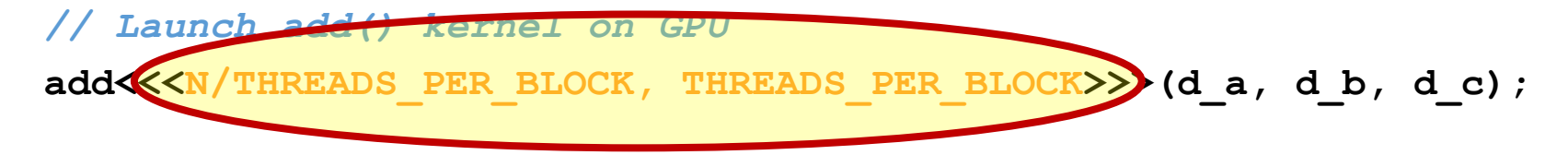

#### *// Copy result back to host*

**cudaMemcpy(c, d\_c, size, cudaMemcpyDeviceToHost);**

#### *// Cleanup*

**}**

```
free(a); free(b); free(c);
cudaFree(d_a); cudaFree(d_b); cudaFree(d_c);
return 0;
```
• Usually things are correct if grid\*block dims >= input size

• Getting good performance is another matter

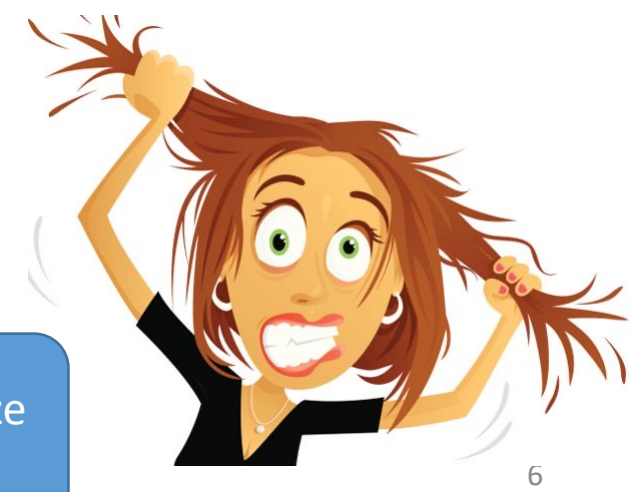

## Internals

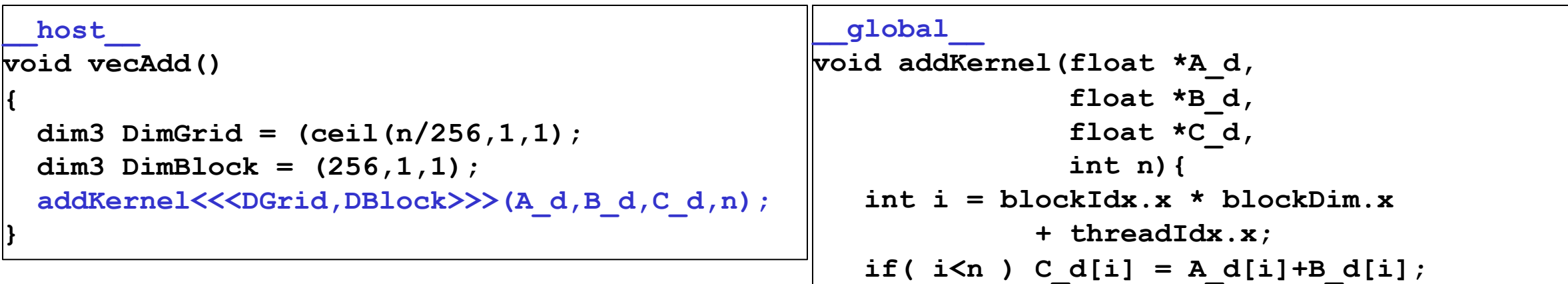

**}**

#### Internals

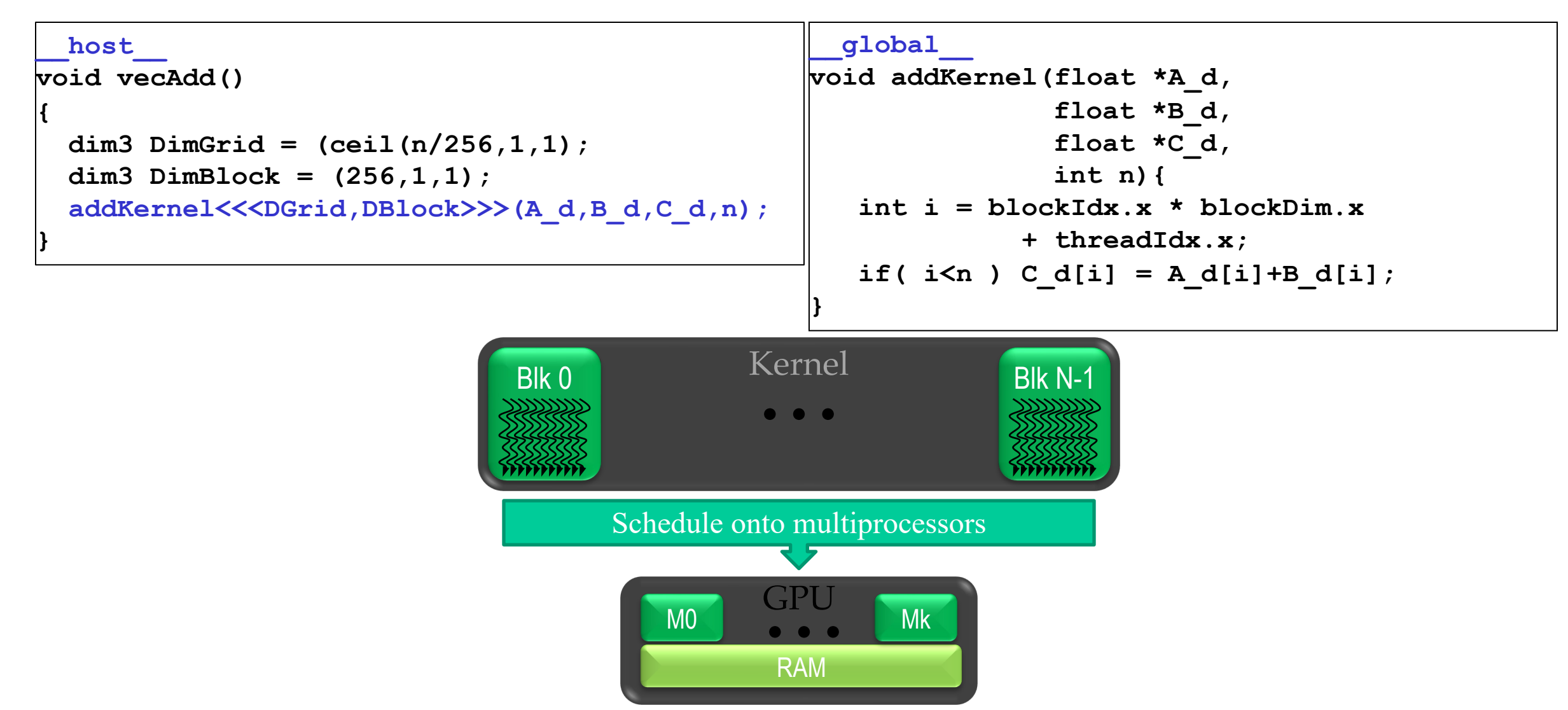

#### Internals

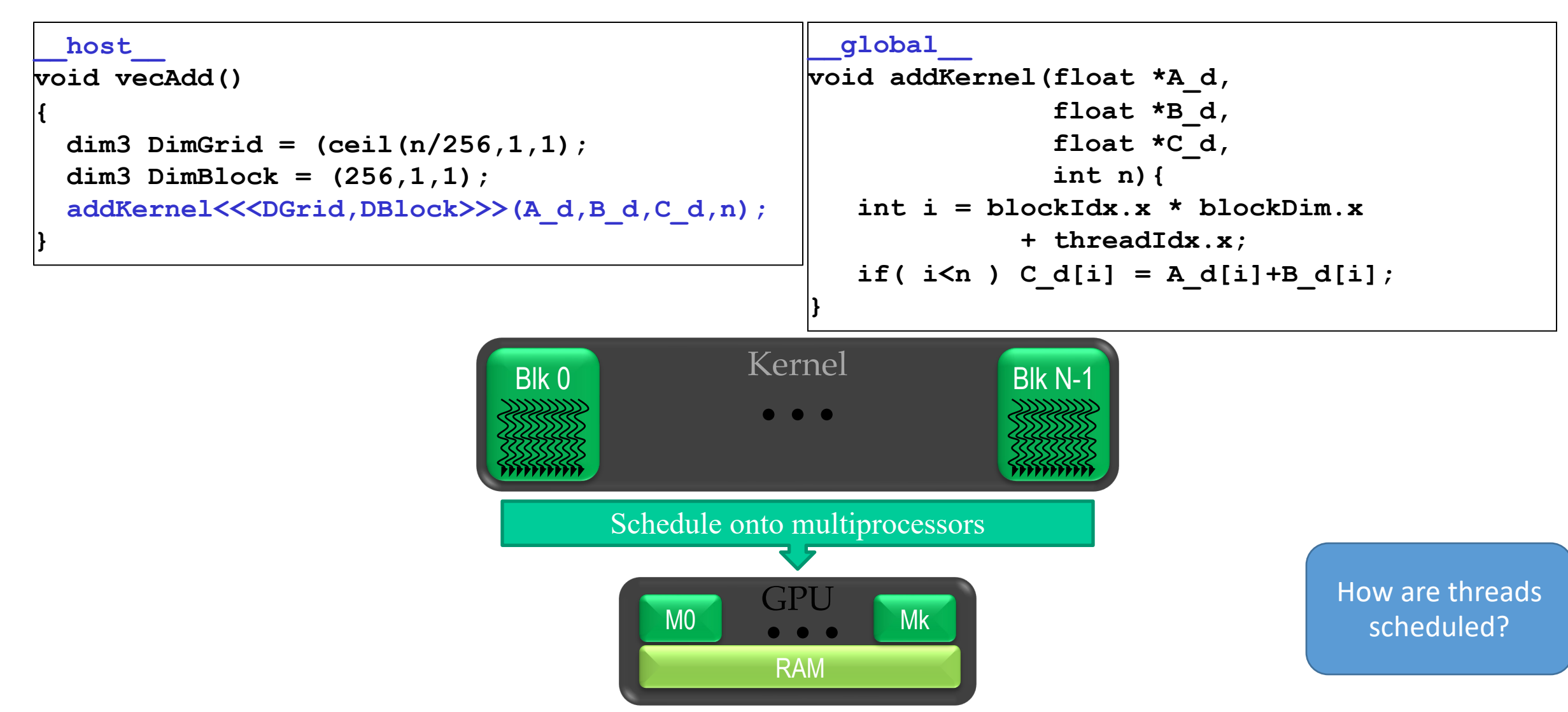

• Commands by host issued through *streams*

• Commands by host issued through *streams*

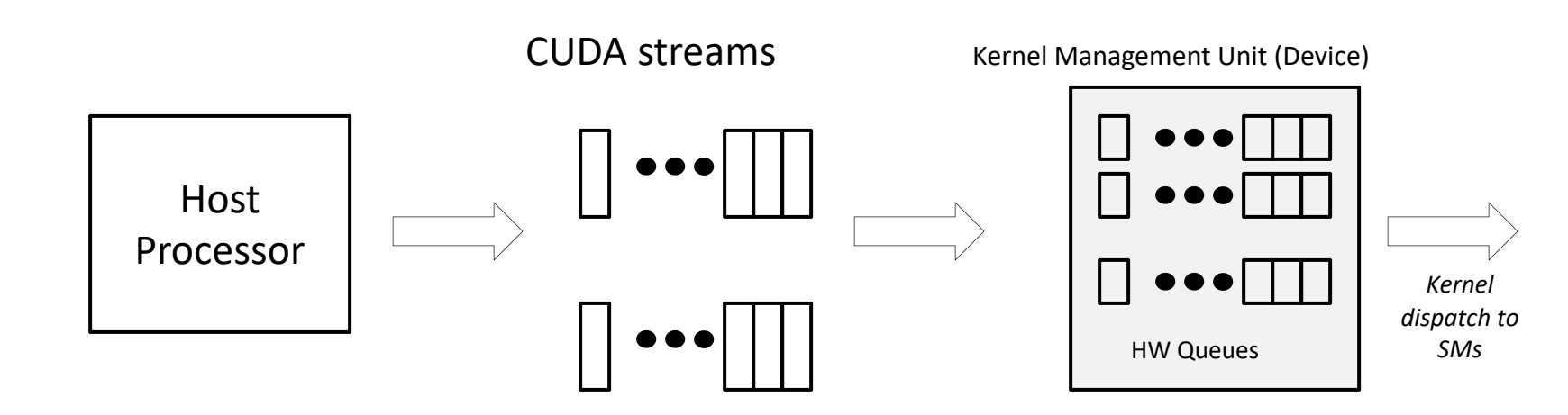

- Commands by host issued through *streams*
	- $\div$  Kernels in the same stream executed sequentially

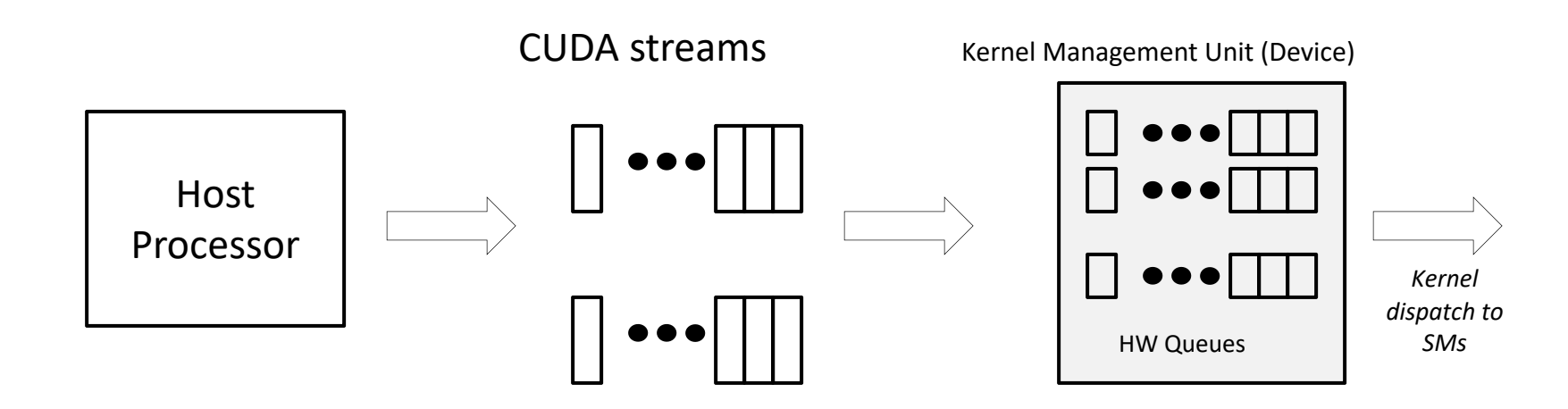

- Commands by host issued through *streams*
	- $\div$  Kernels in the same stream executed sequentially
	- $\div$  Kernels in different streams may be executed concurrently

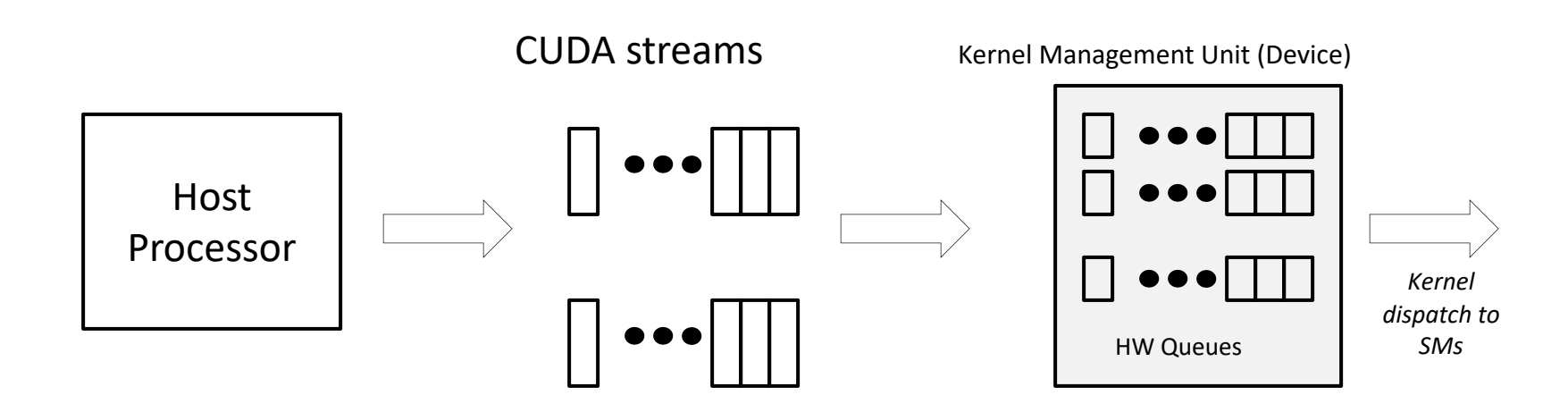

- Commands by host issued through *streams*
	- $\div$  Kernels in the same stream executed sequentially
	- $\cdot$  Kernels in different streams may be executed concurrently
- Streams mapped to GPU HW queues

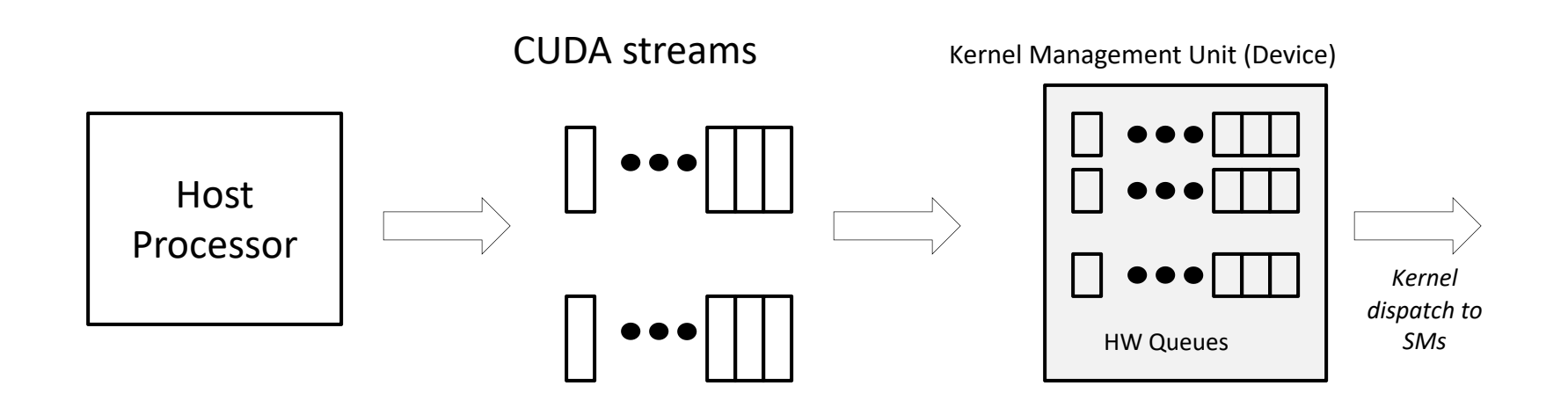

- Commands by host issued through *streams*
	- $\div$  Kernels in the same stream executed sequentially
	- $\cdot$  Kernels in different streams may be executed concurrently
- Streams mapped to GPU HW queues
	- ❖ Done by "kernel management unit" (KMU)

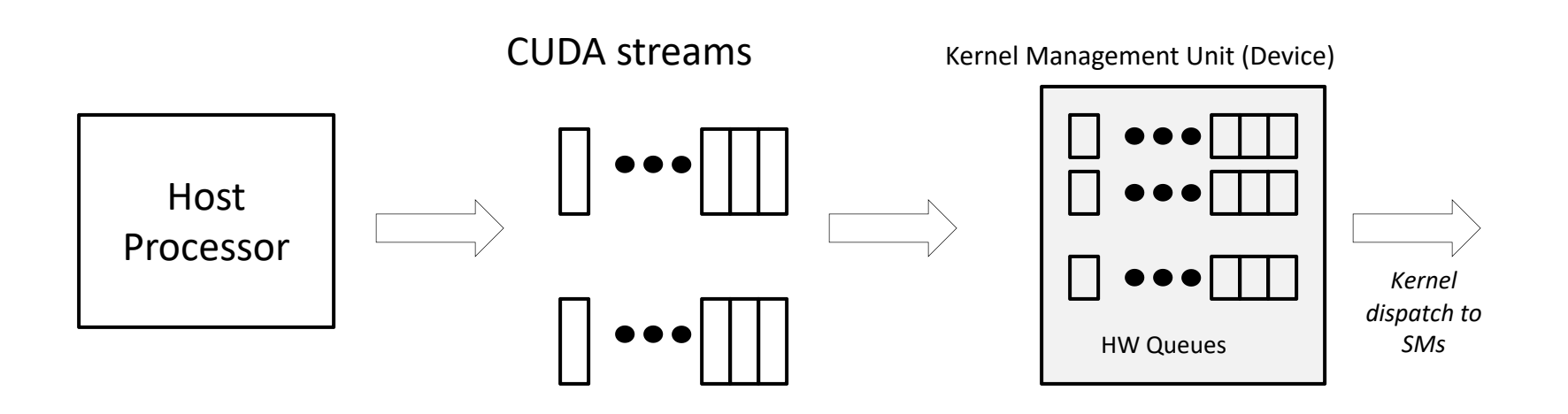

- Commands by host issued through *streams*
	- $\div$  Kernels in the same stream executed sequentially
	- $\cdot$  Kernels in different streams may be executed concurrently
- Streams mapped to GPU HW queues
	- ❖ Done by "kernel management unit" (KMU)
	- $\cdot$  Multiple streams mapped to each queue  $\rightarrow$  serializes some kernels

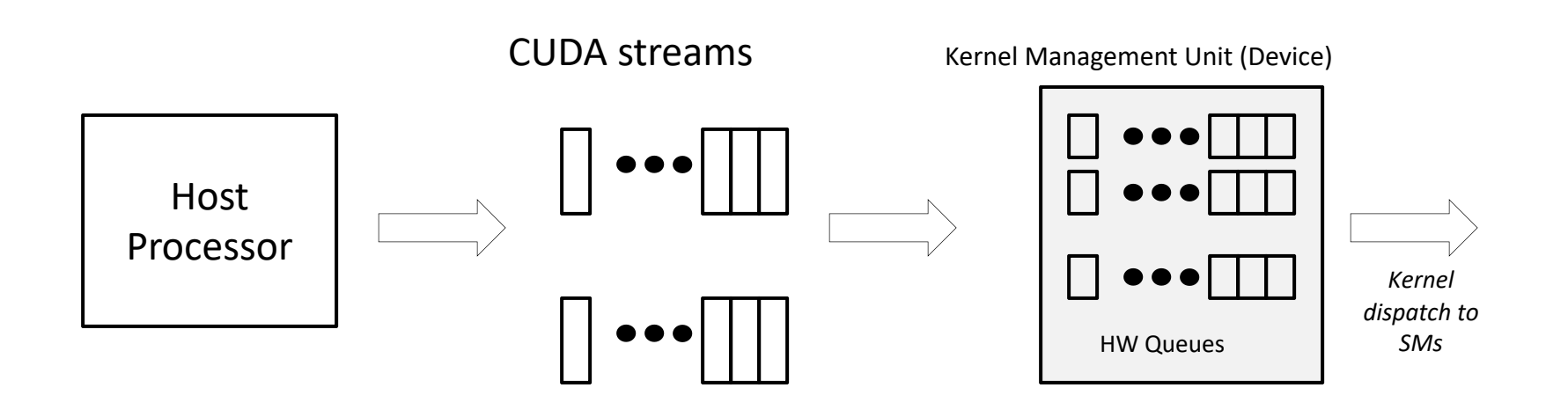

- Commands by host issued through *streams*
	- $\cdot$  Kernels in the same stream executed sequentially
	- $\cdot$  Kernels in different streams may be executed concurrently
- Streams mapped to GPU HW queues
	- ❖ Done by "kernel management unit" (KMU)
	- $\div$  Multiple streams mapped to each queue  $\rightarrow$  serializes some kernels
- Kernel launch distributes thread blocks to SMs

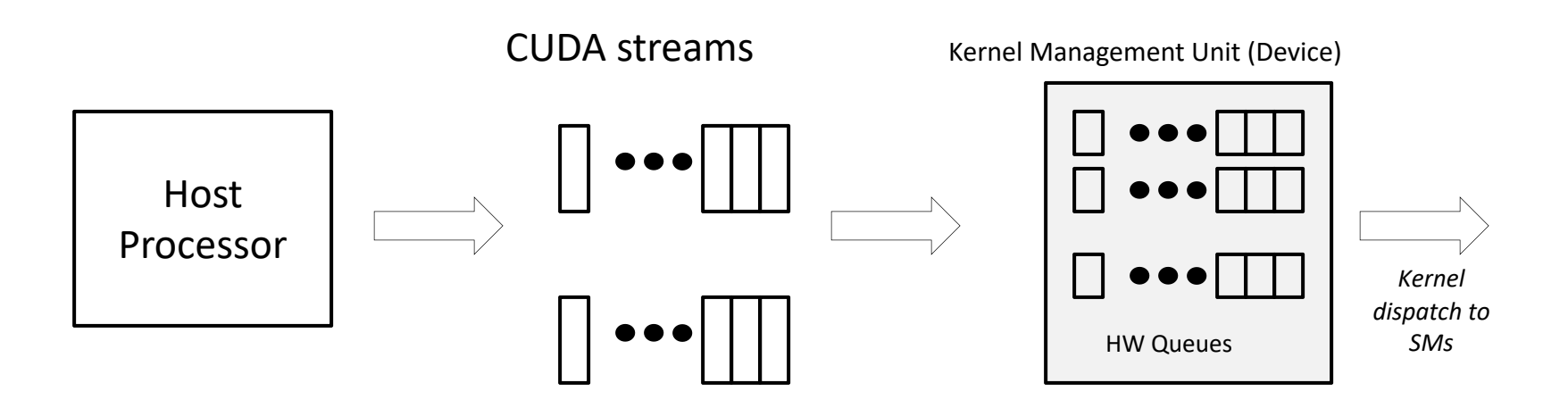

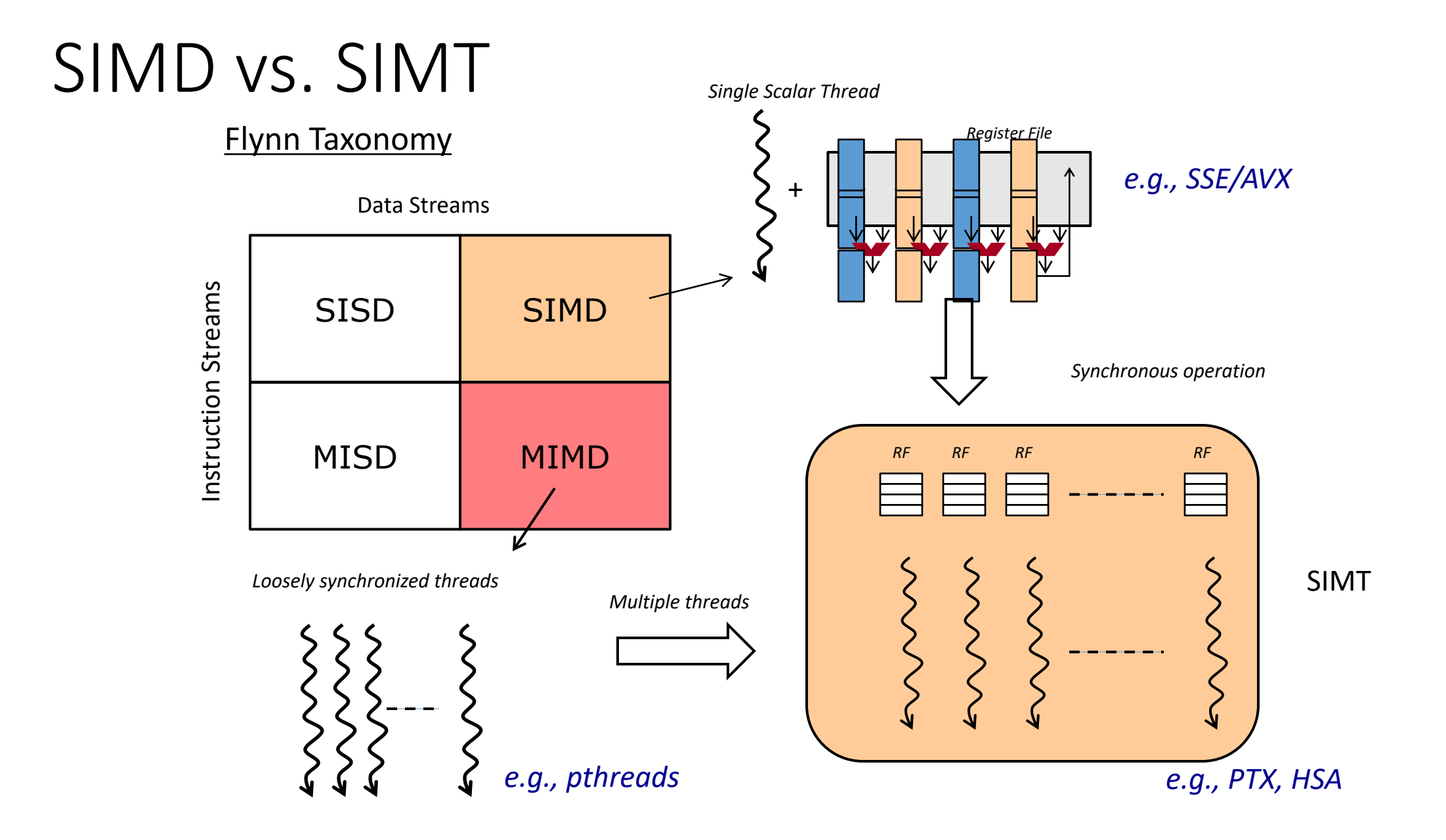

## GPU Performance Metric: *Occupancy*
- Occupancy = (#Active Warps) /(#MaximumActive Warps)
	- Measures how well concurrency/parallelism is utilized

- Occupancy = (#Active Warps) /(#MaximumActive Warps)
	- Measures how well concurrency/parallelism is utilized
- Occupancy captures
	- *which resources* can be dynamically shared
	- how to reason about resource demands of a CUDA kernel
	- Enables device-specific online tuning of kernel parameters

- Occupancy = (#Active Warps) /(#MaximumActive Warps)
	- Measures how well concurrency/parallelism is utilized
- Occupancy captures
	- *which resources* can be dynamically shared
	- how to reason about resource demands of a CUDA kernel
	- Enables device-specific online tuning of kernel parameters

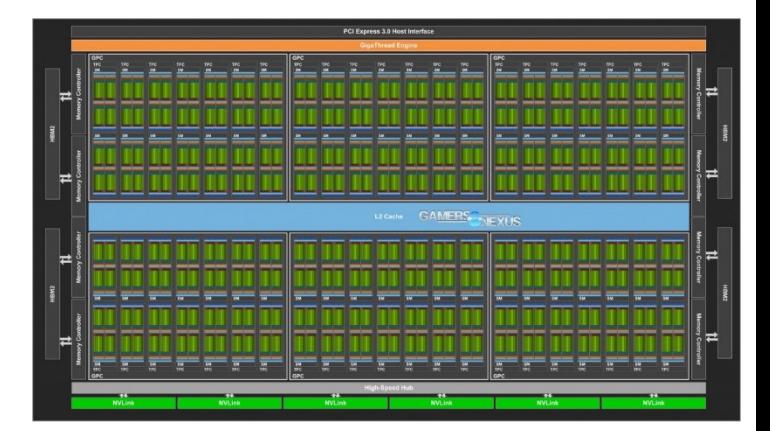

- Occupancy = (#Active Warps) /(#MaximumActive Warps)
	- Measures how well concurrency/parallelism is utilized
- Occupancy captures
	- *which resources* can be dynamically shared
	- how to reason about resource demands of a CUDA kernel shouldn't we just create as many
	- Enables device-specific online tuning of kernel parameter threads as possible?

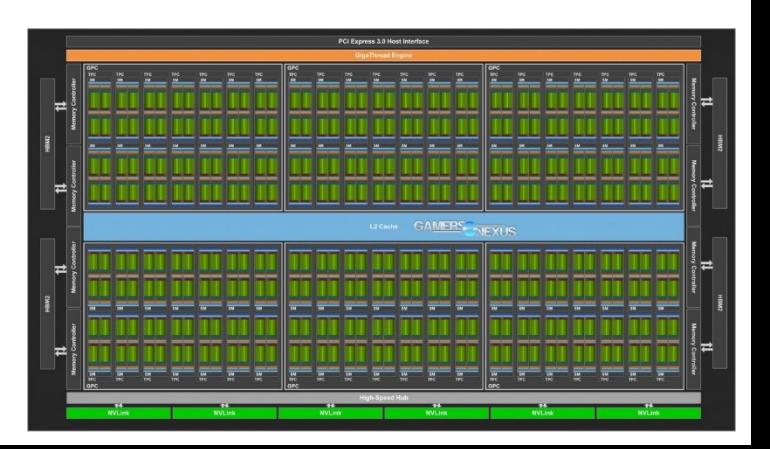

### A Taco Bar

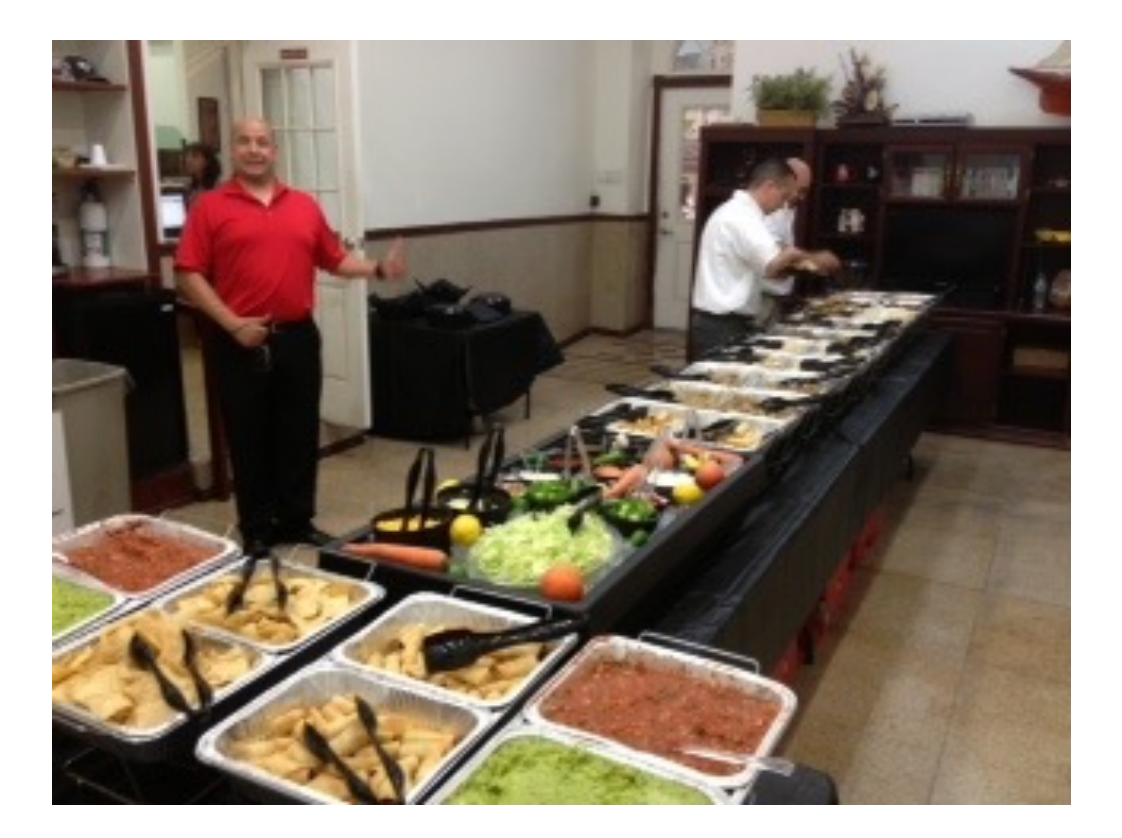

## A Taco Bar

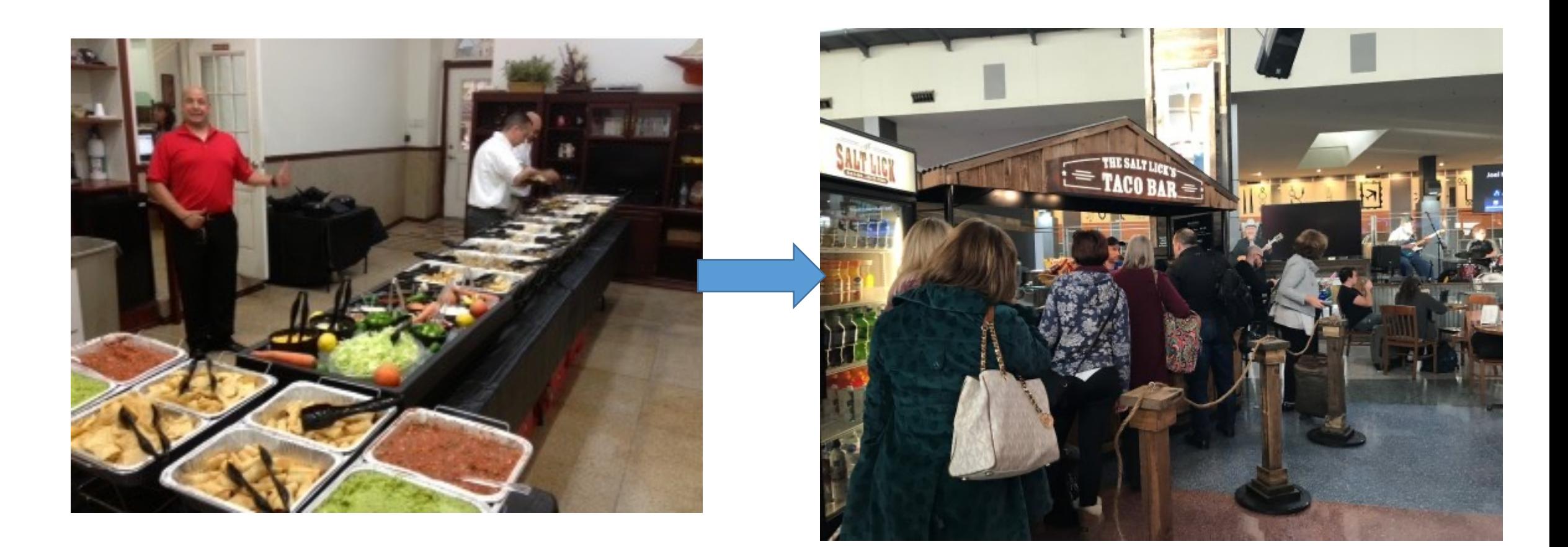

#### A Taco Bar

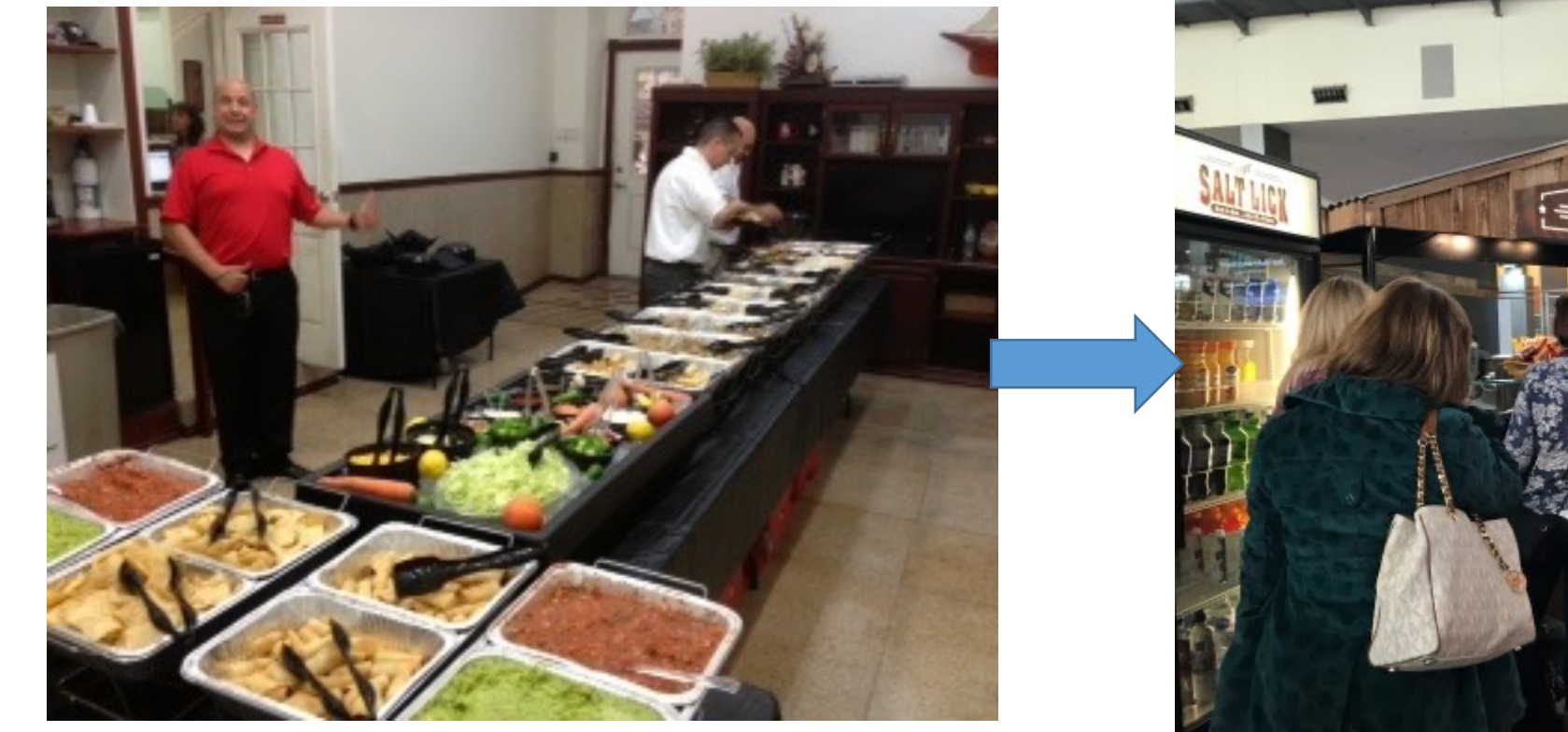

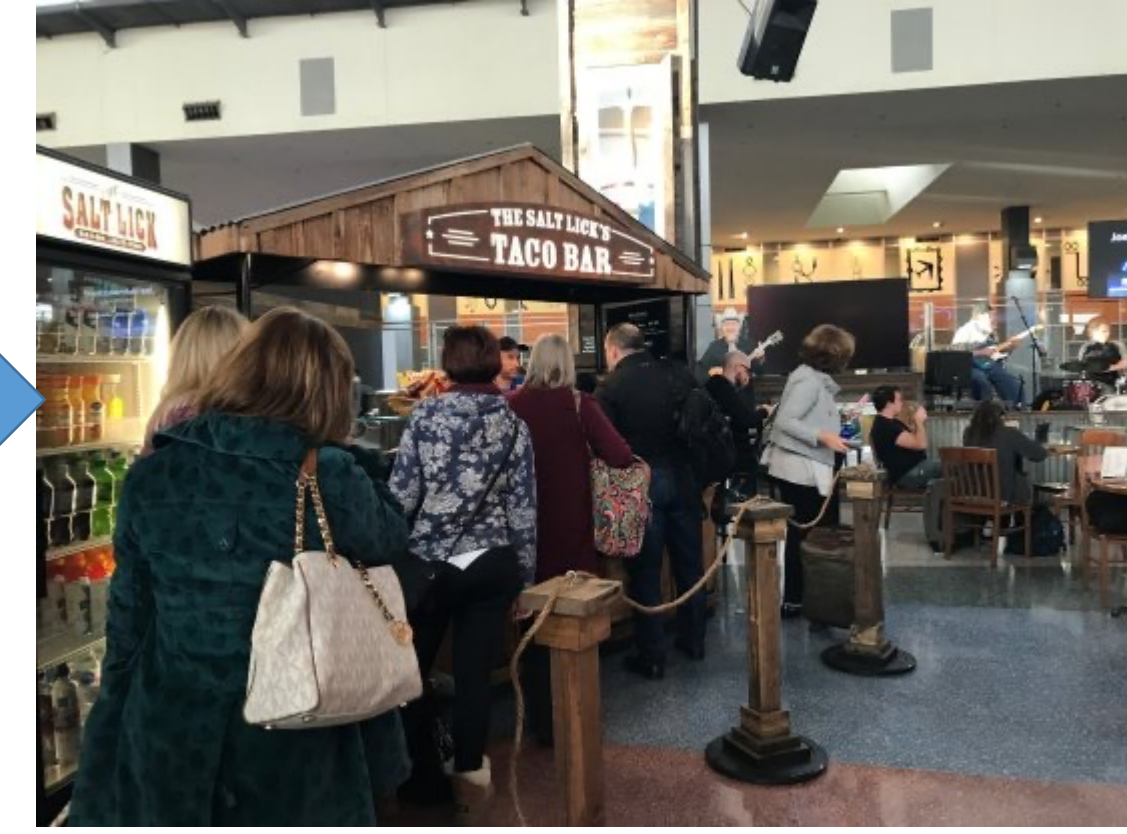

• Where is the parallelism here?

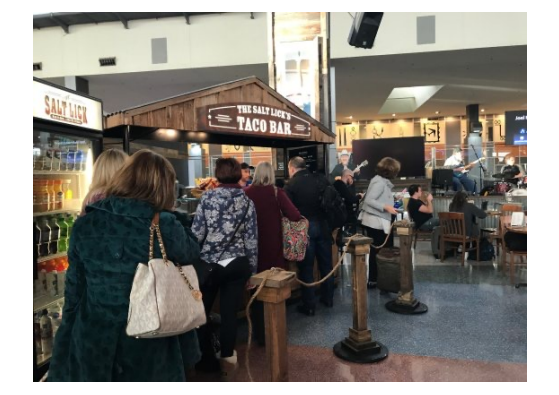

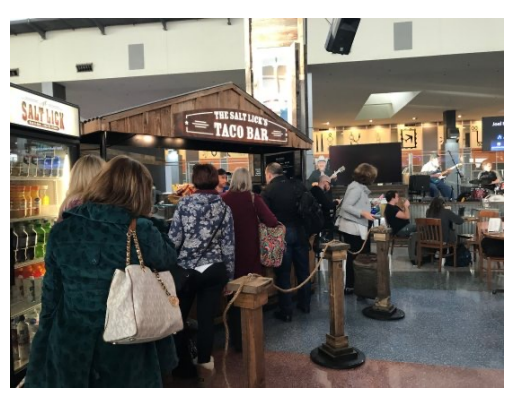

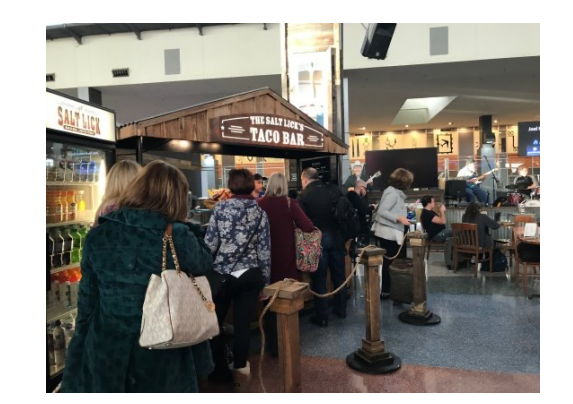

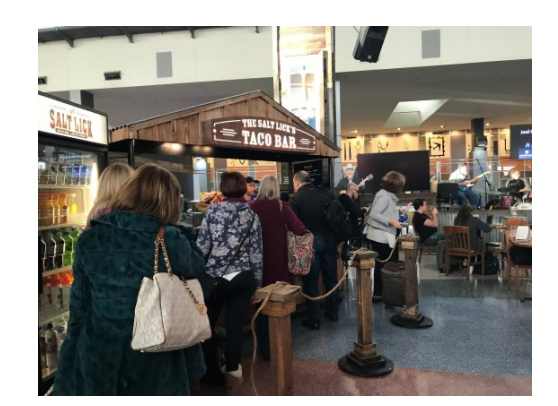

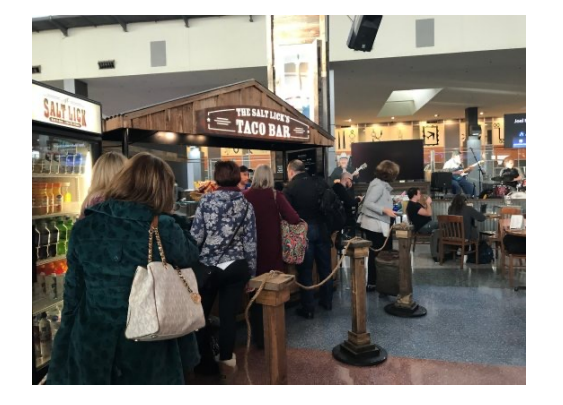

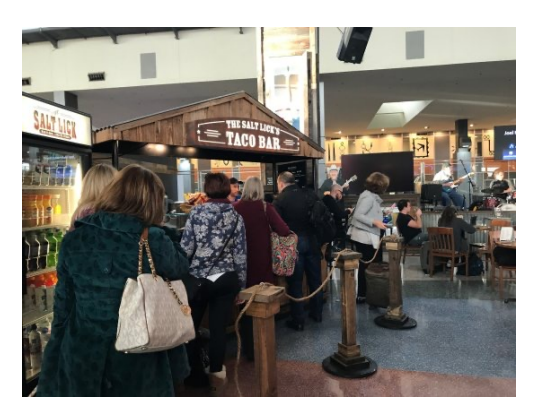

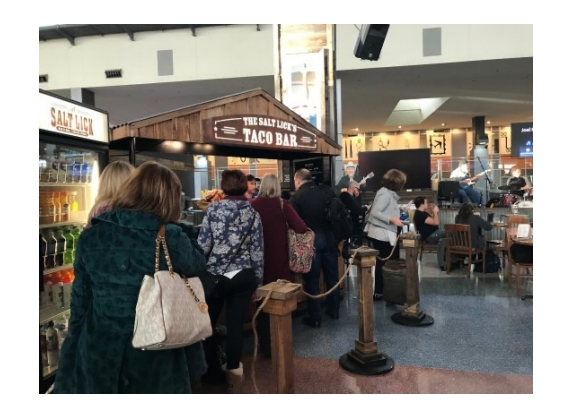

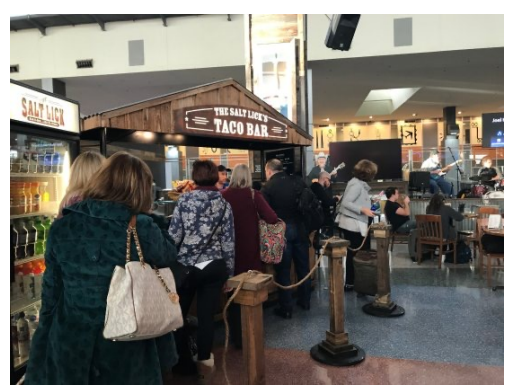

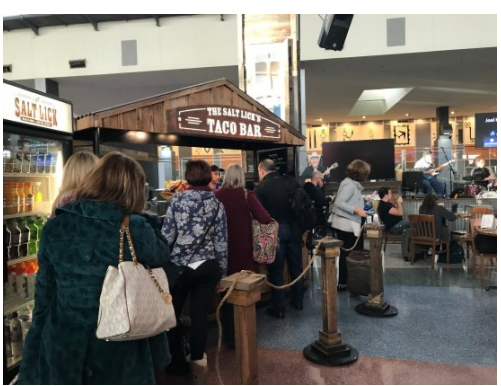

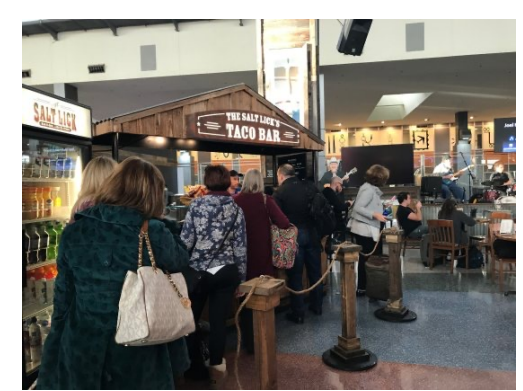

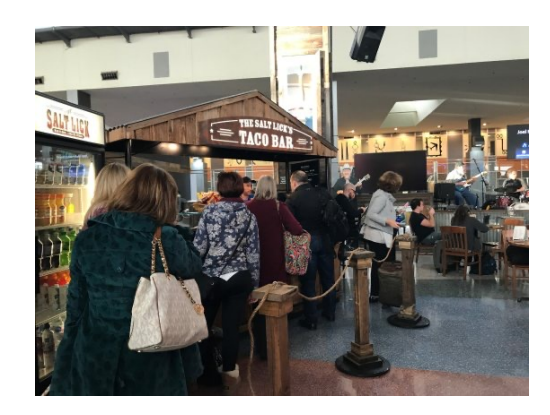

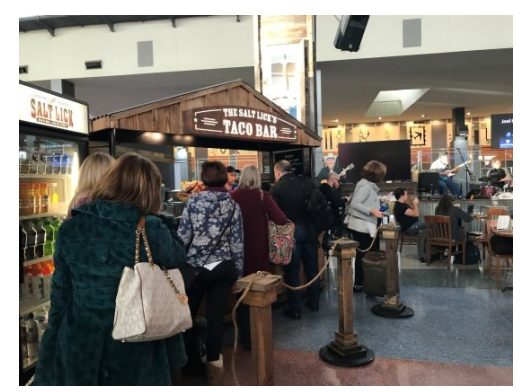

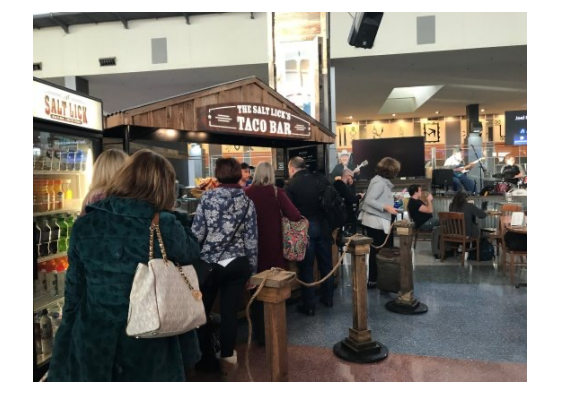

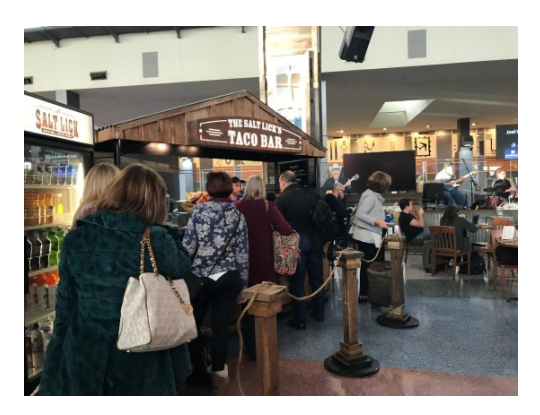

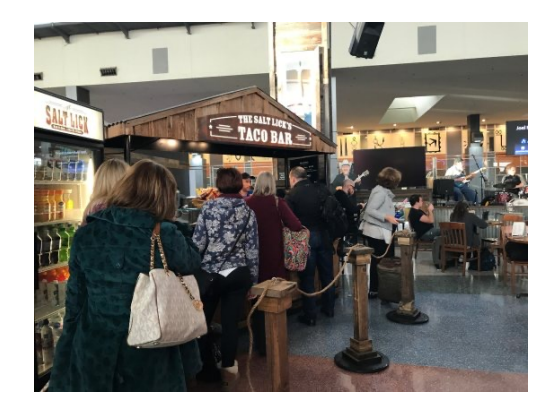

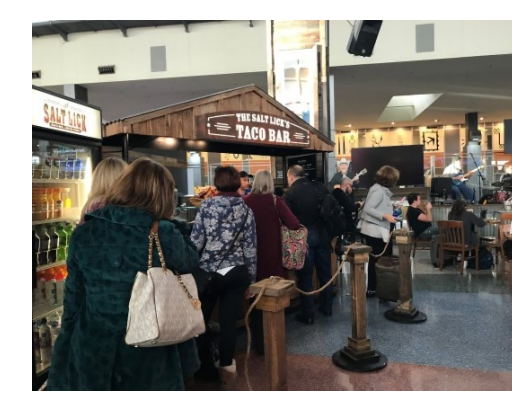

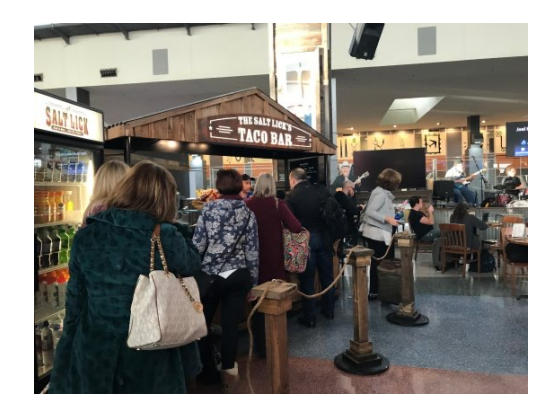

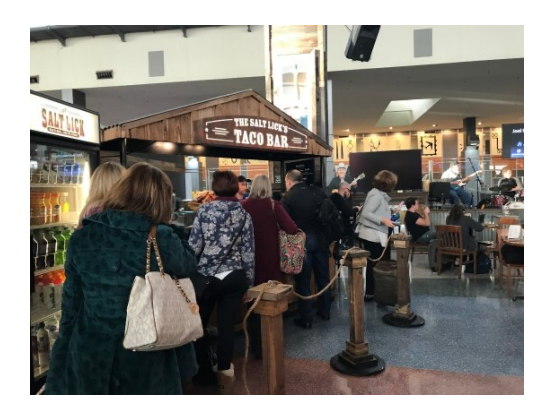

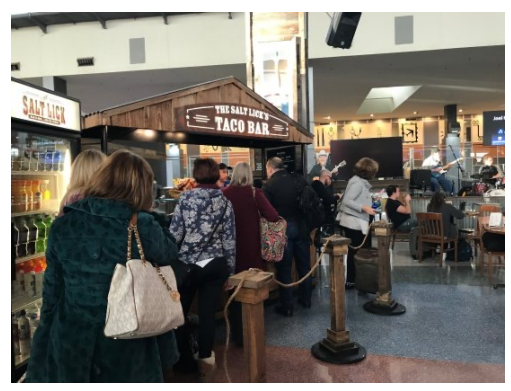

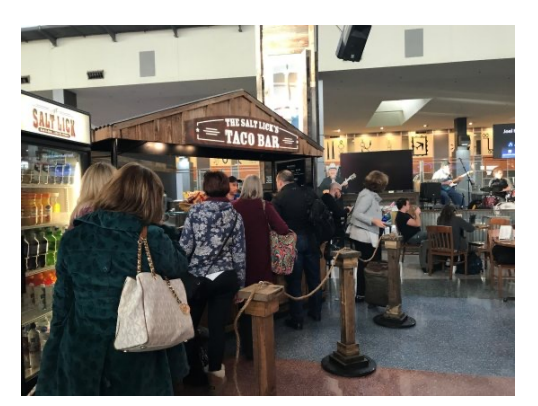

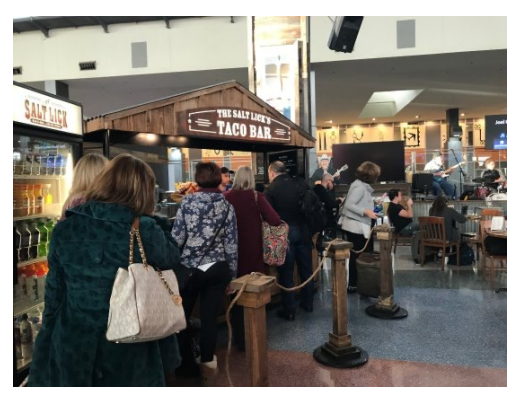

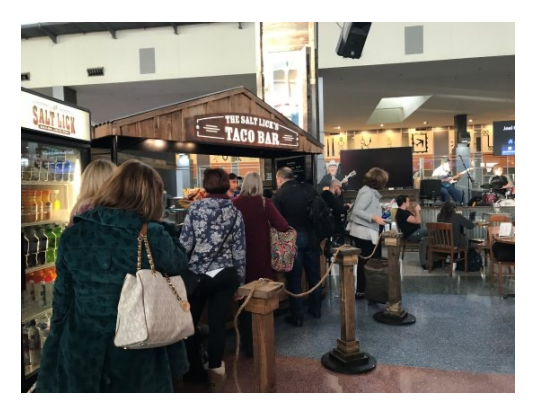

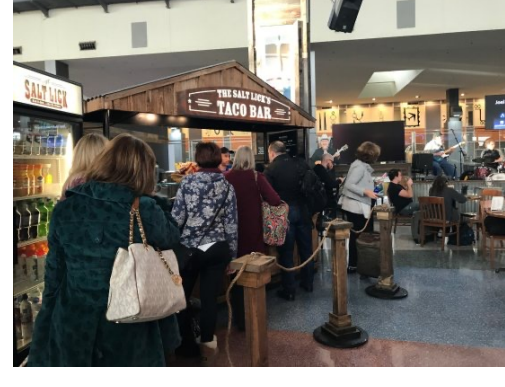

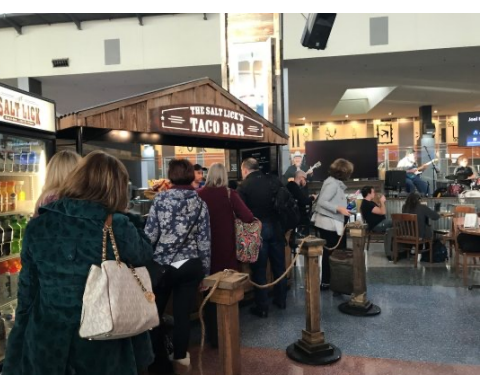

#### • Where is the parallelism here?

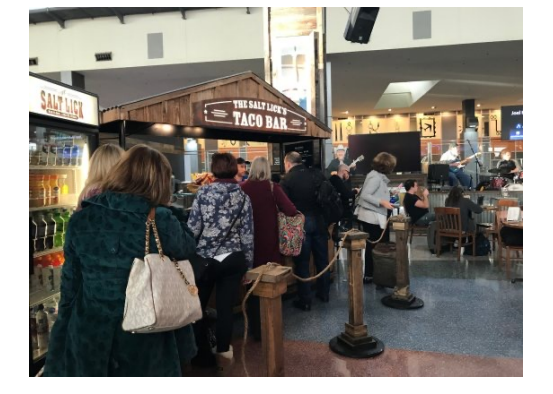

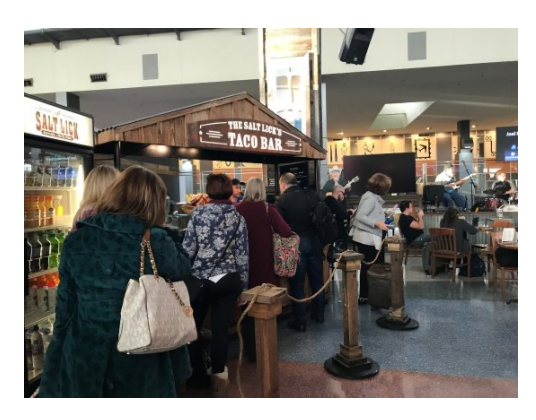

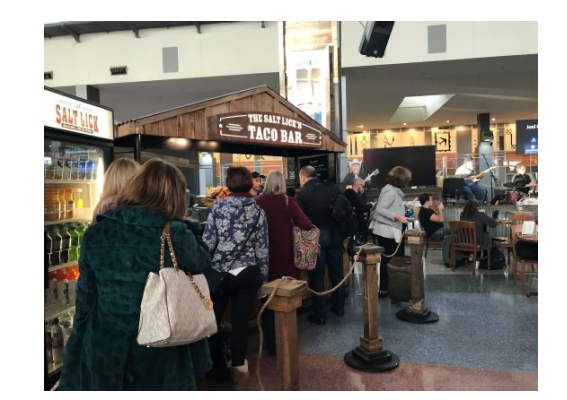

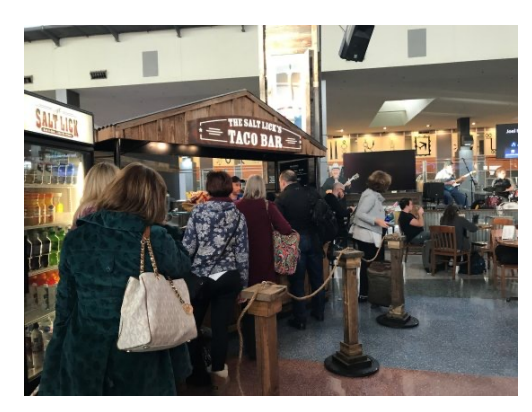

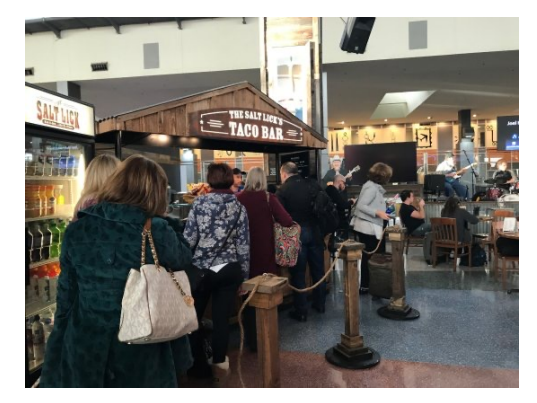

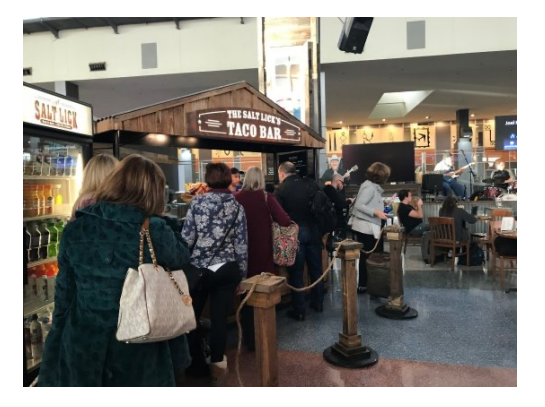

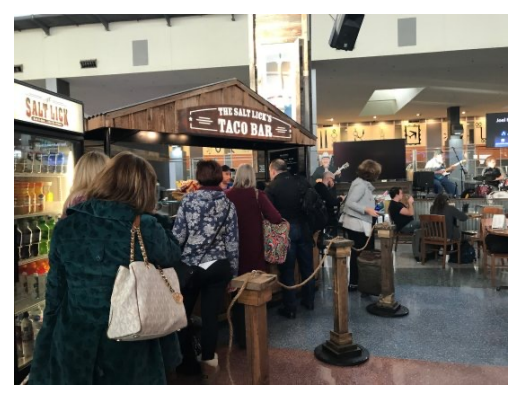

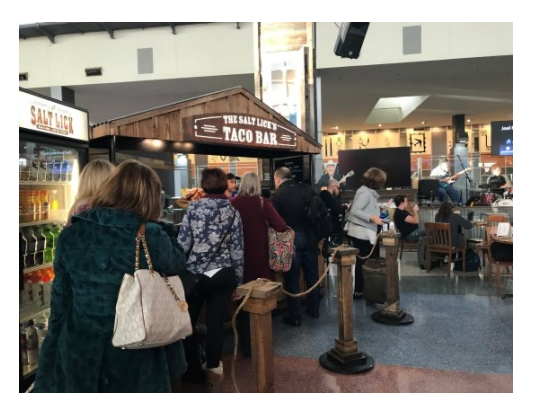

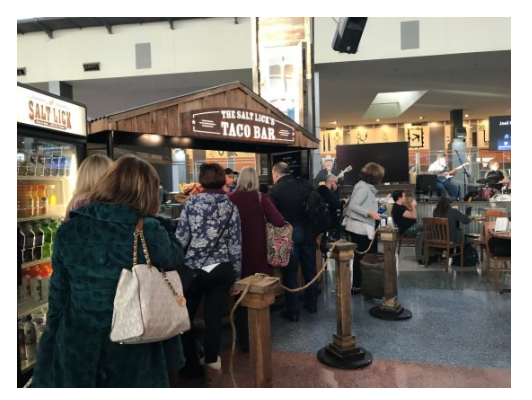

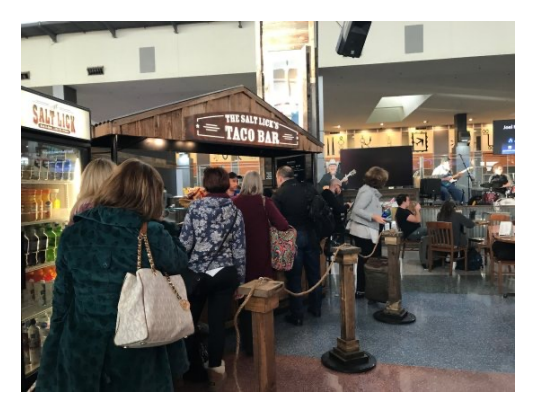

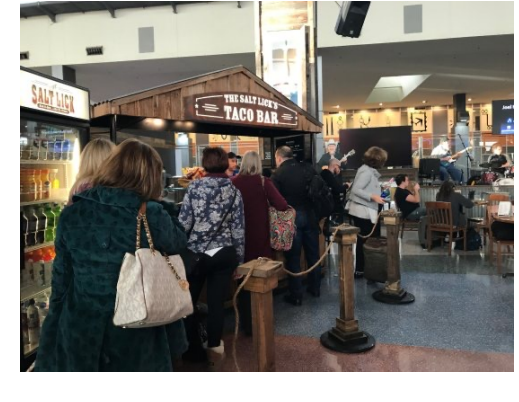

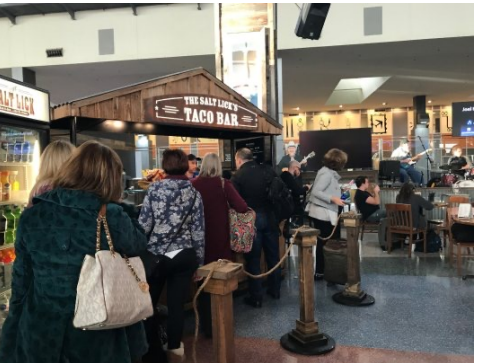

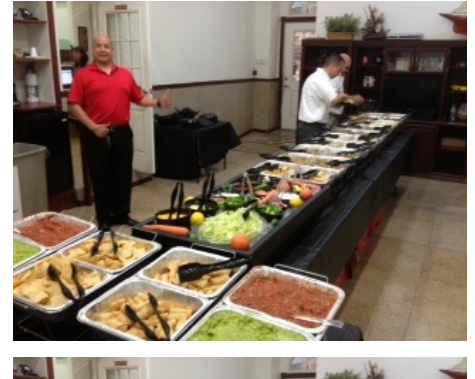

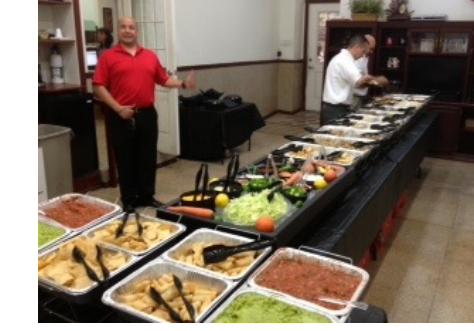

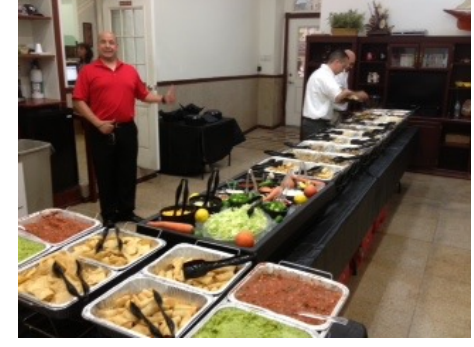

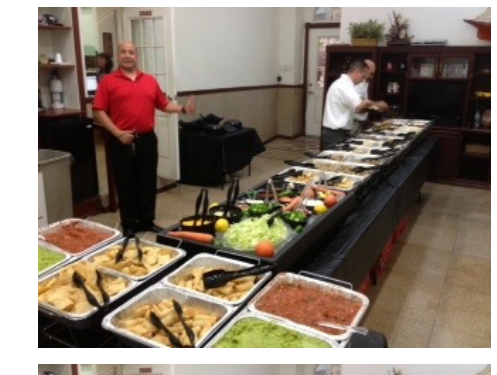

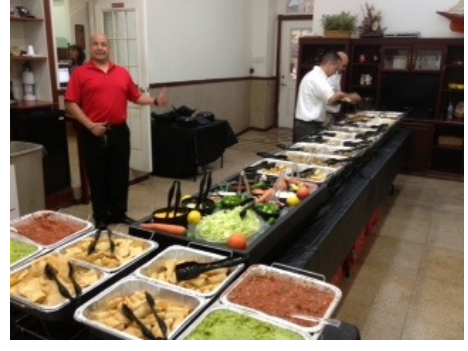

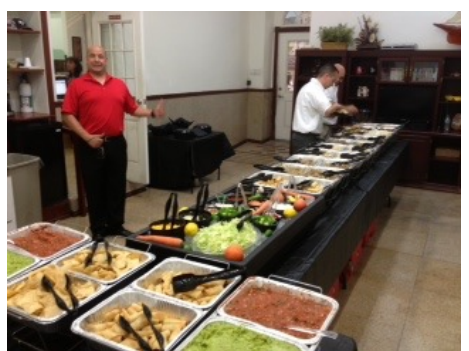

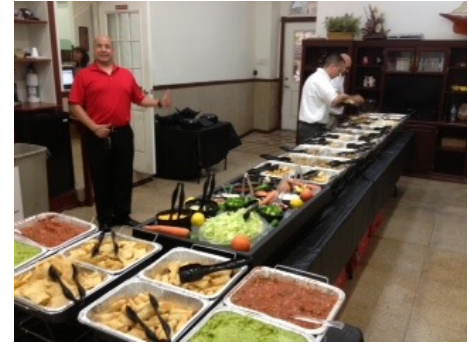

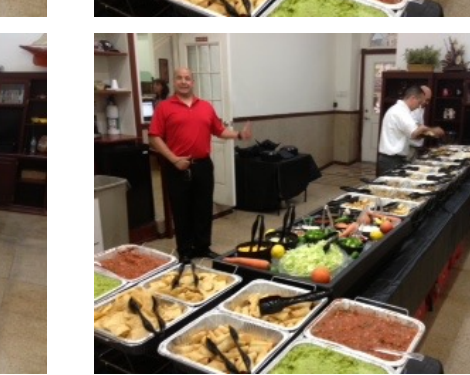

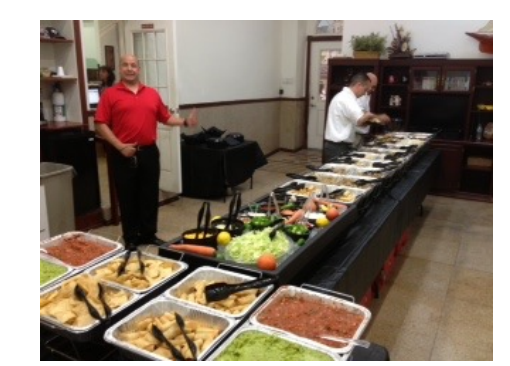

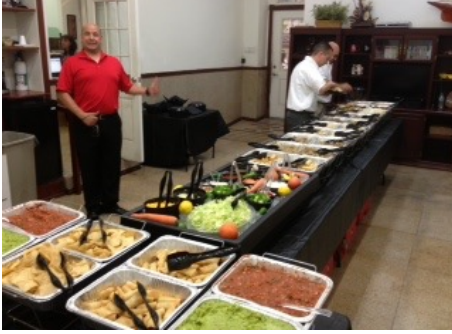

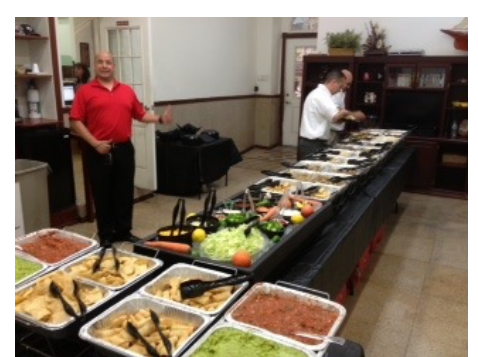

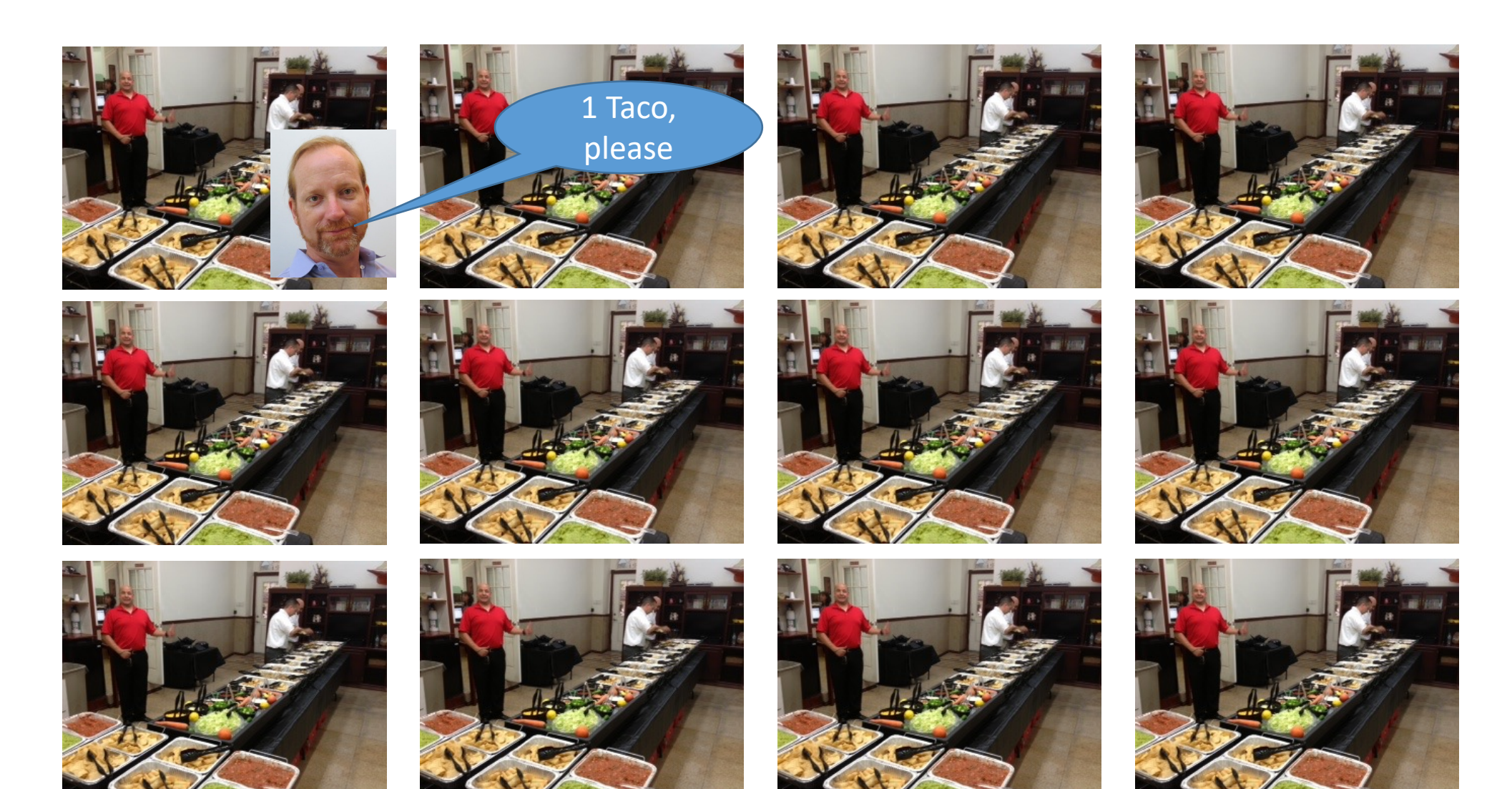

• Where is the parallelism here?

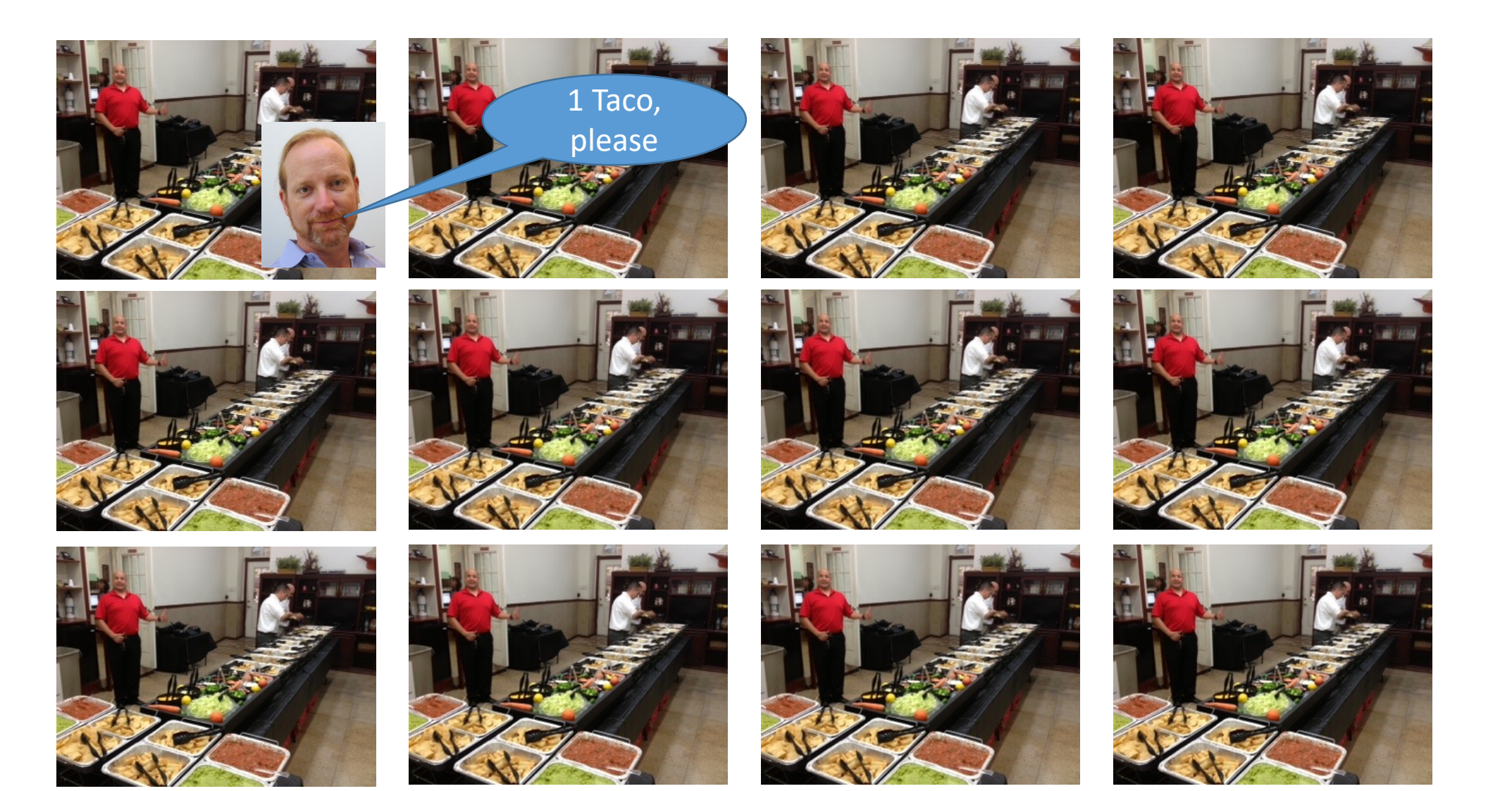

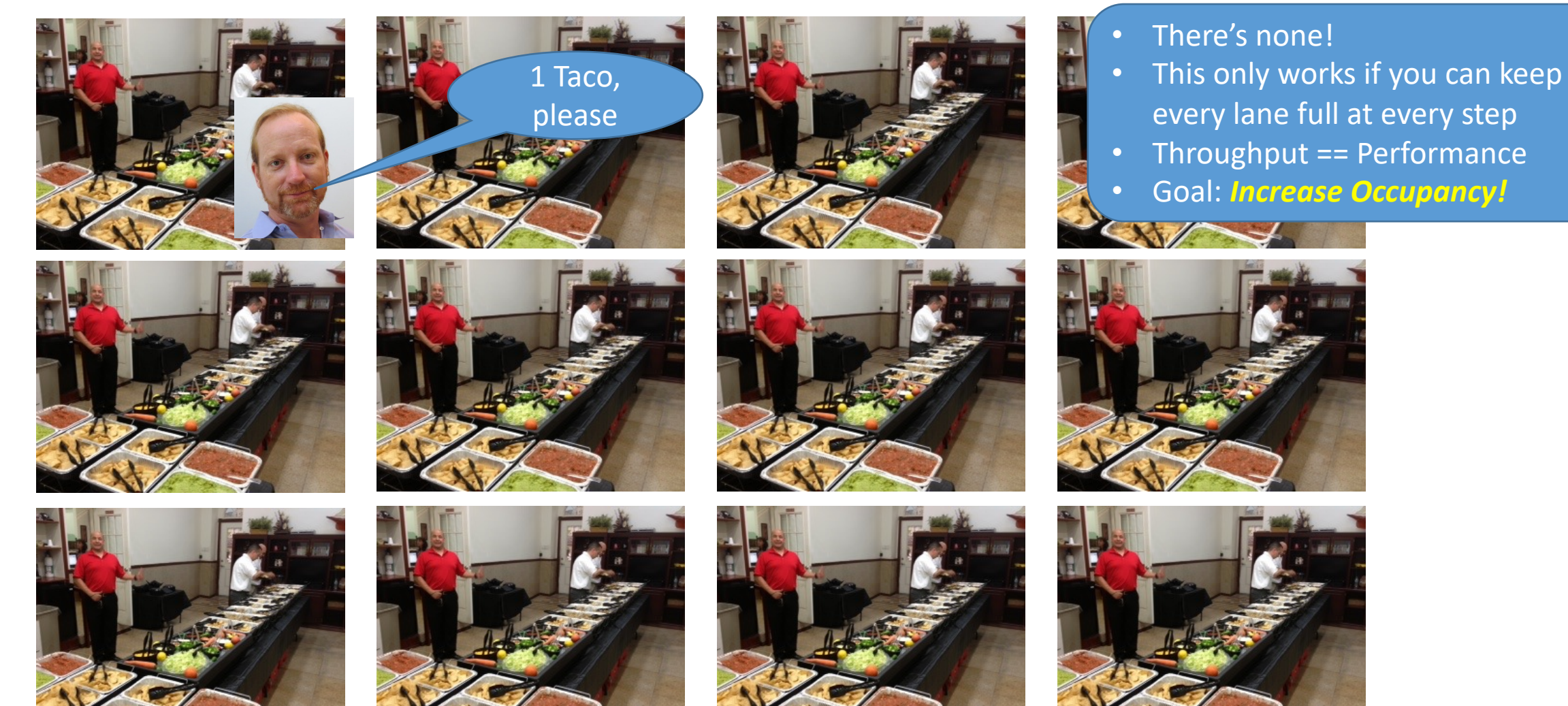

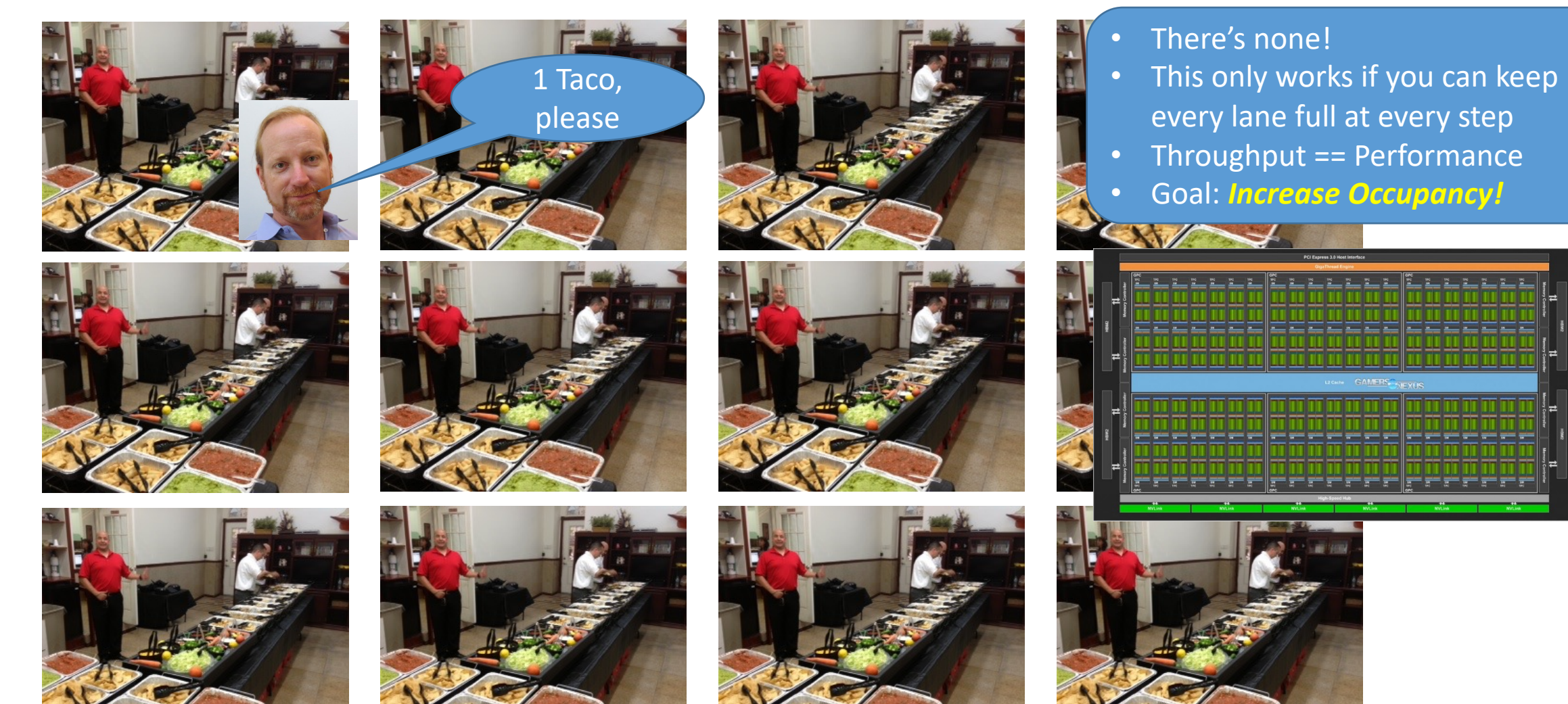

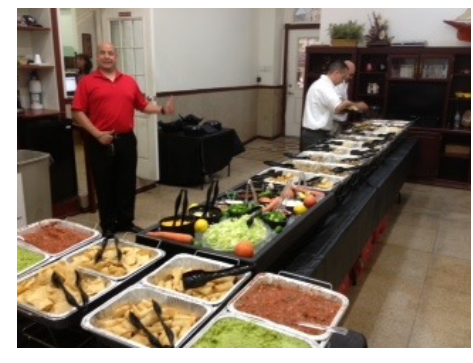

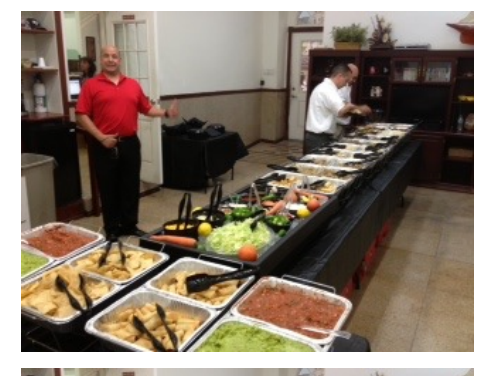

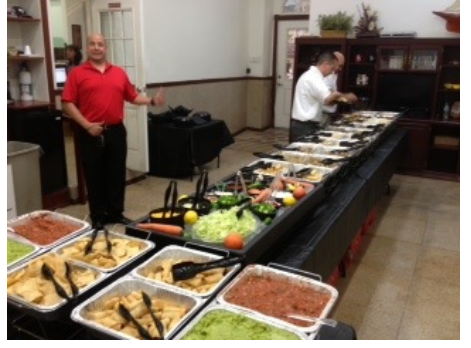

- There's none!
- This only works if you can keep every lane full at every step
- Throughput == Performance
- Goal: *Increase Occupancy!*

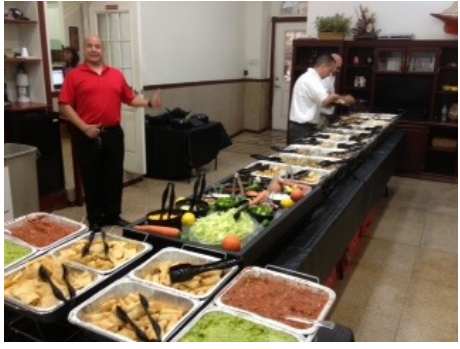

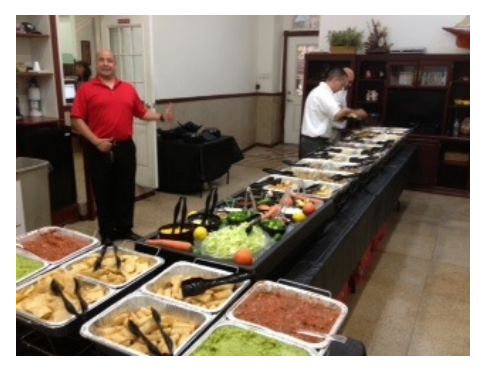

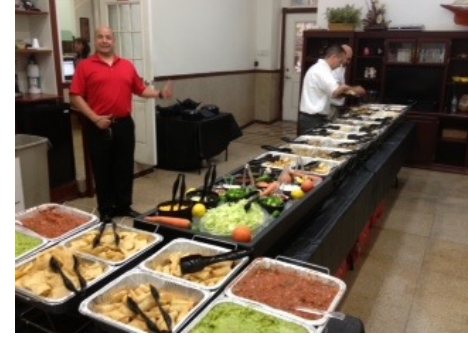

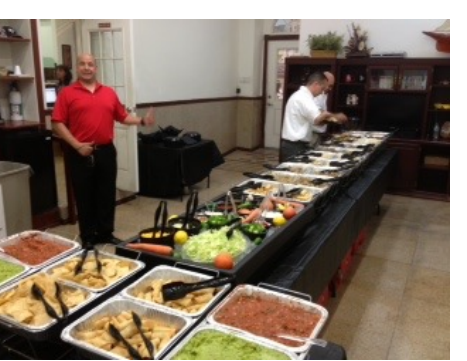

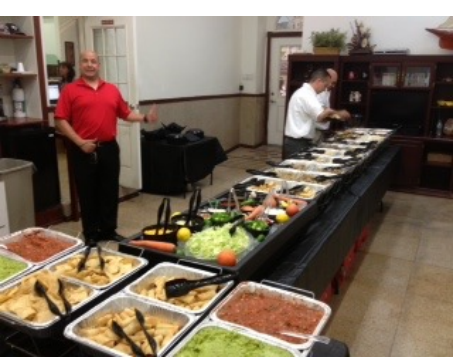

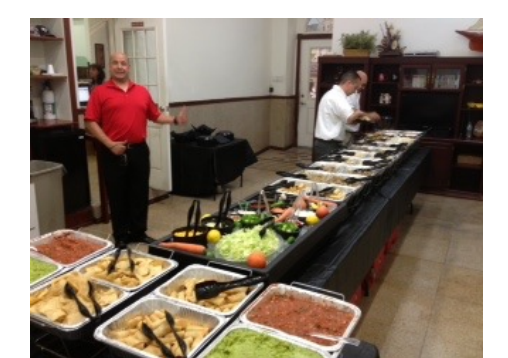

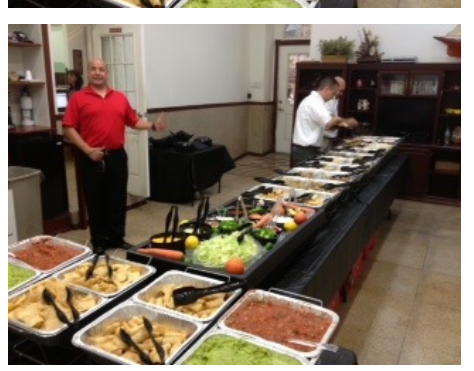

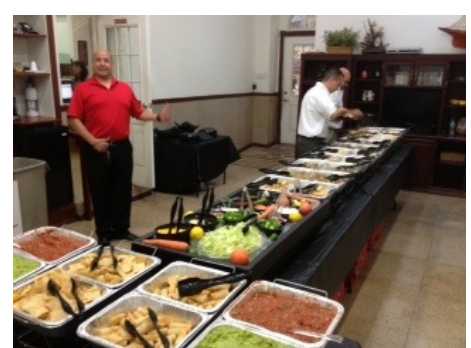

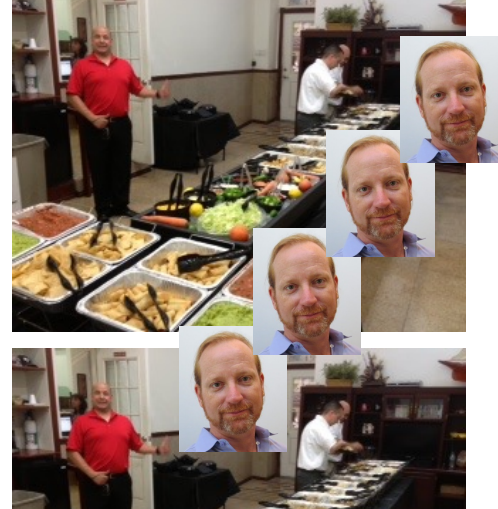

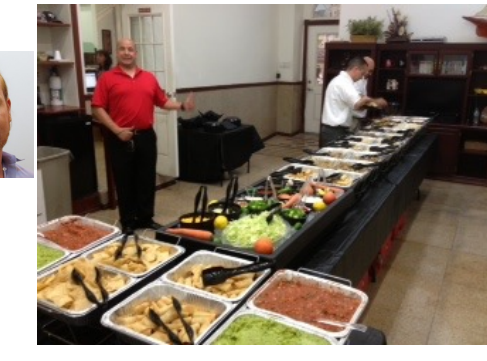

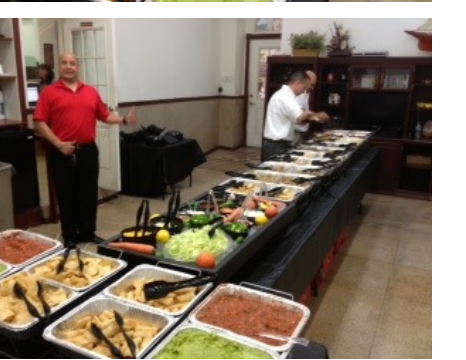

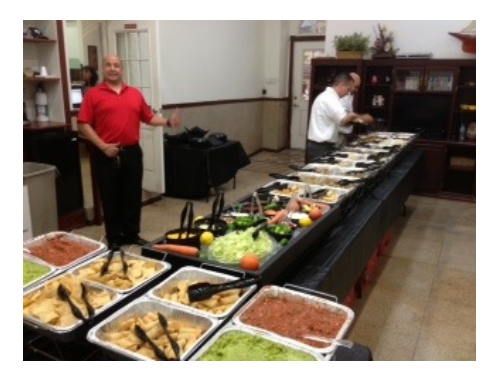

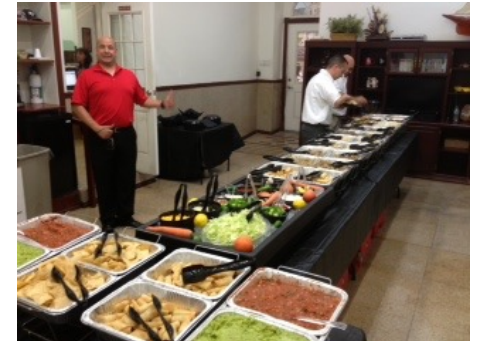

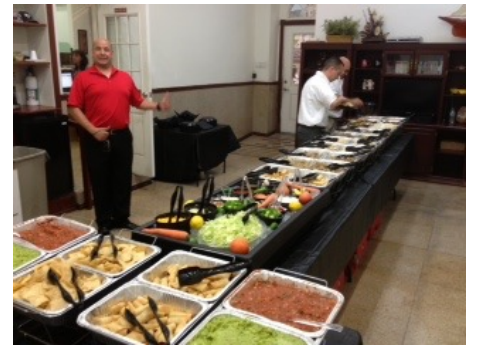

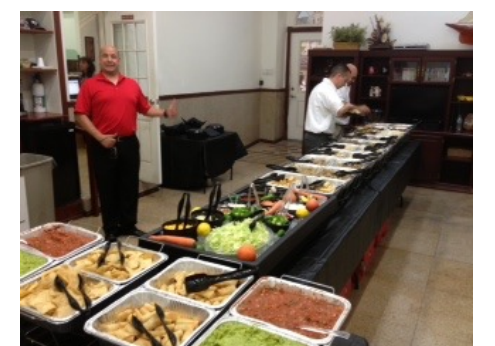

- There's none!
- This only works if you can keep every lane full at every step
- Throughput == Performance
- Goal: *Increase Occupancy!*

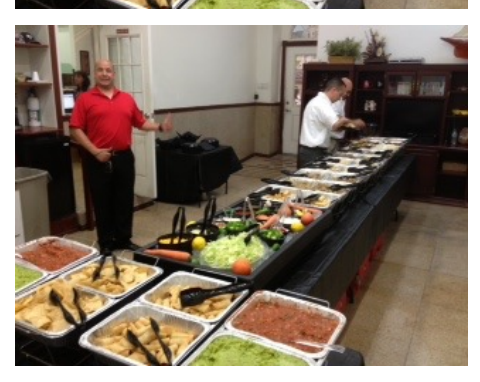

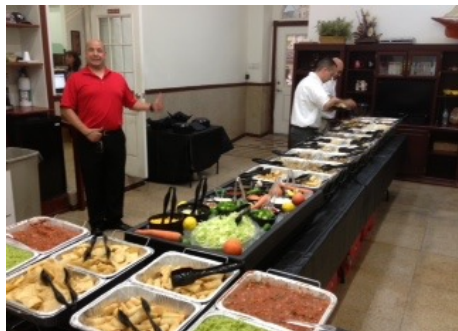

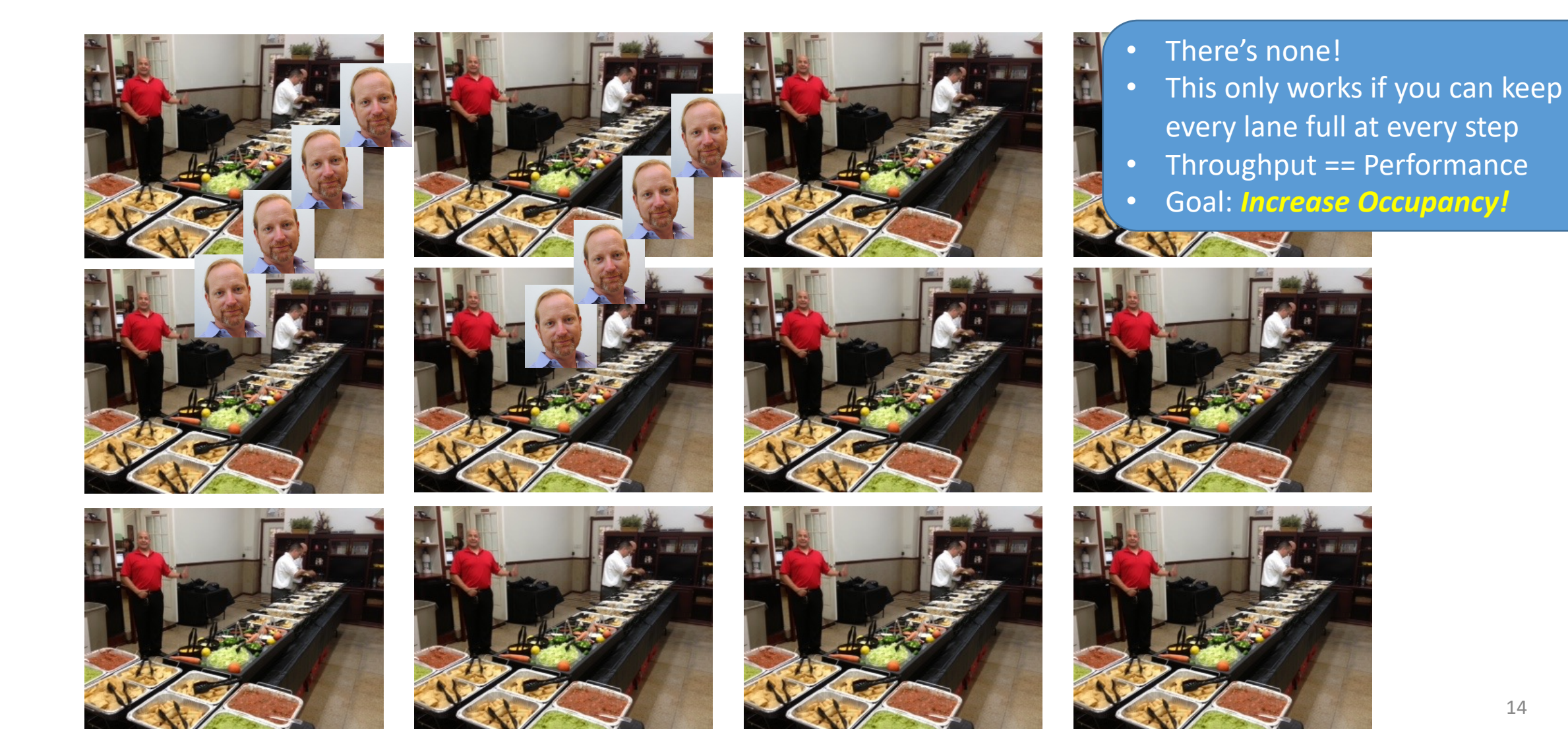

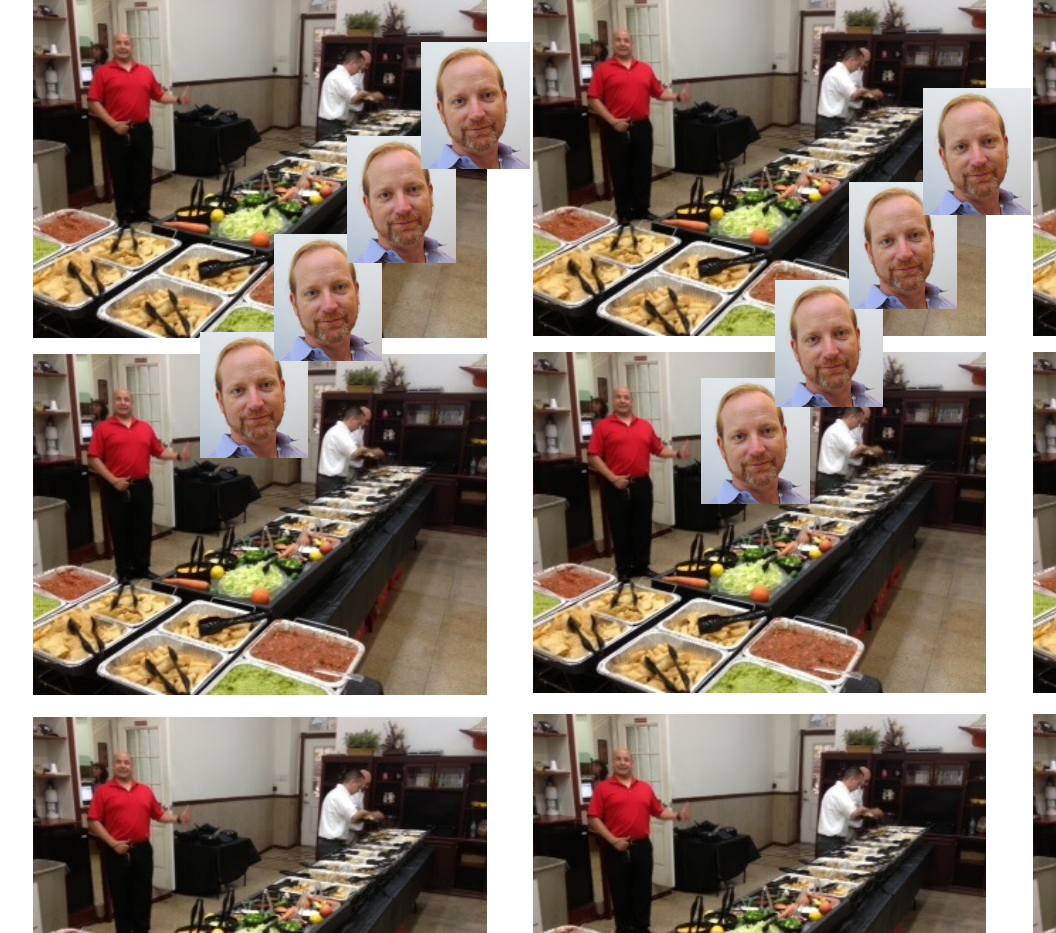

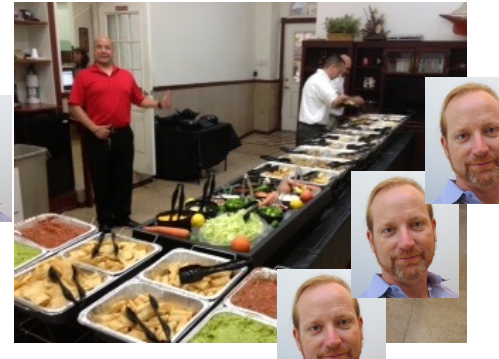

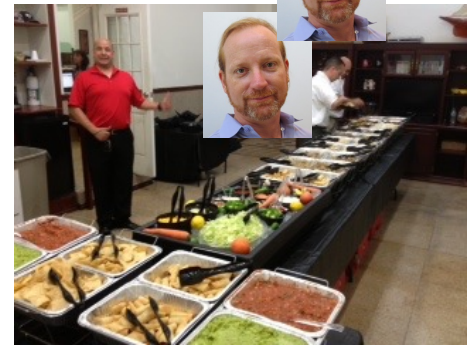

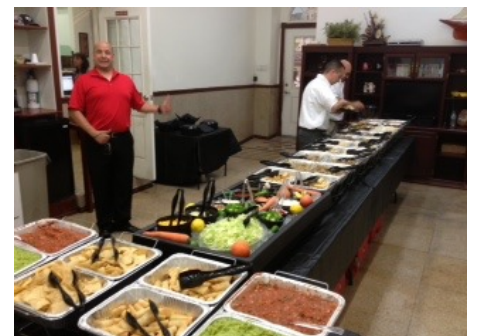

- There's none!
- This only works if you can keep every lane full at every step
- Throughput == Performance
- Goal: *Increase Occupancy!*

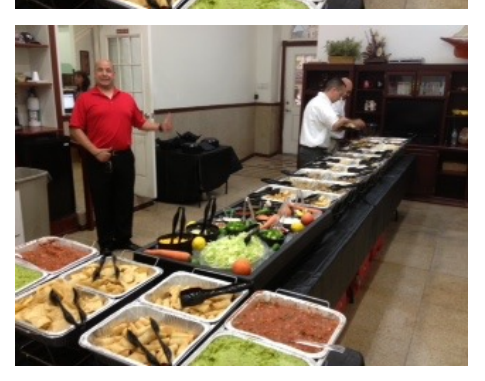

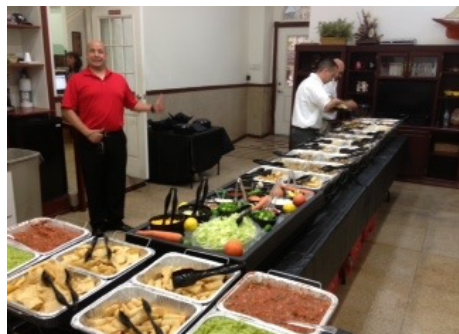

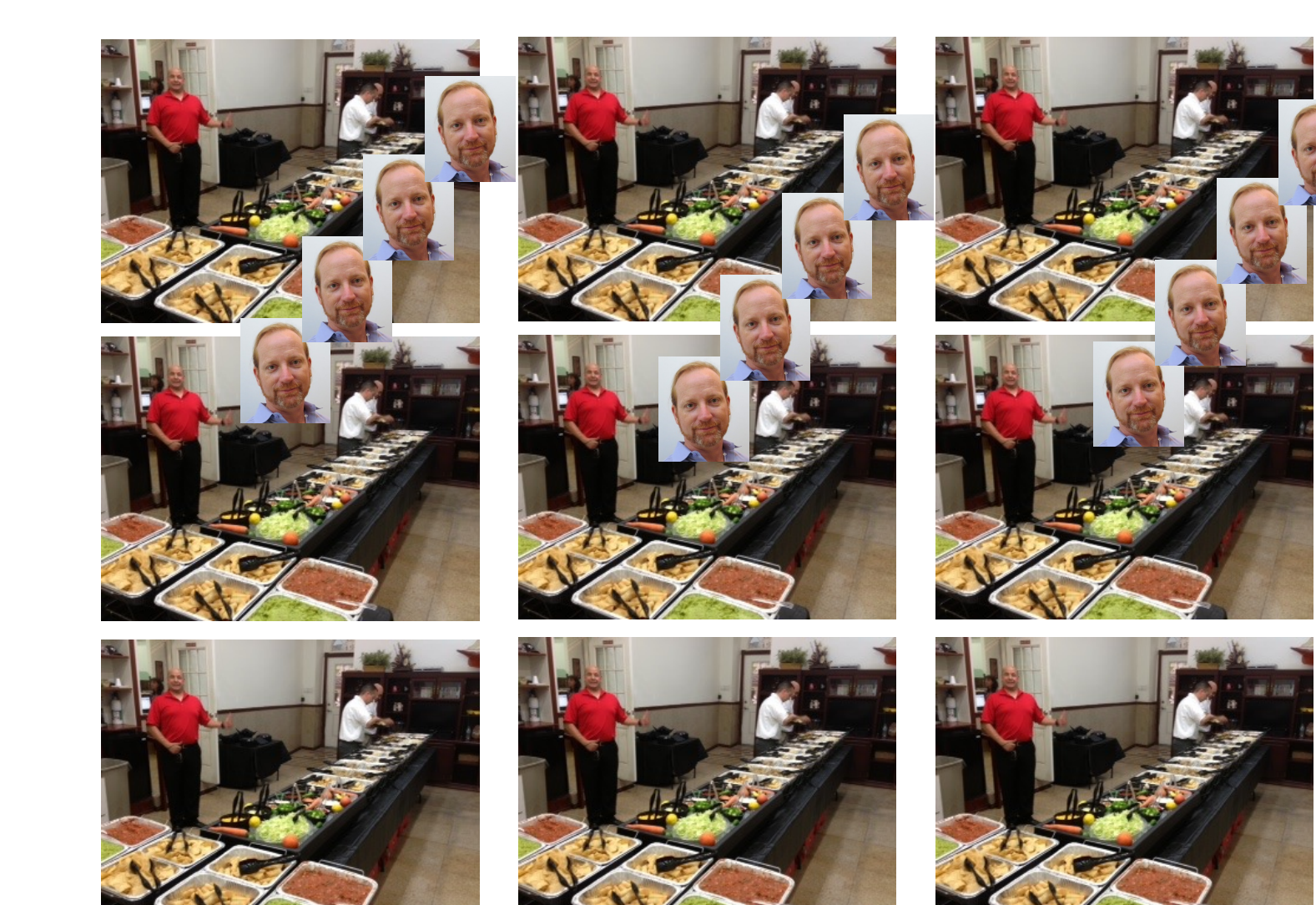

- There's none!
- This only works if you can keep every lane full at every step
- Throughput == Performance
- Goal: *Increase Occupancy!*

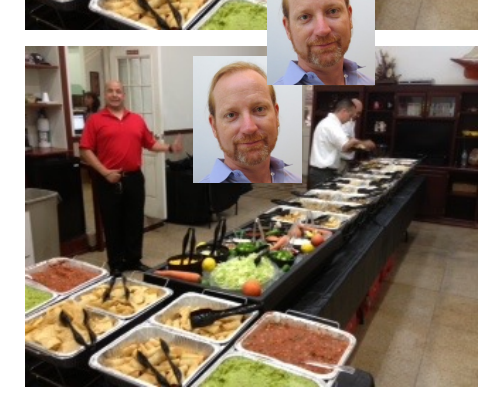

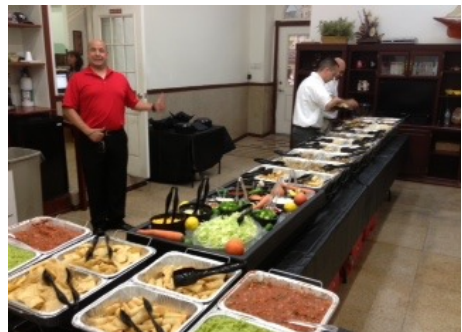

• Where is the parallelism here?

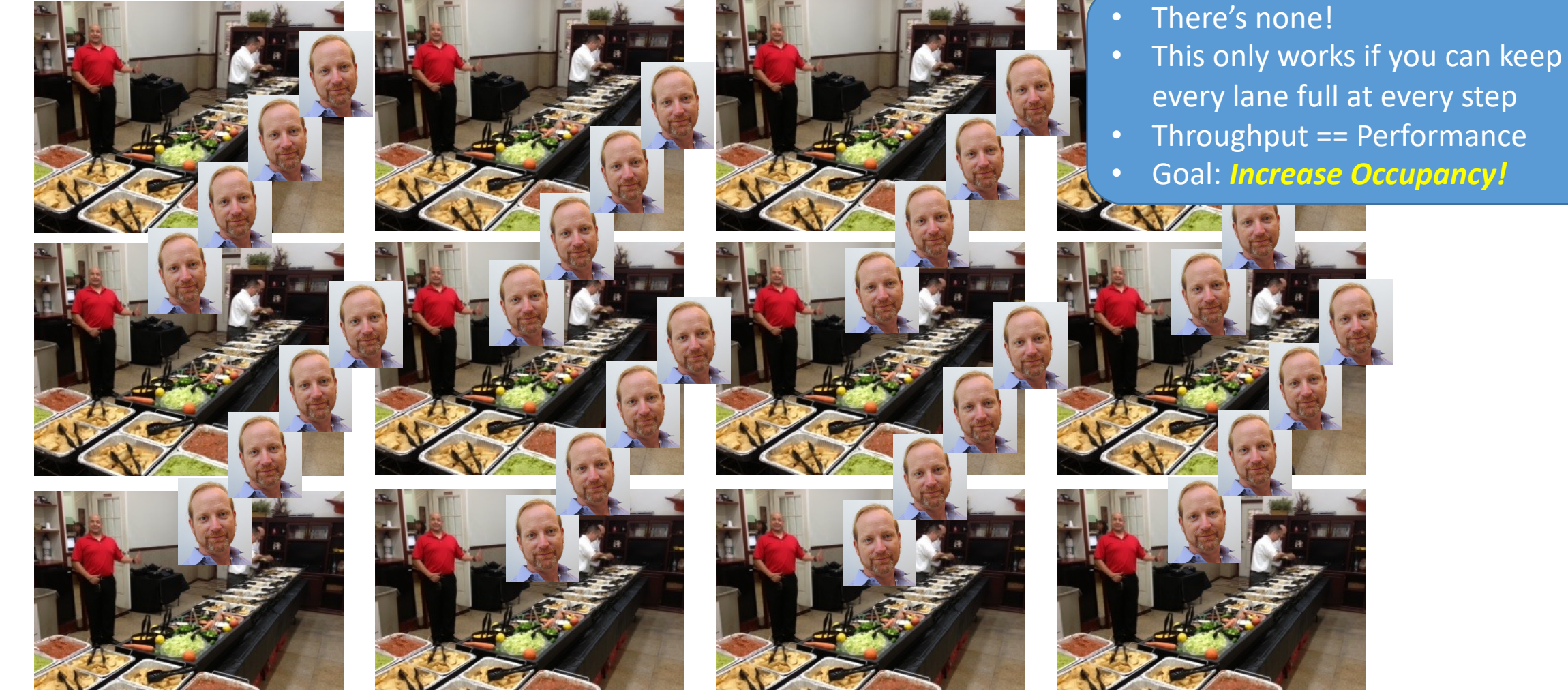

• Where is the parallelism here?

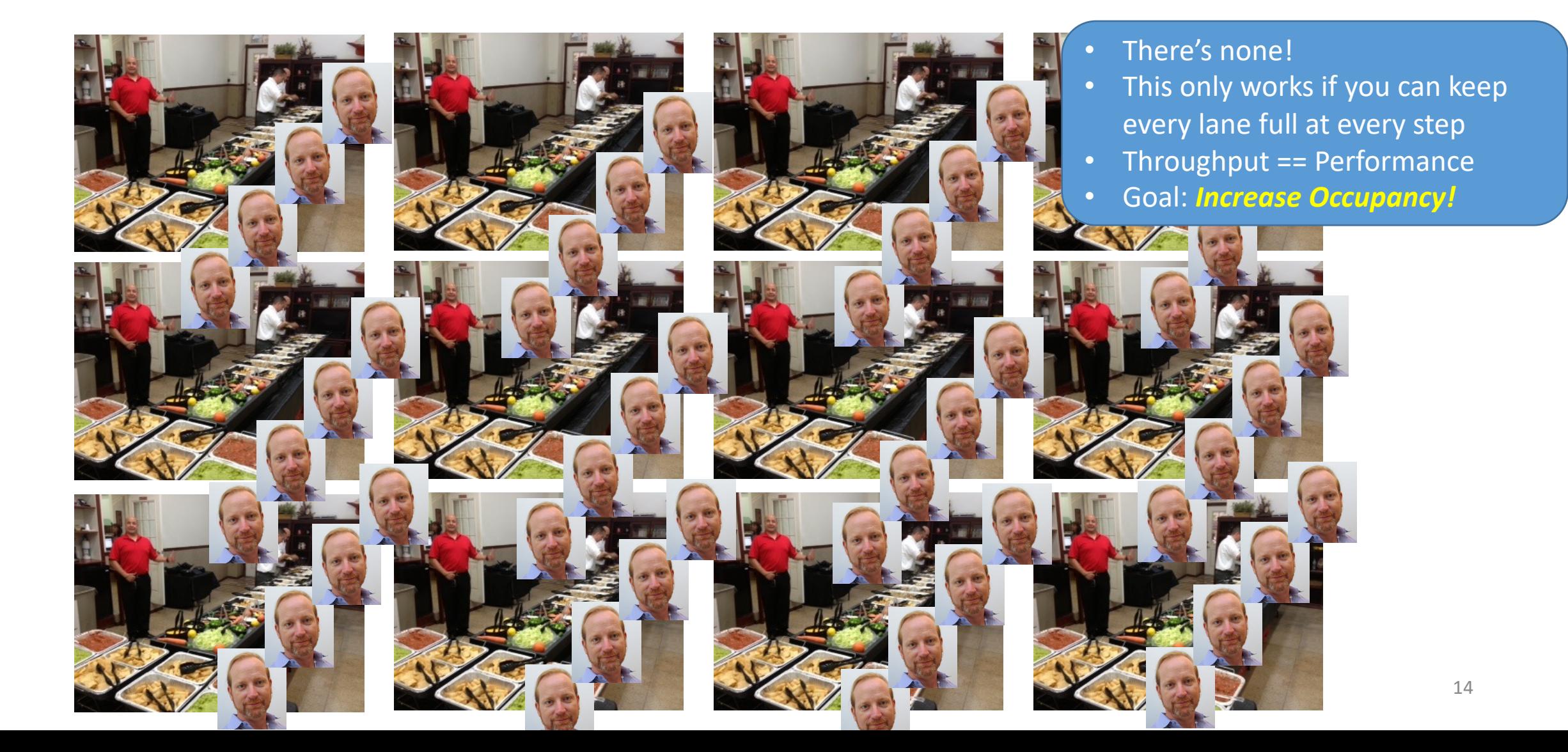

- Occupancy = (#Active Warps) /(#MaximumActive Warps)
	- Measures how well concurrency/parallelism is utilized

- Occupancy = (#Active Warps) /(#MaximumActive Warps)
	- Measures how well concurrency/parallelism is utilized
- Occupancy captures
	- *which resources* can be dynamically shared
	- how to reason about resource demands of a CUDA kernel
	- Enables device-specific online tuning of kernel parameters

- Occupancy = (#Active Warps) /(#MaximumActive Warps)
	- Measures how well concurrency/parallelism is utilized
- Occupancy captures
	- *which resources* can be dynamically shared
	- how to reason about resource demands of a CUDA kernel
	- Enables device-specific online tuning of kernel parameters

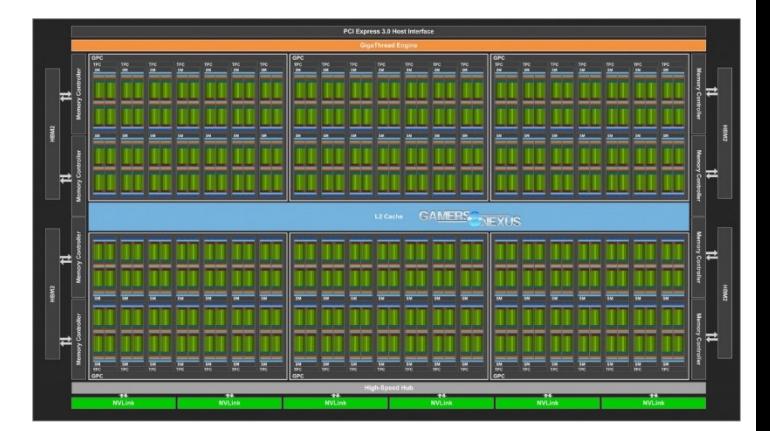

- Occupancy = (#Active Warps) /(#MaximumActive Warps)
	- Measures how well concurrency/parallelism is utilized
- Occupancy captures
	- *which resources* can be dynamically shared
	- how to reason about resource demands of a CUDA kernel
	- Enables device-specific online tuning of kernel parameters

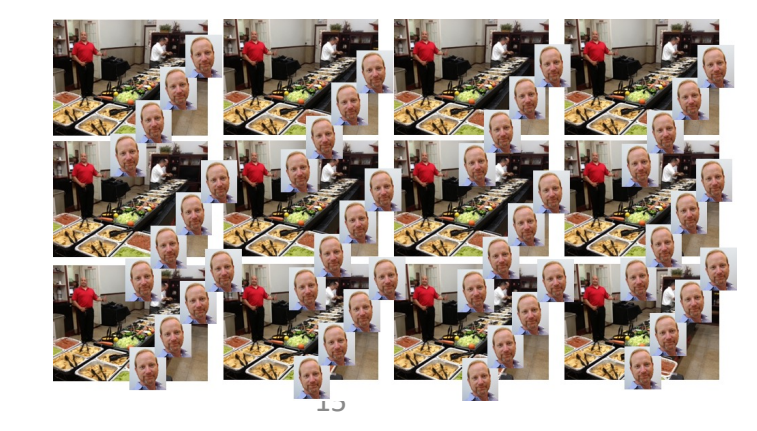

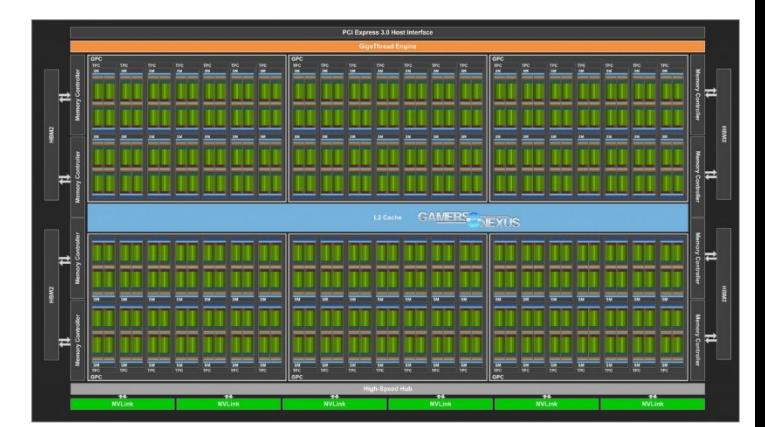

- Occupancy = (#Active Warps) /(#MaximumActive Warps)
	- Measures how well concurrency/parallelism is utilized
- Occupancy captures
	- *which resources* can be dynamically shared
	- how to reason about resource demands of a CUDA kernel
	- Enables device-specific online tuning of kernel parameters

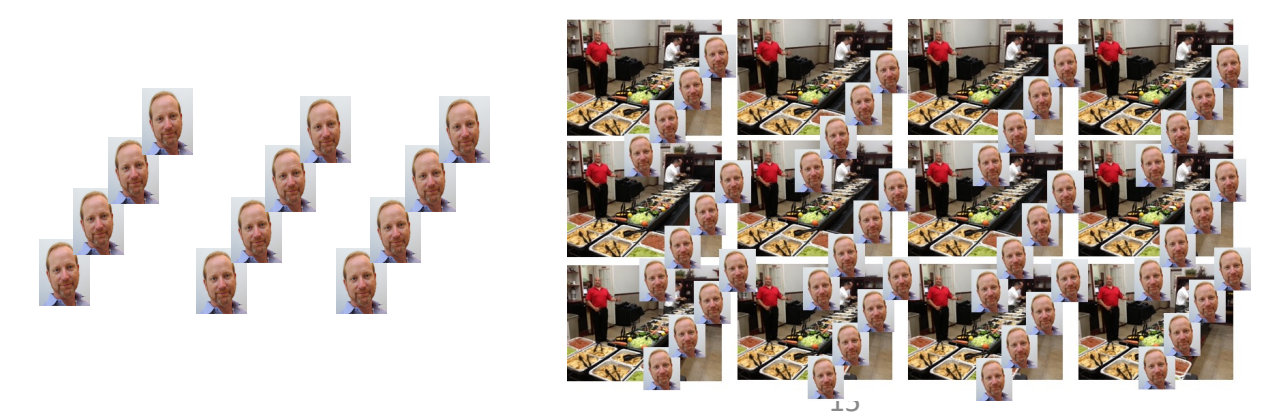

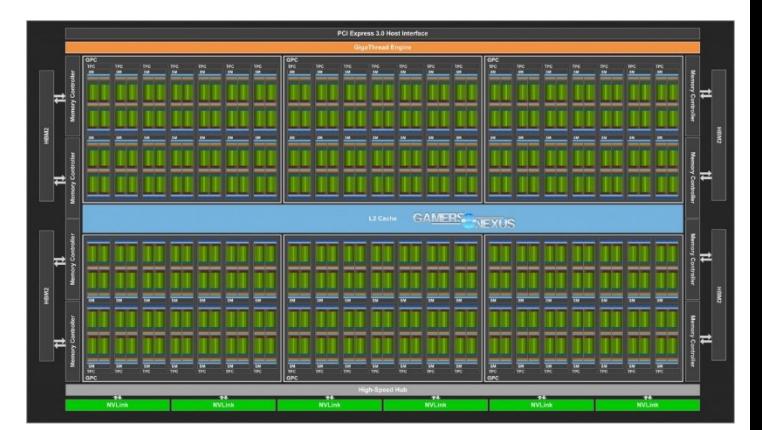

- Occupancy = (#Active Warps) /(#MaximumActive Warps)
	- Measures how well concurrency/parallelism is utilized
- Occupancy captures
	- *which resources* can be dynamically shared
	- how to reason about resource demands of a CUDA kernel
	- Enables device-specific online tuning of kernel parameters

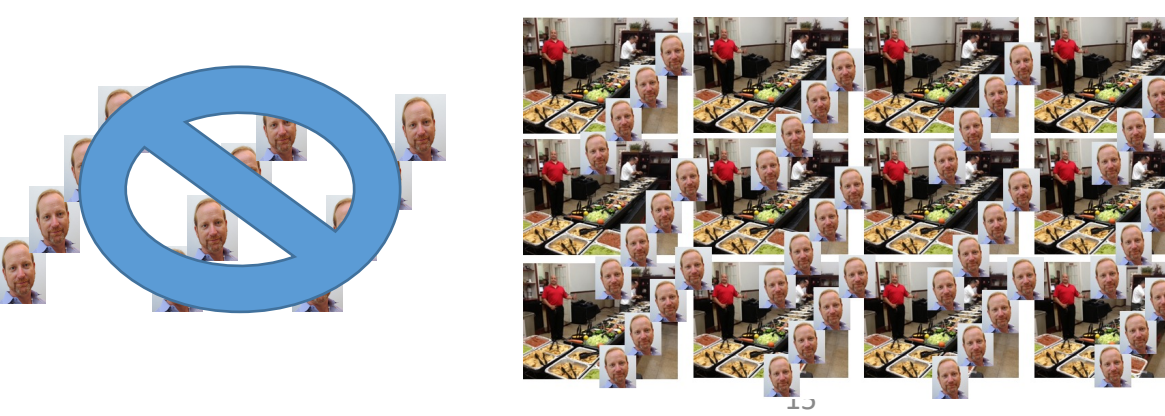

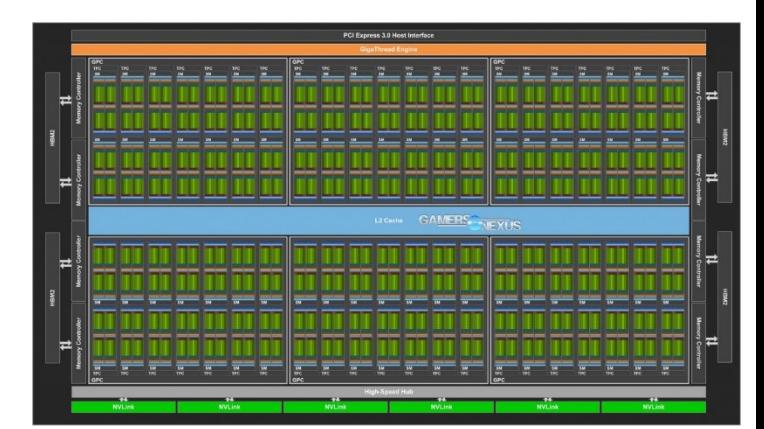

- Occupancy = (#Active Warps) /(#MaximumActive Warps)
	- Measures how well concurrency/parallelism is utilized
- Occupancy captures
	- *which resources* can be dynamically shared
	- how to reason about resource demands of a CUDA kernel shouldn't we just create as many
	- Enables device-specific online tuning of kernel parameter threads as possible?

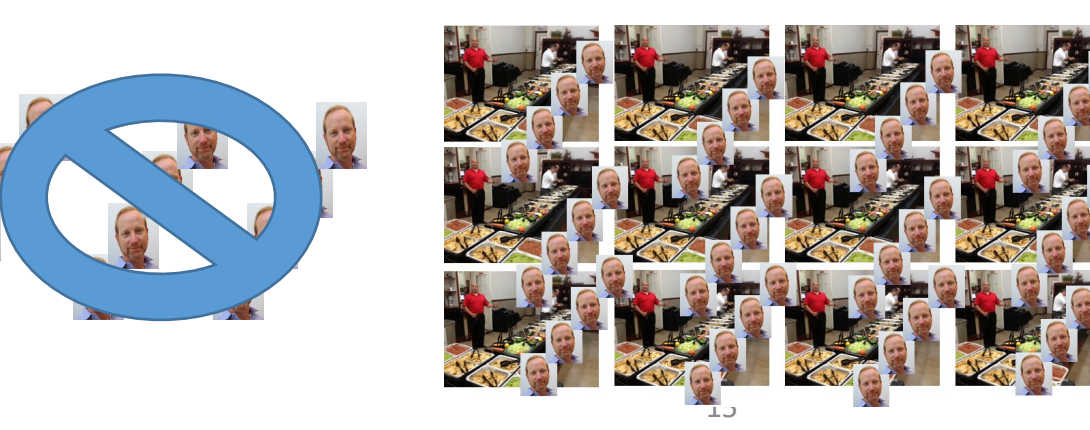

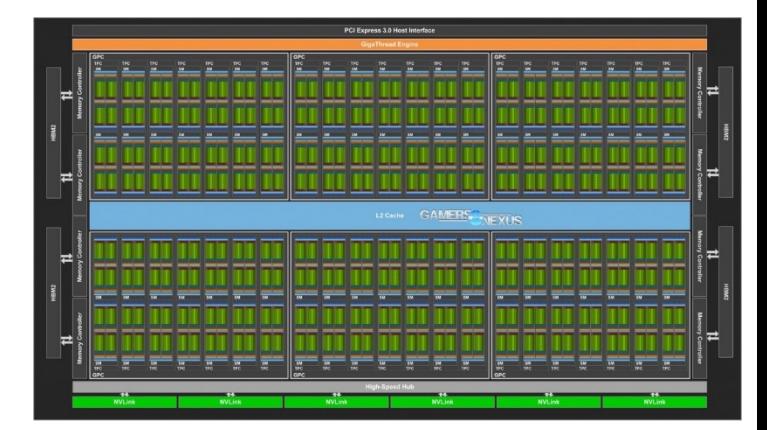

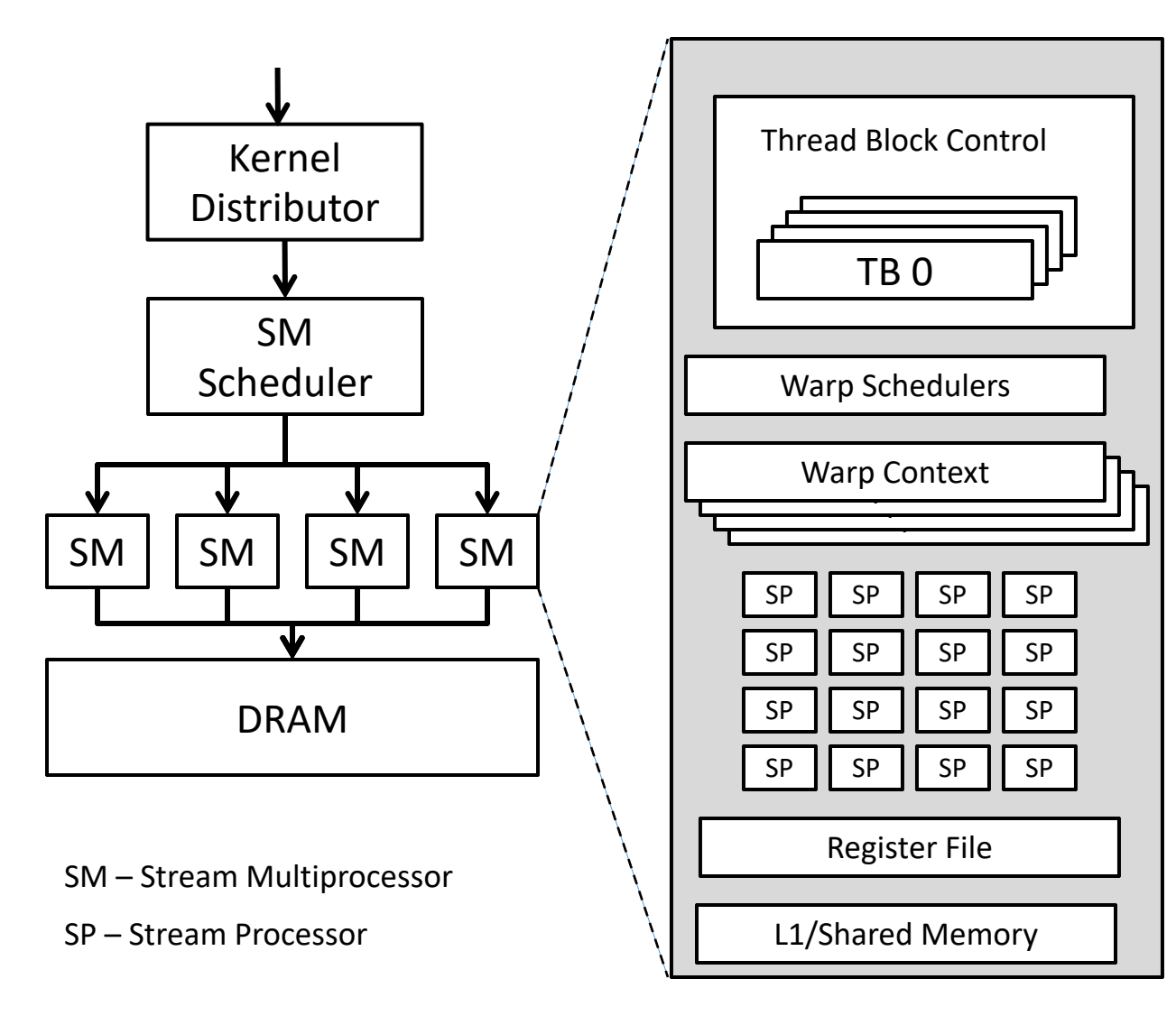

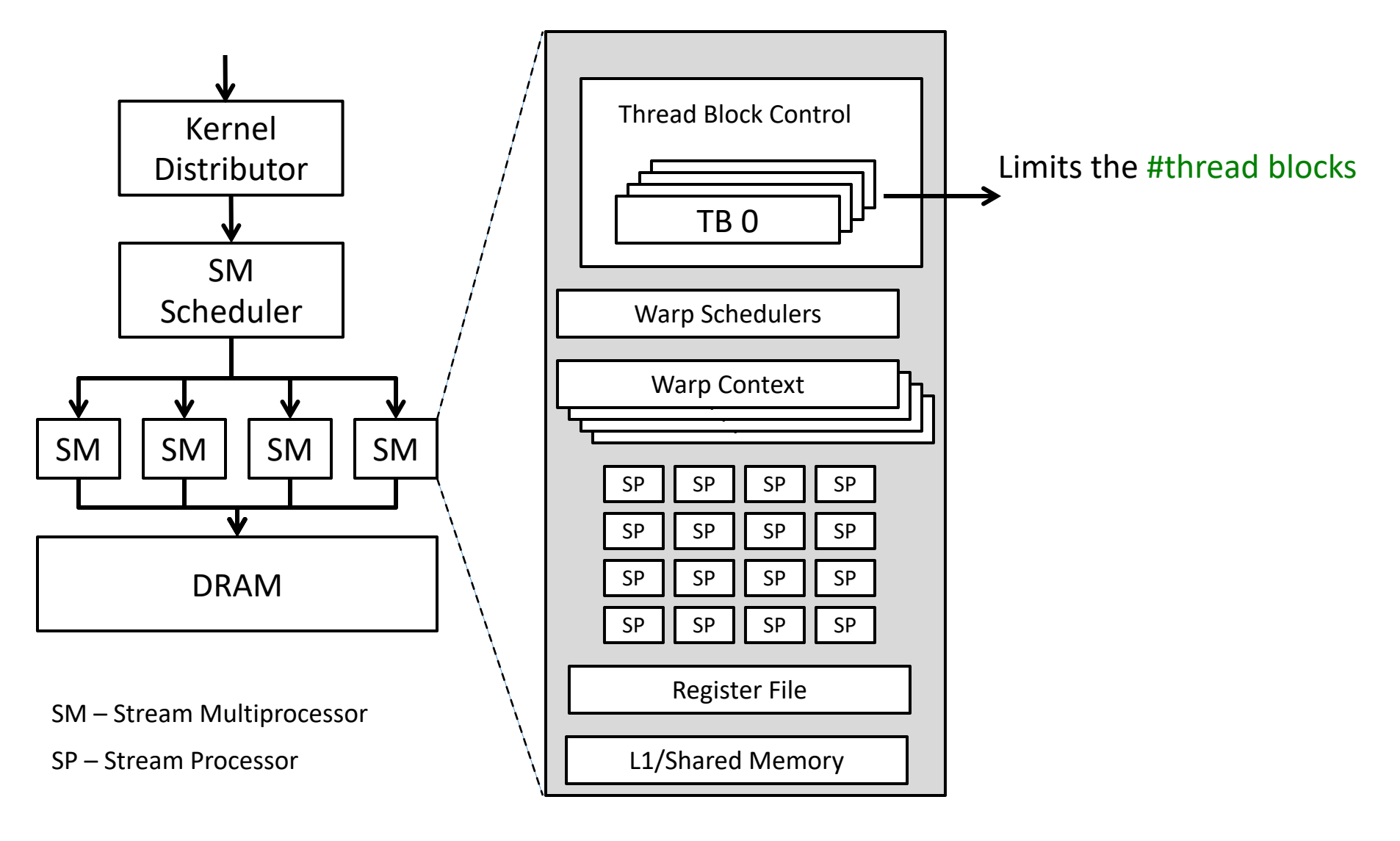

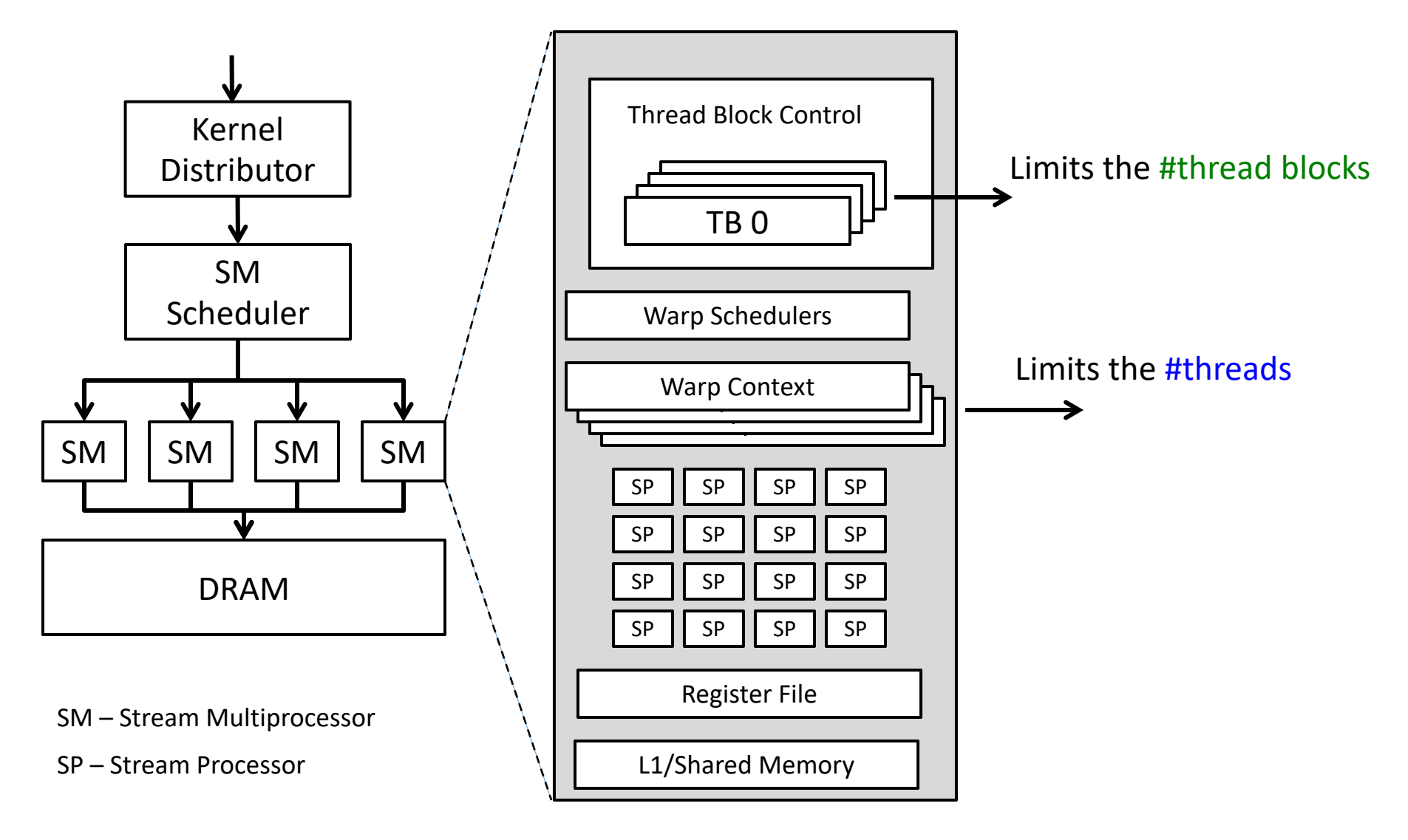

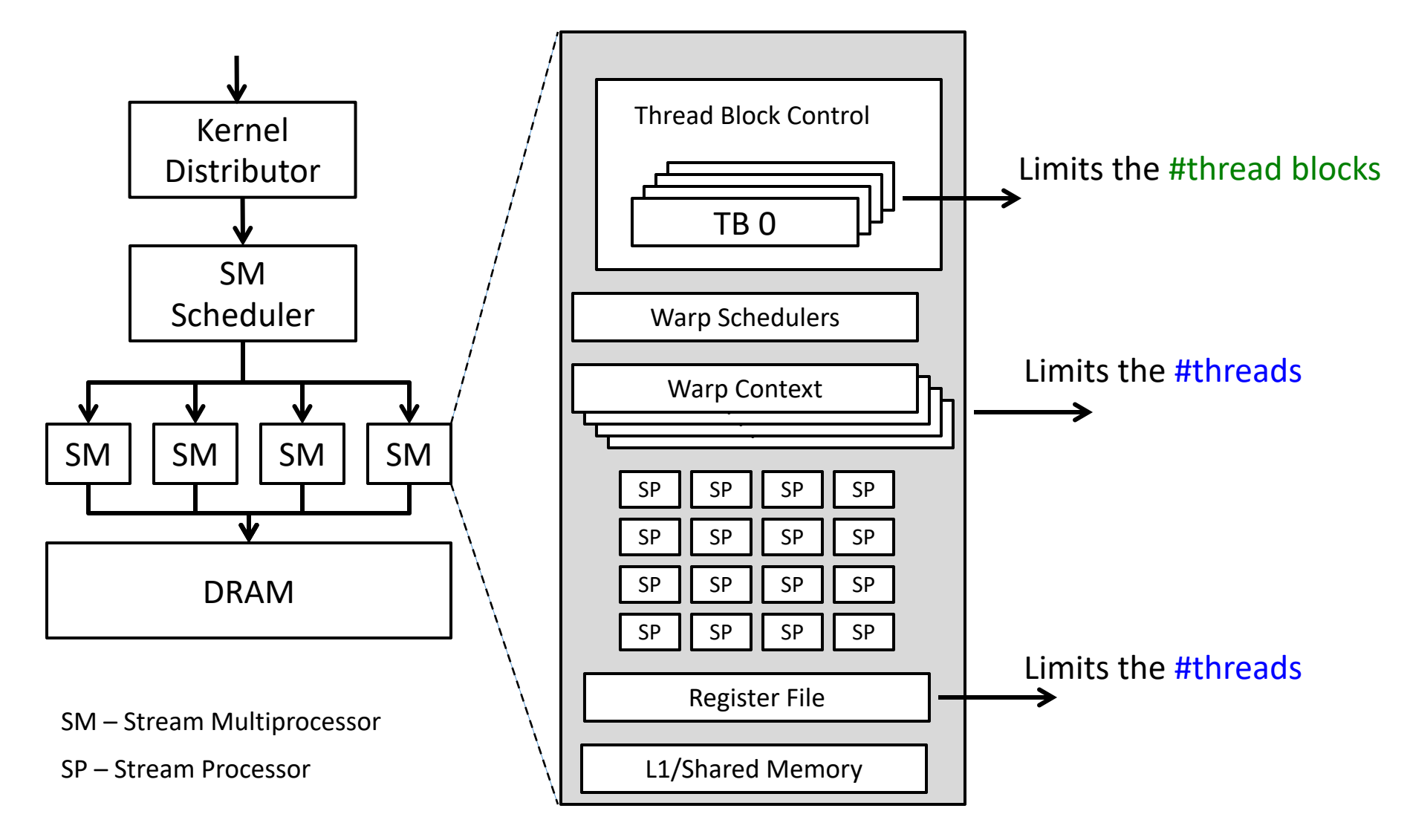

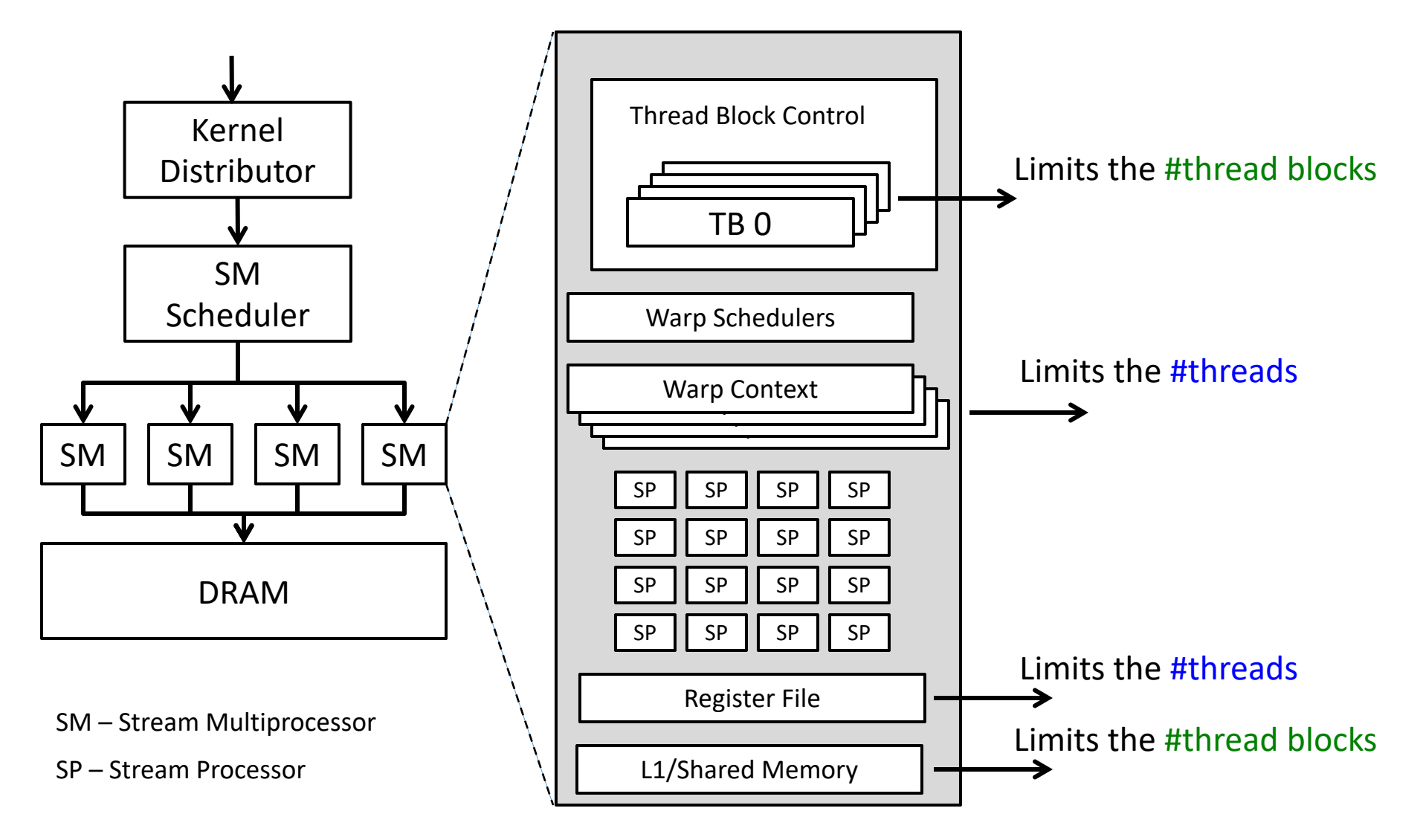
# Hardware Resources Are Finite

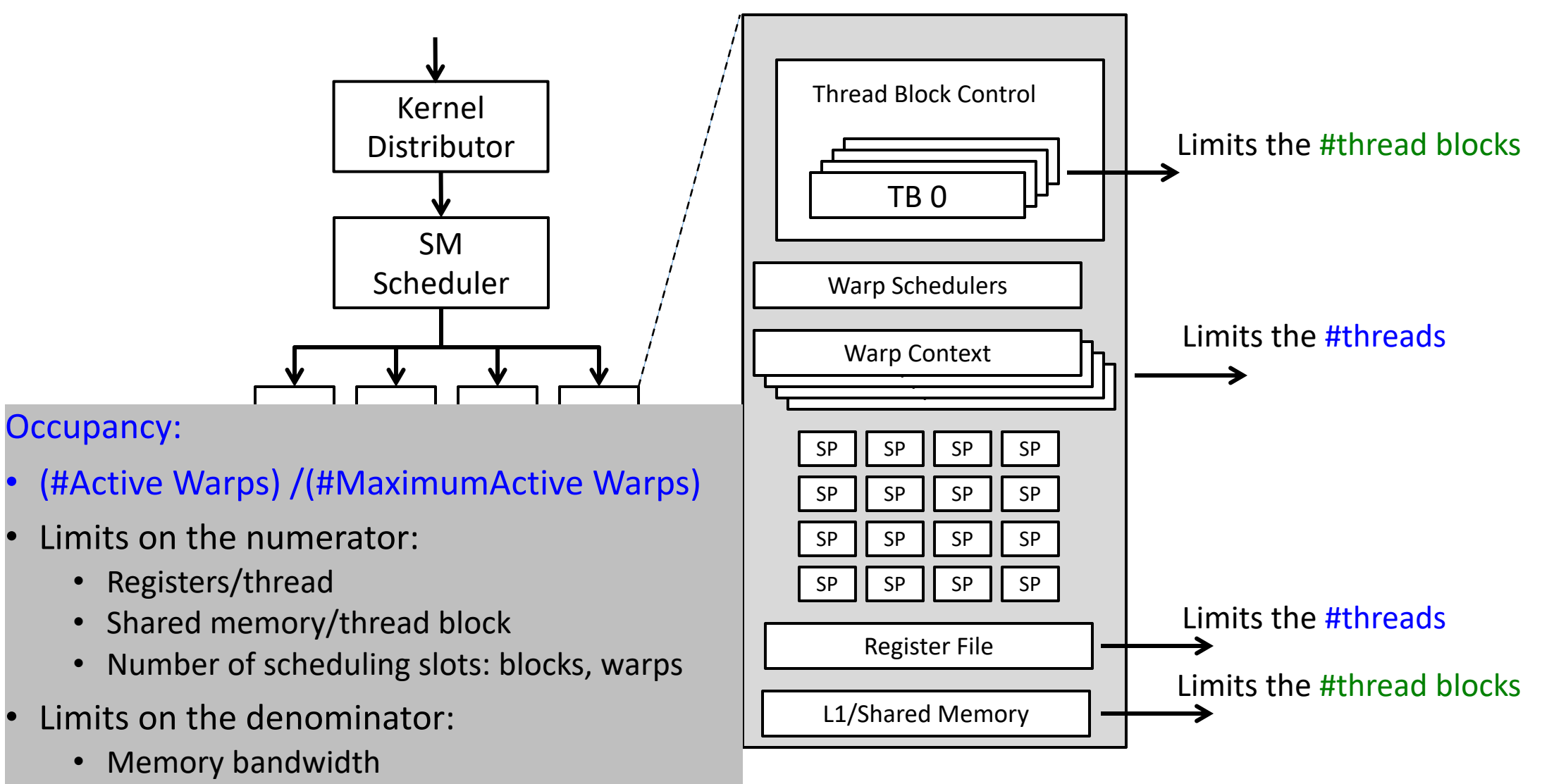

• Scheduler slots

# Hardware Resources Are Finite

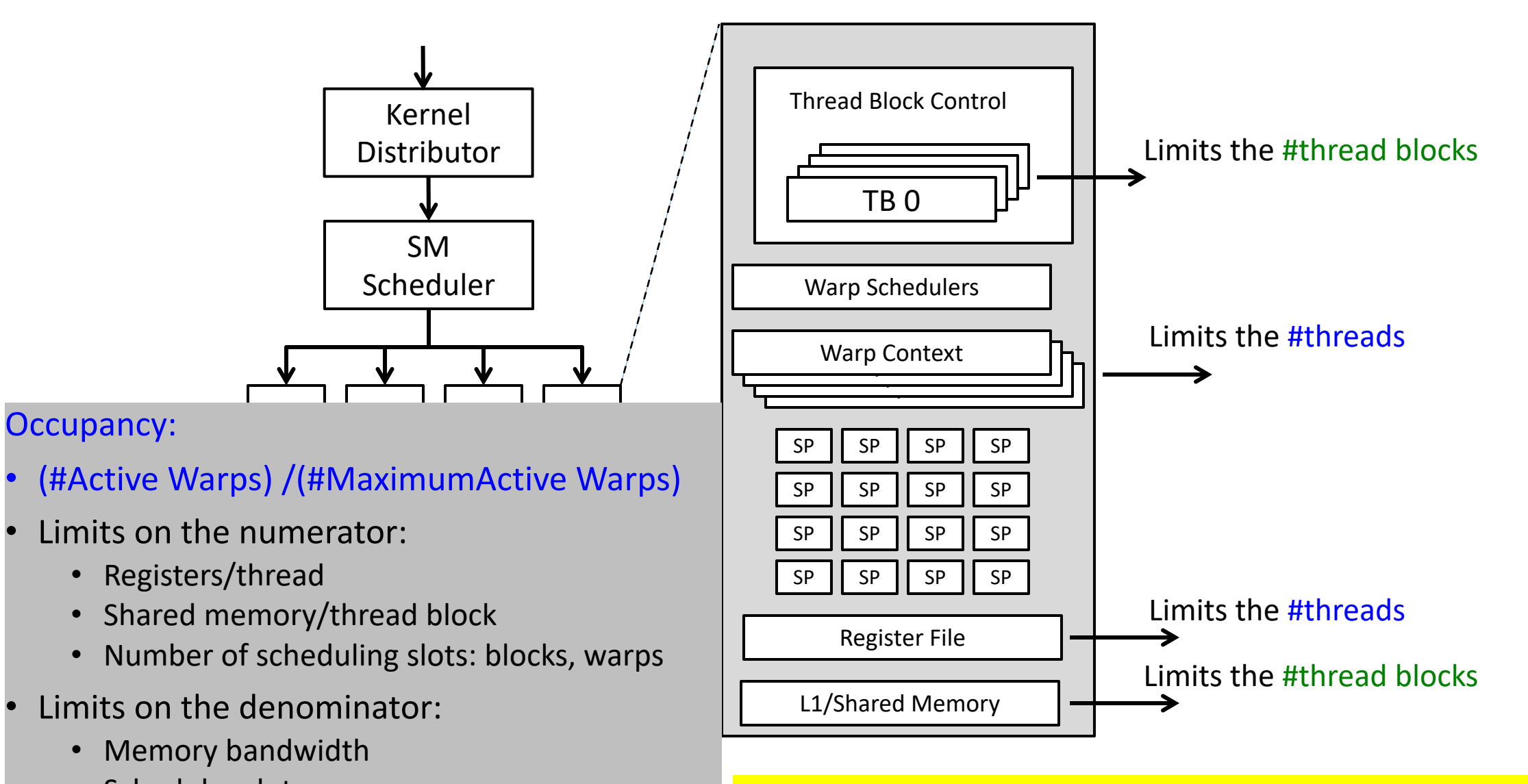

• Scheduler slots **Exercise Scheduler slots** What is the performance impact of varying kernel resource demands?

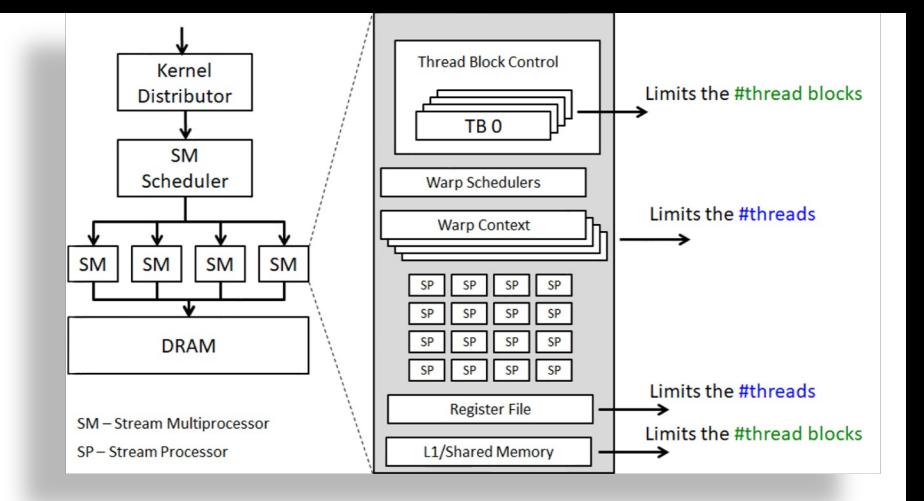

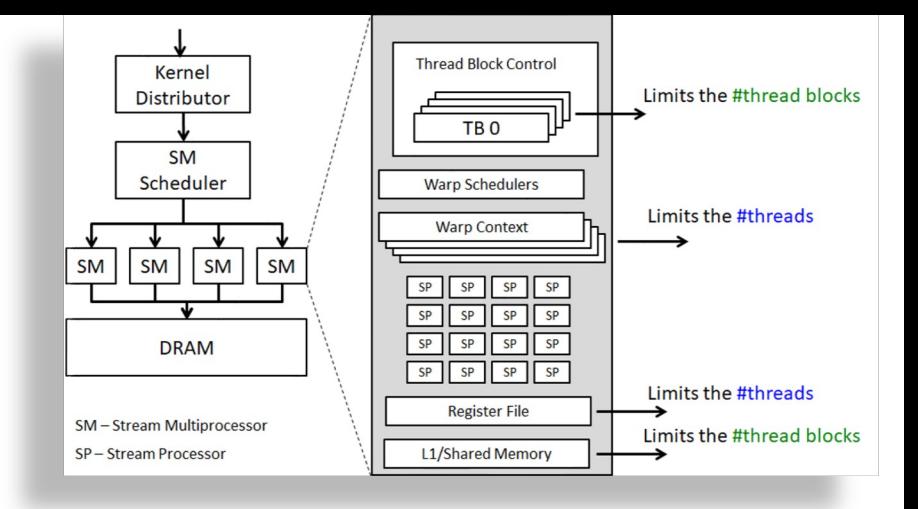

Example: v100:

• max active warps/SM == 64 (limit: warp context)

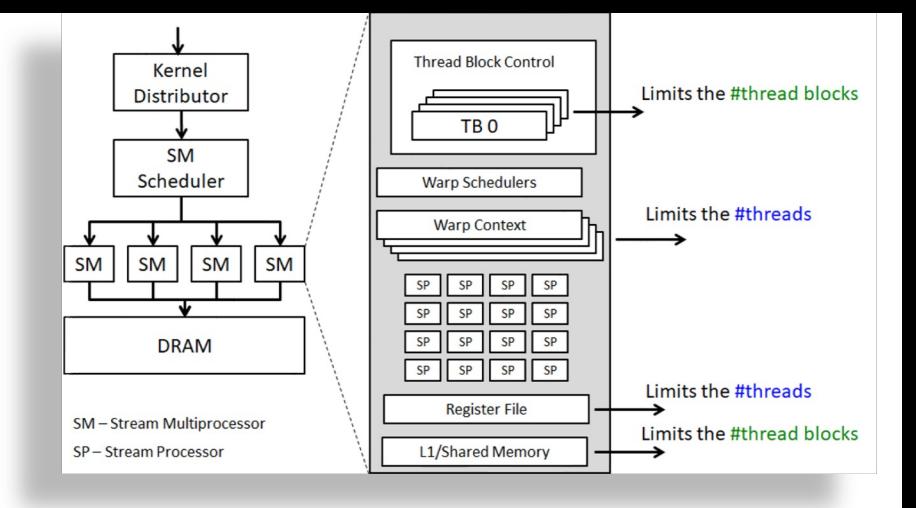

- max active warps/SM == 64 (limit: warp context)
- max active blocks/SM == 32 (limit: block control)

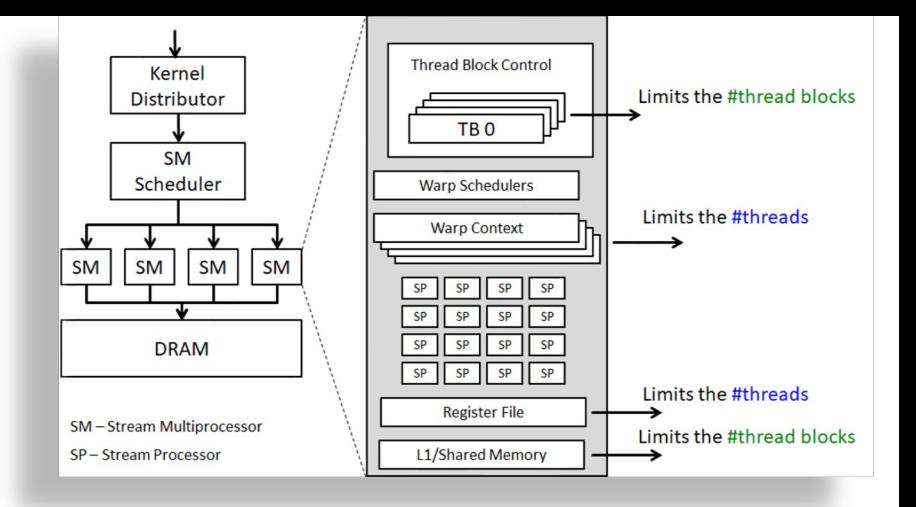

- max active warps/SM = = 64 (limit: warp context)
- max active blocks/SM == 32 (limit: block control)
	- With 512 threads/block how many blocks can execute (per SM) concurrently?
	- Max active warps  $*$  threads/warp = 64\*32 = 2048 threads  $\rightarrow$

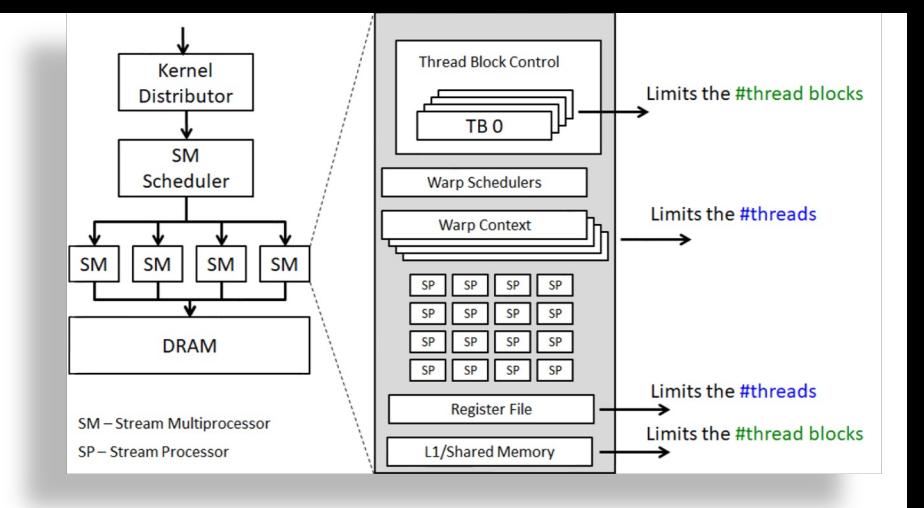

- max active warps/SM = = 64 (limit: warp context)
- max active blocks/SM == 32 (limit: block control)
	- With 512 threads/block how many blocks can execute (per SM) concurrently?
	- Max active warps  $*$  threads/warp = 64\*32 = 2048 threads  $\rightarrow$  4

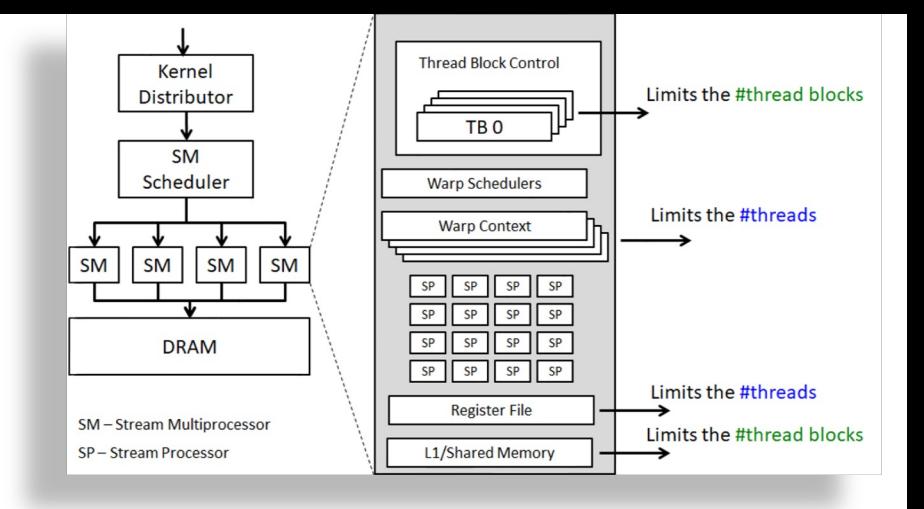

- max active warps/SM = = 64 (limit: warp context)
- max active blocks/SM == 32 (limit: block control)
	- With 512 threads/block how many blocks can execute (per SM) concurrently?
	- Max active warps  $*$  threads/warp = 64\*32 = 2048 threads  $\rightarrow$  4
	- With 128 threads/block?  $\rightarrow$

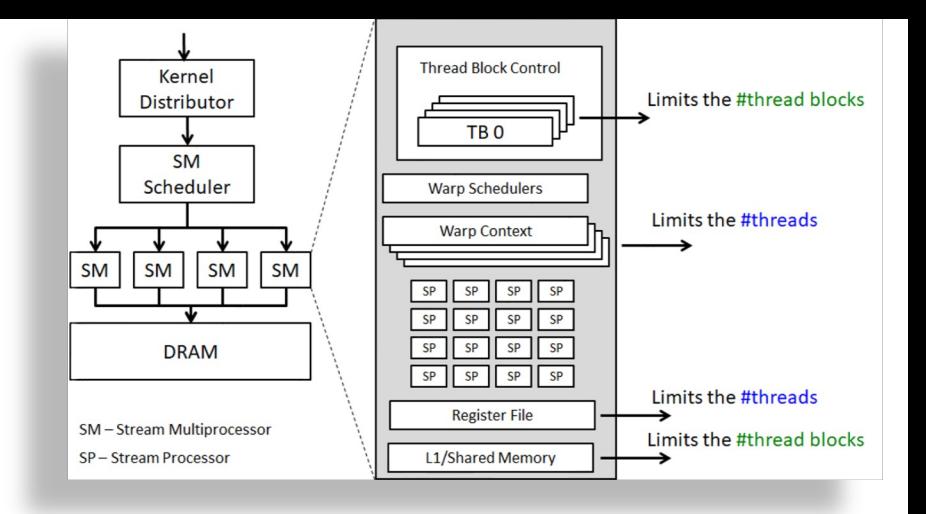

Example: v100:

- max active warps/SM = = 64 (limit: warp context)
- max active blocks/SM == 32 (limit: block control)
	- With 512 threads/block how many blocks can execute (per SM) concurrently?
	- Max active warps  $*$  threads/warp = 64\*32 = 2048 threads  $\rightarrow$  4

• Consider HW limit of 32 thread blocks/SM @ 32 threads/block:

• With 128 threads/block?  $\rightarrow$  16

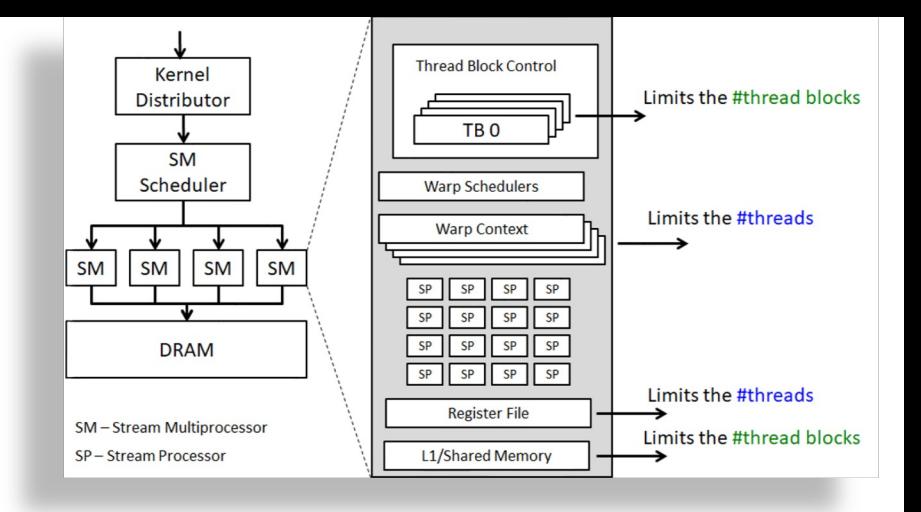

- max active warps/SM == 64 (limit: warp context)
- max active blocks/SM == 32 (limit: block control)
	- With 512 threads/block how many blocks can execute (per SM) concurrently?
	- Max active warps  $*$  threads/warp = 64\*32 = 2048 threads  $\rightarrow$  4
	- With 128 threads/block?  $\rightarrow$  16
- Consider HW limit of 32 thread blocks/SM @ 32 threads/block:
	- Blocks are maxed out, but max active threads =  $32*32 = 1024$
	- Occupancy = .5 (1024/2048)

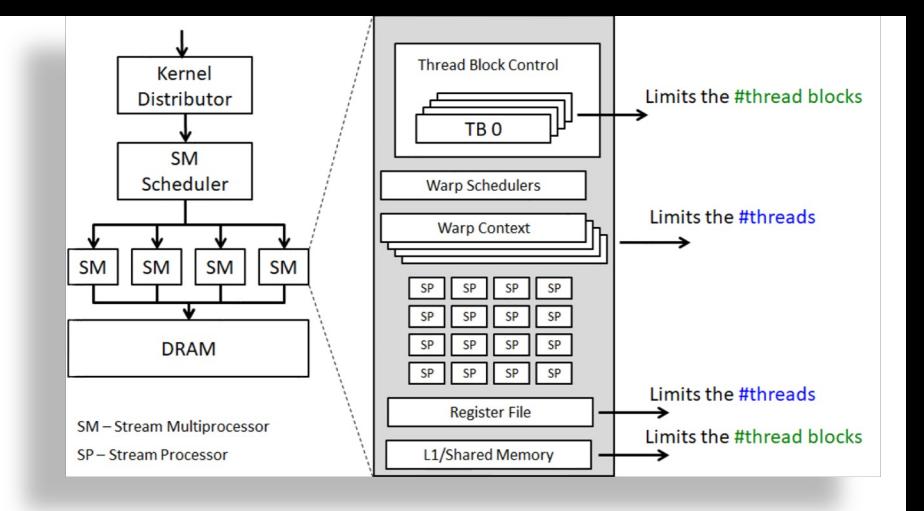

- max active warps/SM = = 64 (limit: warp context)
- max active blocks/SM == 32 (limit: block control)
	- With 512 threads/block how many blocks can execute (per SM) concurrently?
	- Max active warps  $*$  threads/warp = 64\*32 = 2048 threads  $\rightarrow$  4
	- With 128 threads/block?  $\rightarrow$  16
- Consider HW limit of 32 thread blocks/SM @ 32 threads/block:
	- Blocks are maxed out, but max active threads =  $32*32 = 1024$
	- Occupancy = .5 (1024/2048)
- To maximize utilization, thread block size should balance
	- Limits on active thread blocks vs.
	- Limits on active warps

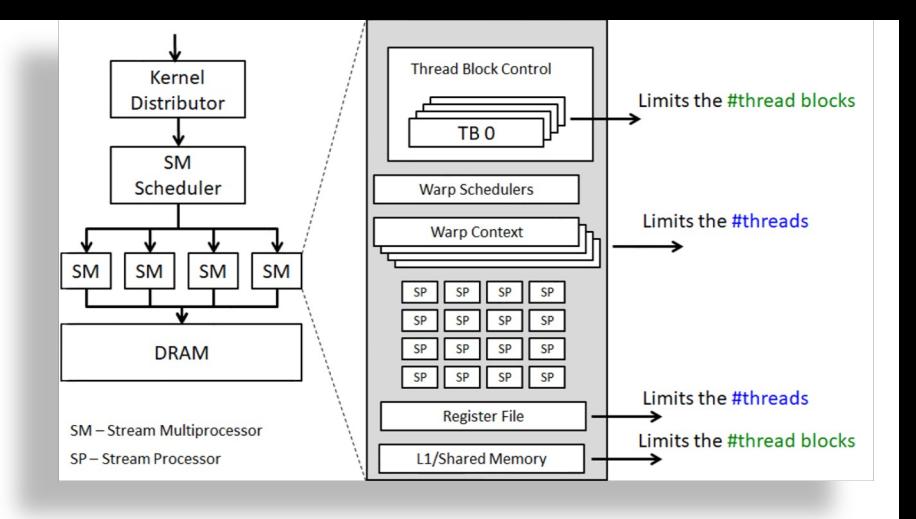

#### Distributor **SM** Scheduler Impact of #Registers Per Thread  $\frac{1}{|SM|}\frac{1}{|SM|}\frac{1}{|SM|}$  $\frac{1}{\sqrt{2}}$  $\top$ **DRAM**

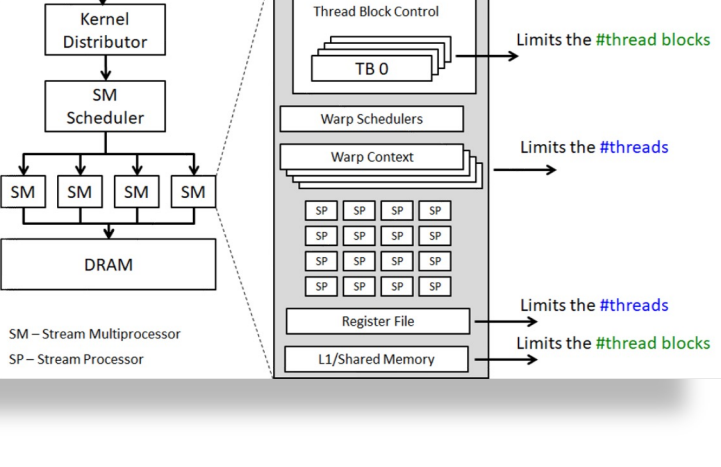

Kernel

Registers/thread can limit number of active threads!

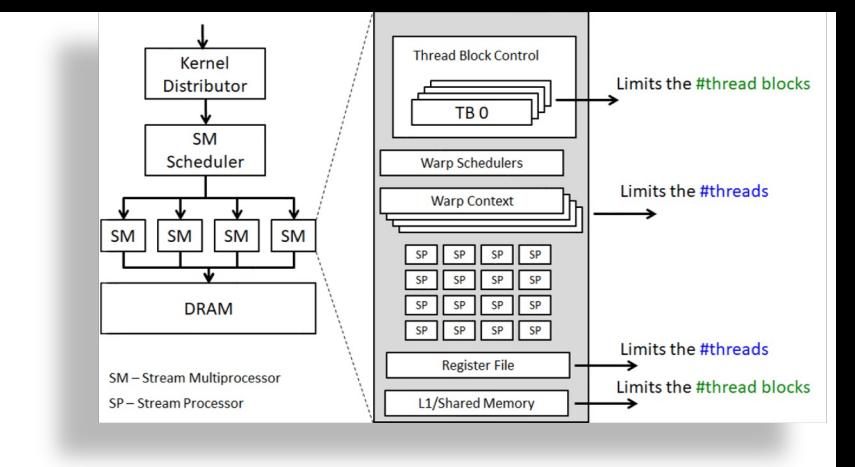

Registers/thread can limit number of active threads! V100:

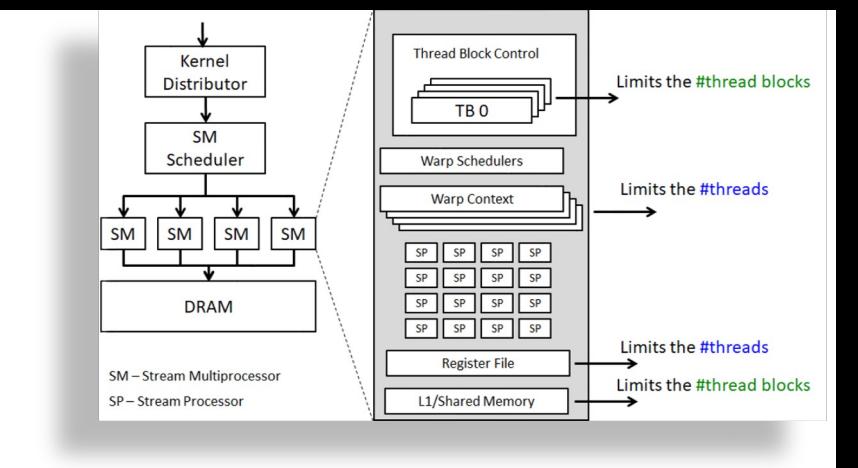

Registers/thread can limit number of active threads! V100:

• Registers per thread max: 255

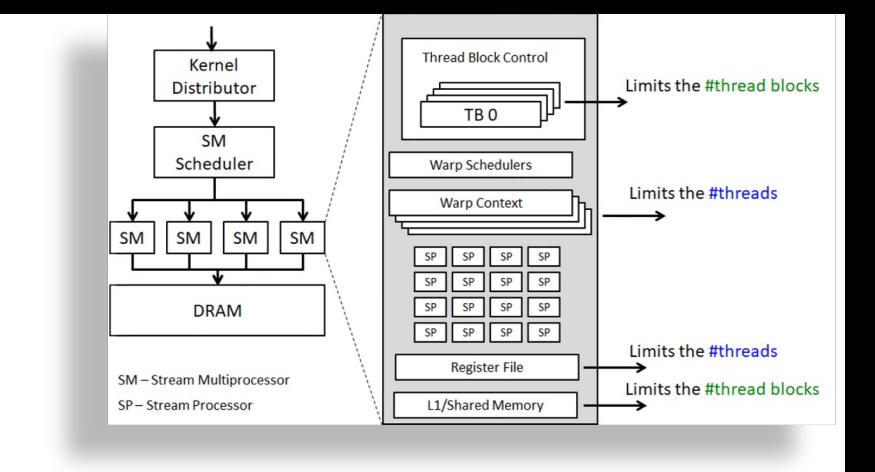

Registers/thread can limit number of active threads! V100:

- Registers per thread max: 255
- 64K registers per SM

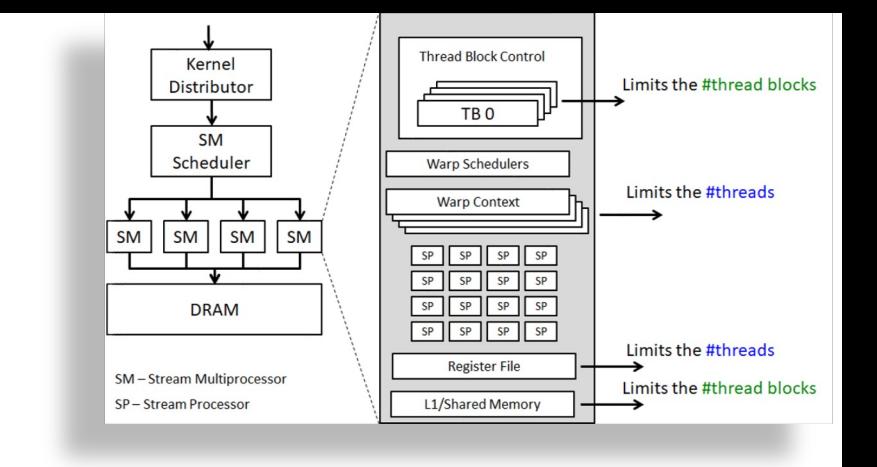

Registers/thread can limit number of active threads! V100:

- Registers per thread max: 255
- 64K registers per SM

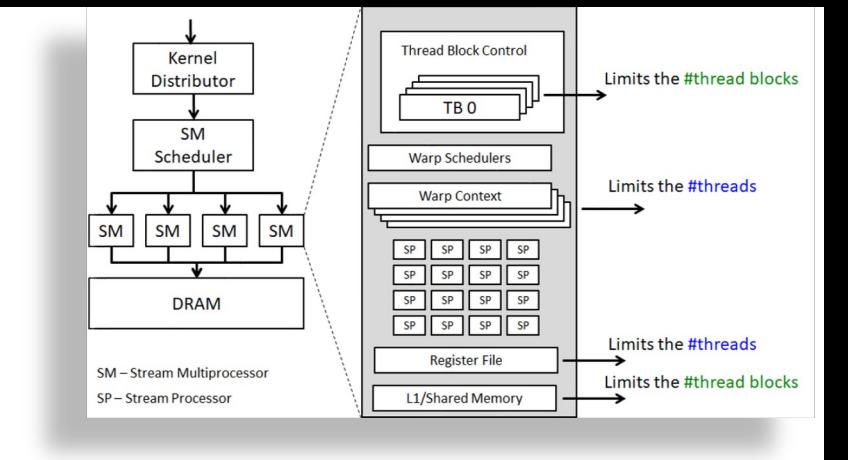

Registers/thread can limit number of active threads! V100:

- Registers per thread max: 255
- 64K registers per SM

- Thus, A TB requires 8192 registers for a maximum of 8 thread blocks per SM
	- Uses all 2048 thread slots (8 blocks \* 256 threads/block)
	- 8192 *regs/block \* 8 block/SM = 64k registers*
	- *FULLY Occupied!*

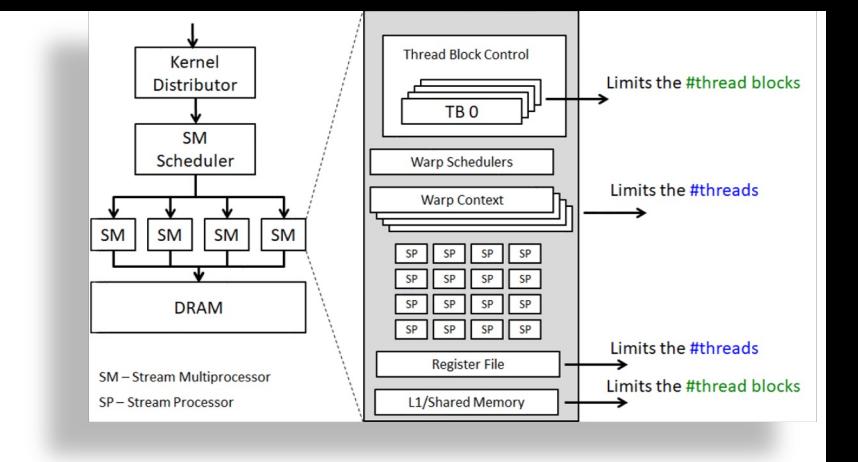

Registers/thread can limit number of active threads! V100:

- Registers per thread max: 255
- 64K registers per SM

- Thus, A TB requires 8192 registers for a maximum of 8 thread blocks per SM
	- Uses all 2048 thread slots (8 blocks \* 256 threads/block)
	- 8192 *regs/block \* 8 block/SM = 64k registers*
	- *FULLY Occupied!*
- What is the impact of increasing number of registers by 2?

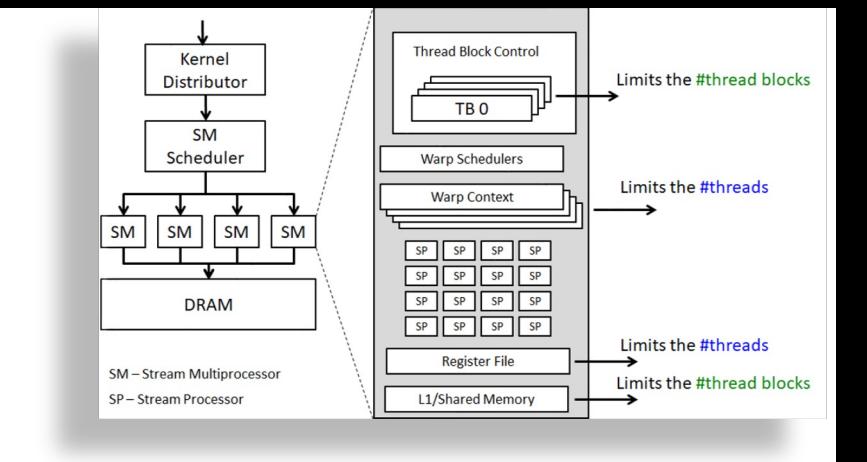

Registers/thread can limit number of active threads! V100:

- Registers per thread max: 255
- 64K registers per SM

- Thus, A TB requires 8192 registers for a maximum of 8 thread blocks per SM
	- Uses all 2048 thread slots (8 blocks \* 256 threads/block)
	- 8192 *regs/block \* 8 block/SM = 64k registers*
	- *FULLY Occupied!*
- What is the impact of increasing number of registers by 2?
	- Recall: granularity of management is a thread block!

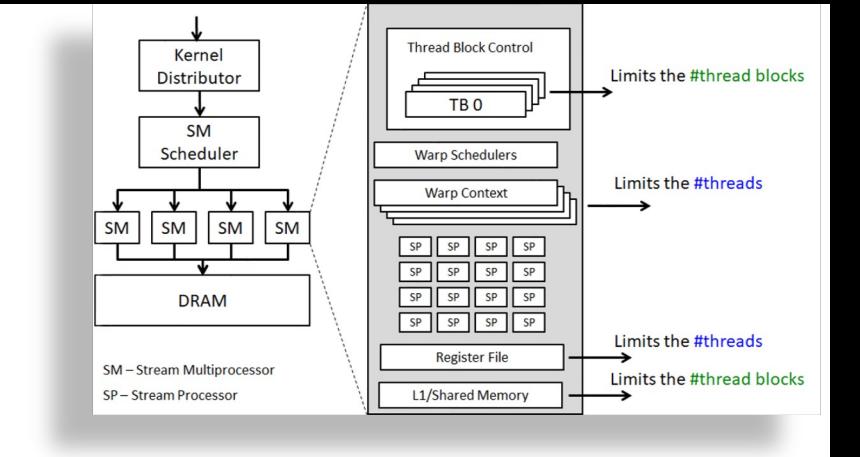

Registers/thread can limit number of active threads! V100:

- Registers per thread max: 255
- 64K registers per SM

- Thus, A TB requires 8192 registers for a maximum of 8 thread blocks per SM
	- Uses all 2048 thread slots (8 blocks \* 256 threads/block)
	- 8192 *regs/block \* 8 block/SM = 64k registers*
	- *FULLY Occupied!*
- What is the impact of increasing number of registers by 2?
	- Recall: granularity of management is a thread block!
	- Loss of concurrency of 256 threads!
	- *34 regs/thread \* 256 threads/block \* 7 blocks/SM = 60k registers,*
	- *8 blocks would over-subscribe register file*
	- *Occupancy drops to .875!*

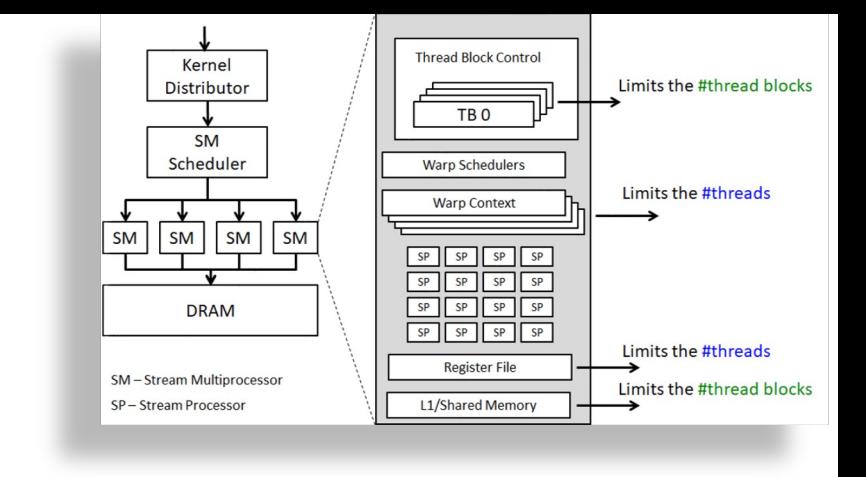

# Impact of Shared Memory

- Shared memory is allocated per thread block
	- Can limit the number of thread blocks executing concurrently per SM
	- Shared mem/block \* # blocks <= total shared mem per SM
- gridDim and blockDim parameters impact demand for
	- shared memory
	- number of thread slots
	- number of thread block slots

#### Balance

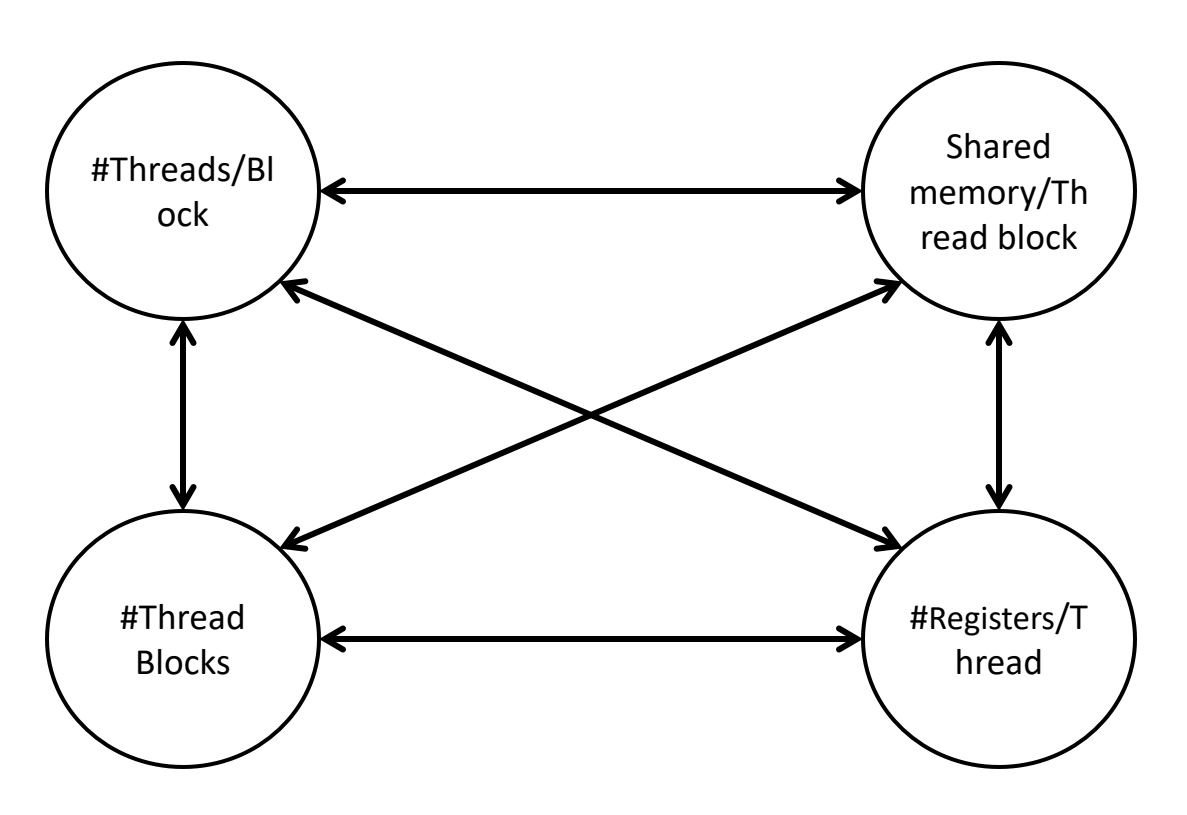

- Navigate the tradeoffs
	- $\cdot$  maximize core utilization and memory bandwidth utilization
	- **V** Device-specific
- Goal: Increase occupancy until one or the other is saturated

### Balance

template < class  $T >$ 

tive  $int blockSi$ 

Returns occupancy for a device function.

#### **Parameters**

#### numBlocks

- Returned occupancy

#### func

- Kernel function for which occupancy is calulated #Thread

#### blockSize

- Block size the kernel is intended to be launched with

dynamicSMemSize

- Per-block dynamic shared memory usage intended, in bytes
	- Navigate the tradeoffs
		- $\cdot$  maximize core utilization and memory bandwidth utilization
		- ❖ Device-specific
	- Goal: Increase occupancy until one or the other is saturated

#### Parallel Memory Accesses

- Coalesced main memory access (16/32x faster)
	- HW combines multiple warp memory accesses into a single coalesced access
- Bank-conflict-free shared memory access (16/32)
	- No alignment or contiguity requirements
		- CC 1.3: 16 different banks per half warp or same word
		- CC 2.x+3.0 : 32 different banks + 1-word broadcast each

### Parallel Memory Architecture

- In a parallel machine, many threads access memory
	- Therefore, memory is divided into banks
	- Essential to achieve high bandwidth
- Each bank can service one address per cycle
	- A memory can service as many simultaneous accesses as it has banks
- Multiple simultaneous accesses to a bank result in a bank conflict
	- Conflicting accesses are serialized

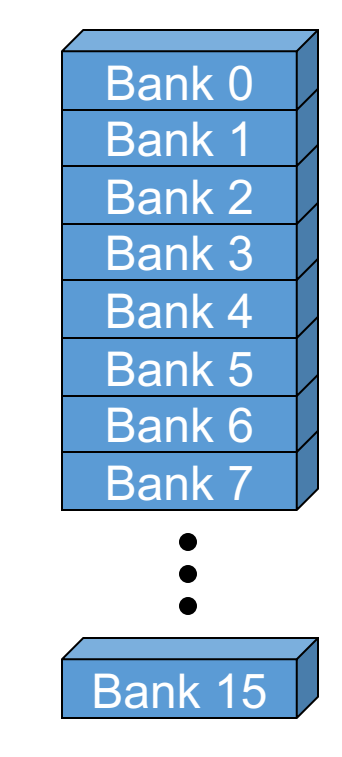

#### Coalesced Main Memory Accesses

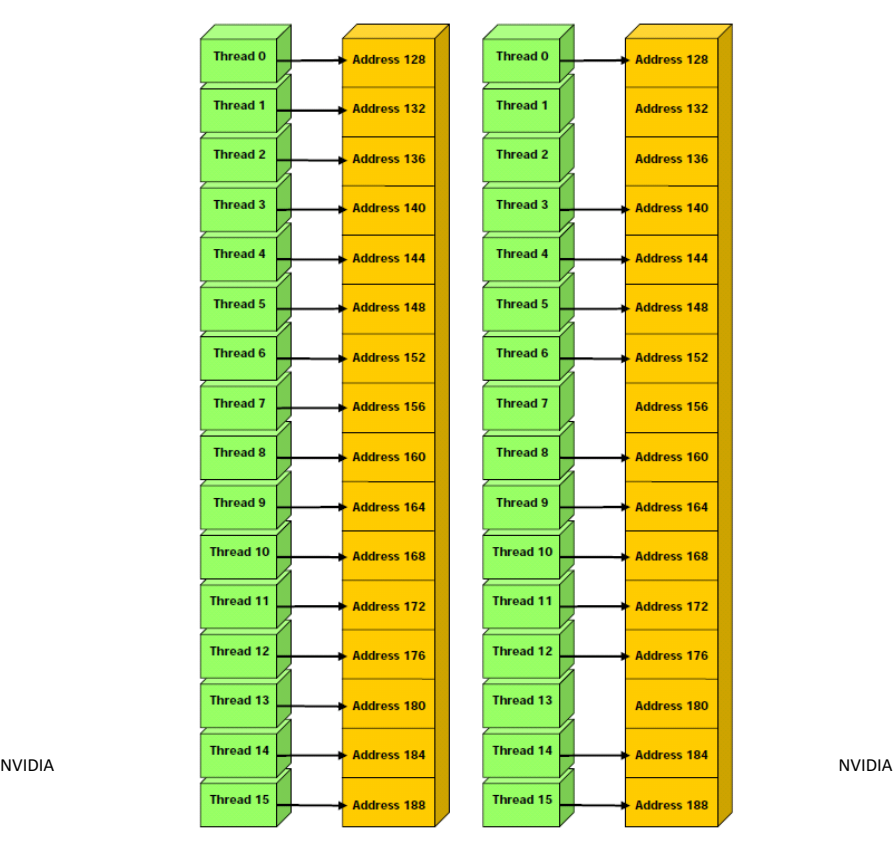

#### single coalesced access and two coalesced accesses\*

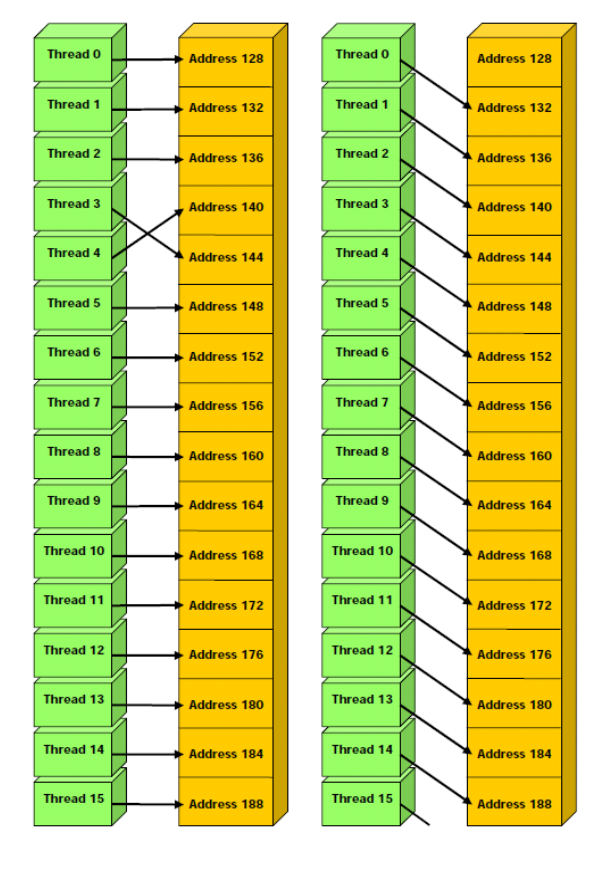

# Bank Addressing Examples

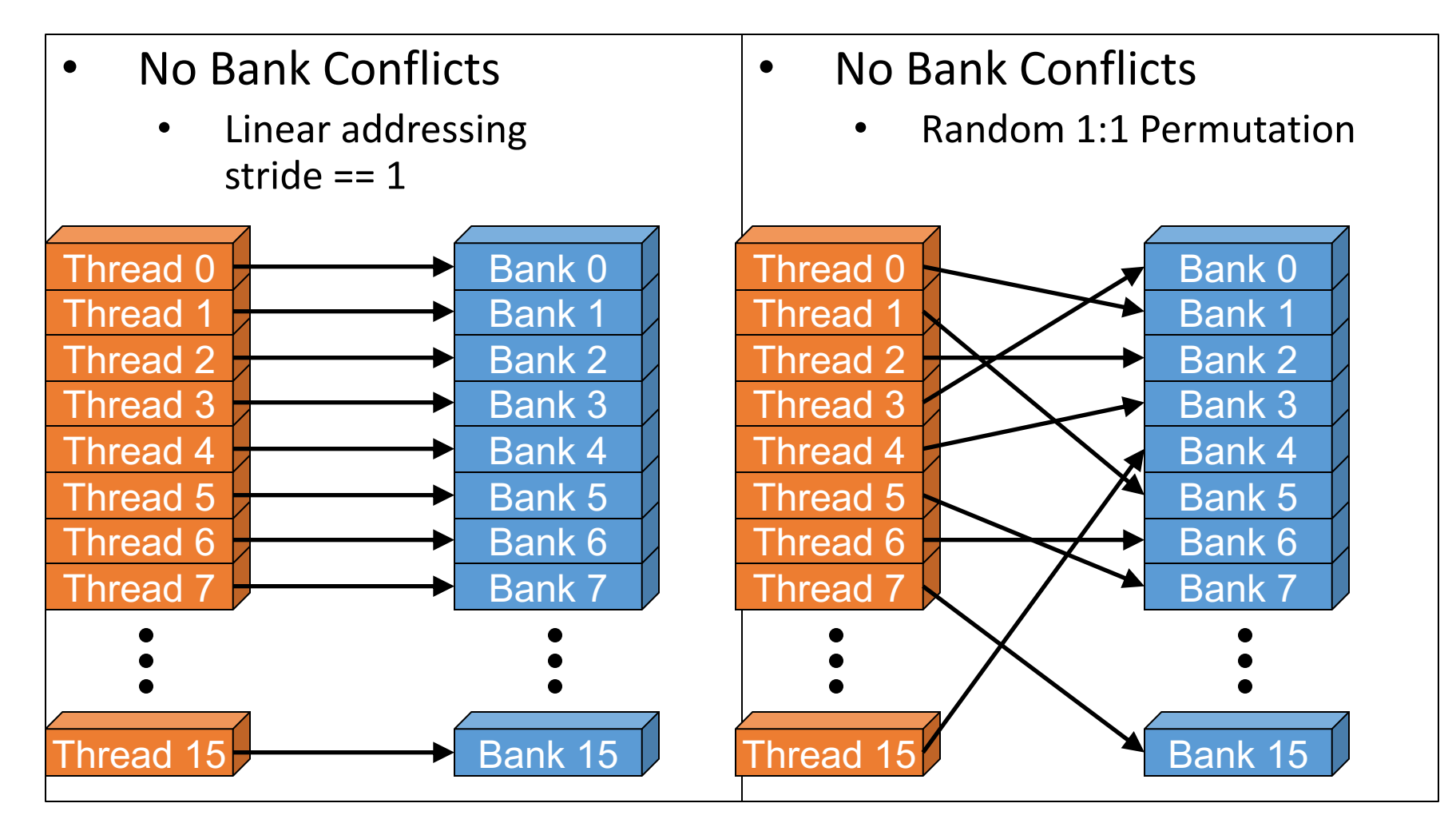

# Bank Addressing Examples

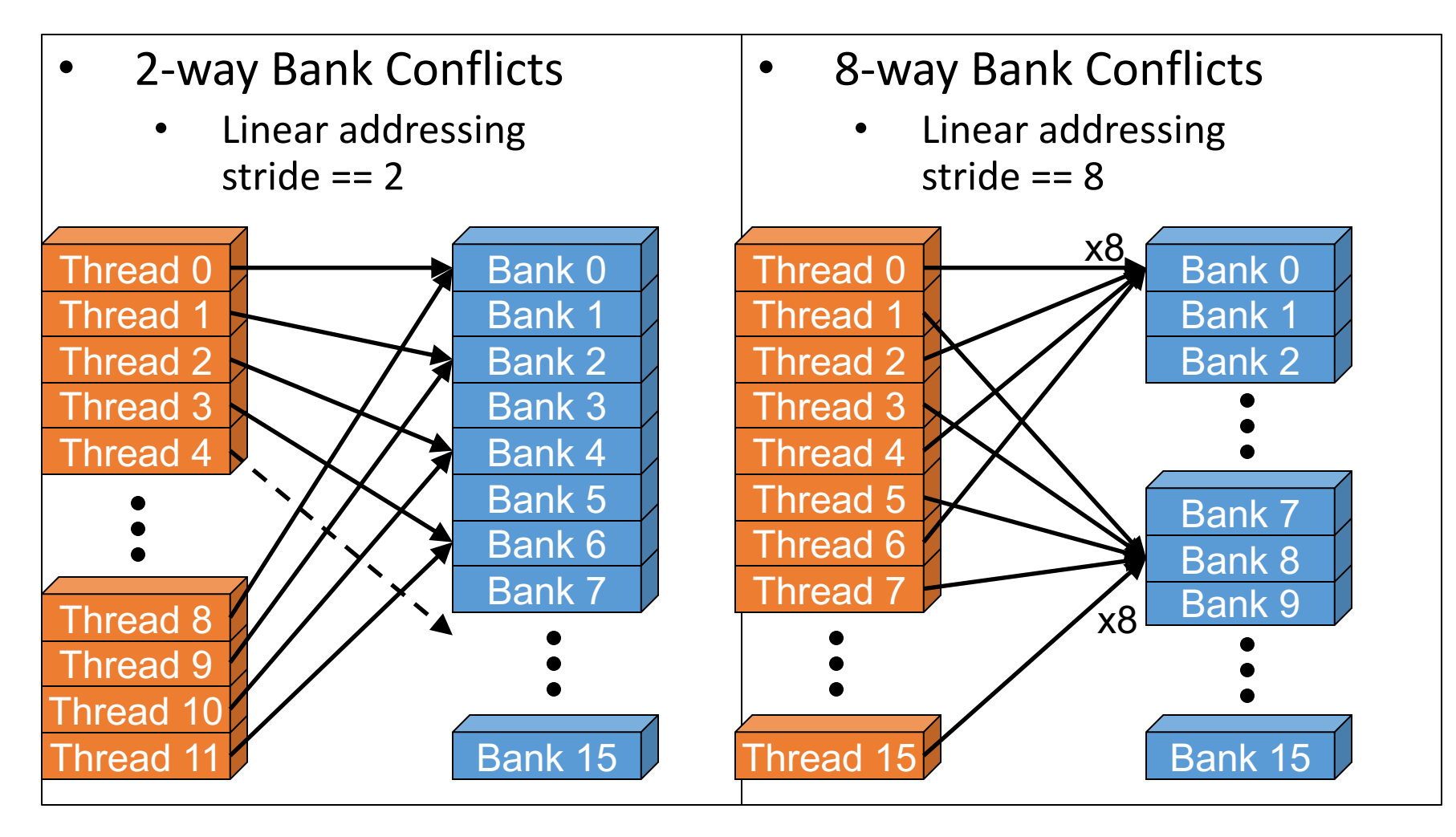

# Linear Addressing

• Given:

shared float shared[256]; float foo = shared[baseIndex + s \* threadIdx.x];

- This is only bank-conflict-free if s shares no common factors with the number of banks
	- 16 on G80, so s must be odd

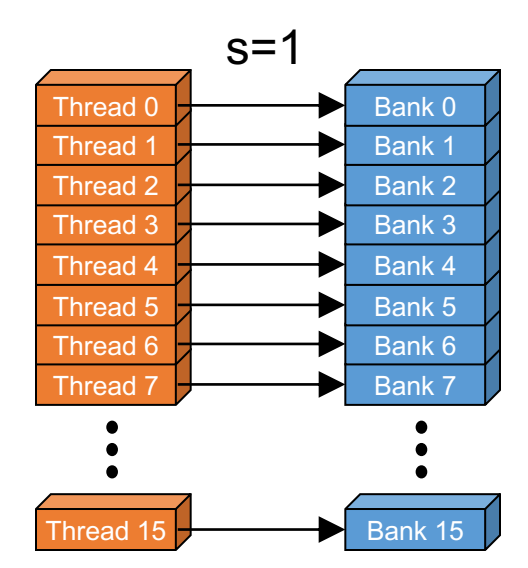

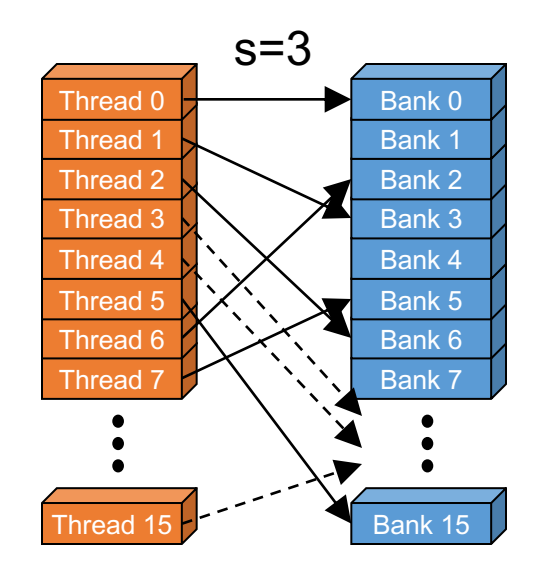

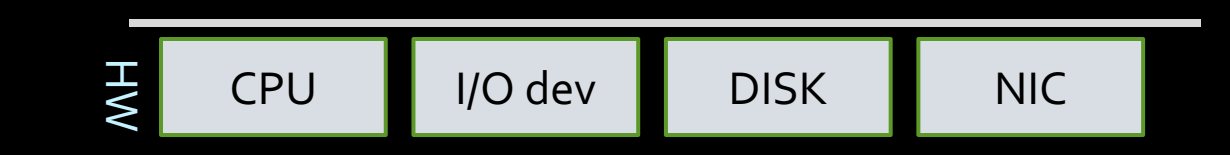

3/14/23

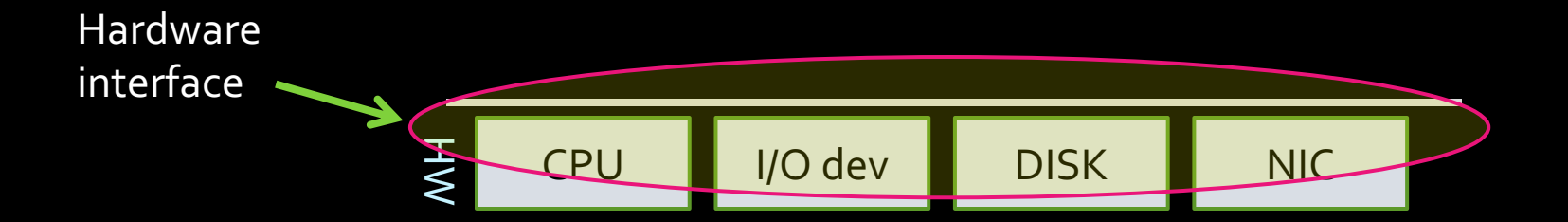

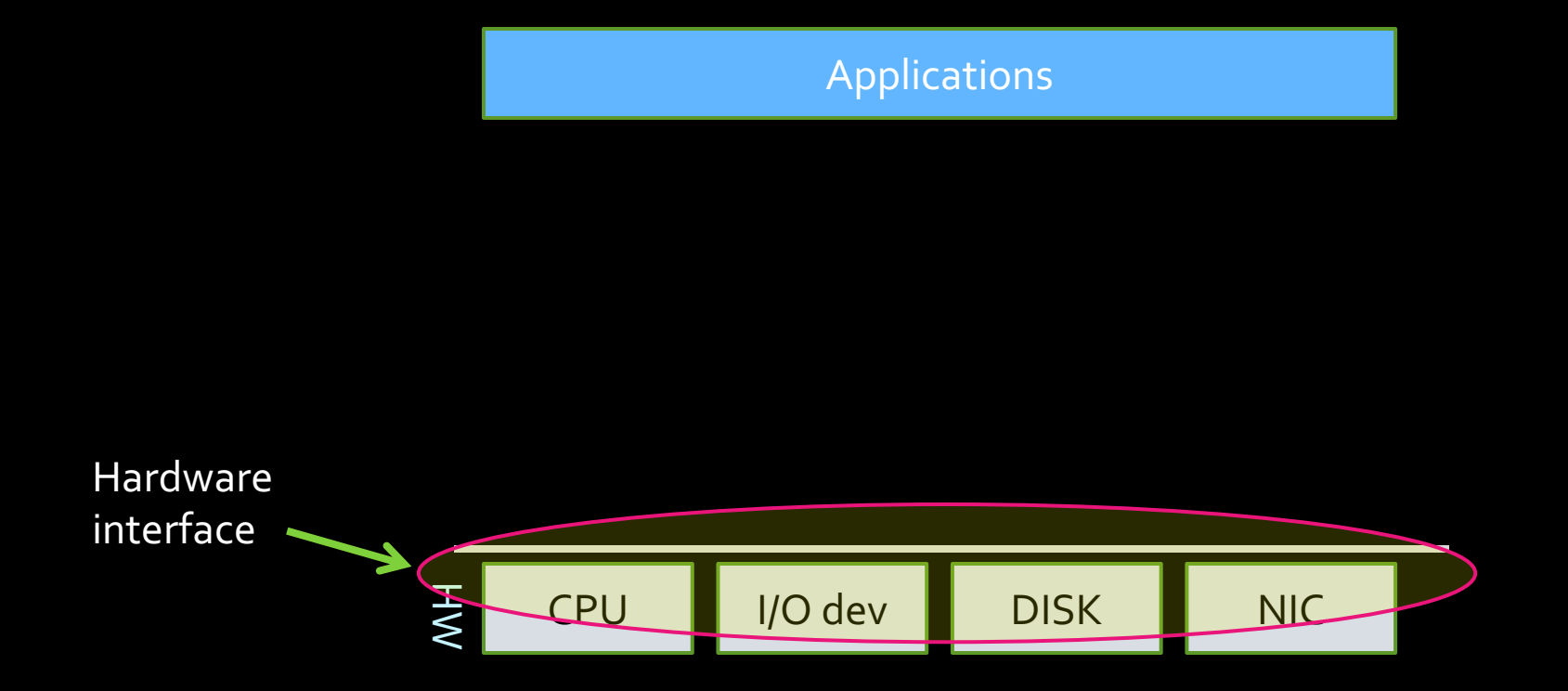

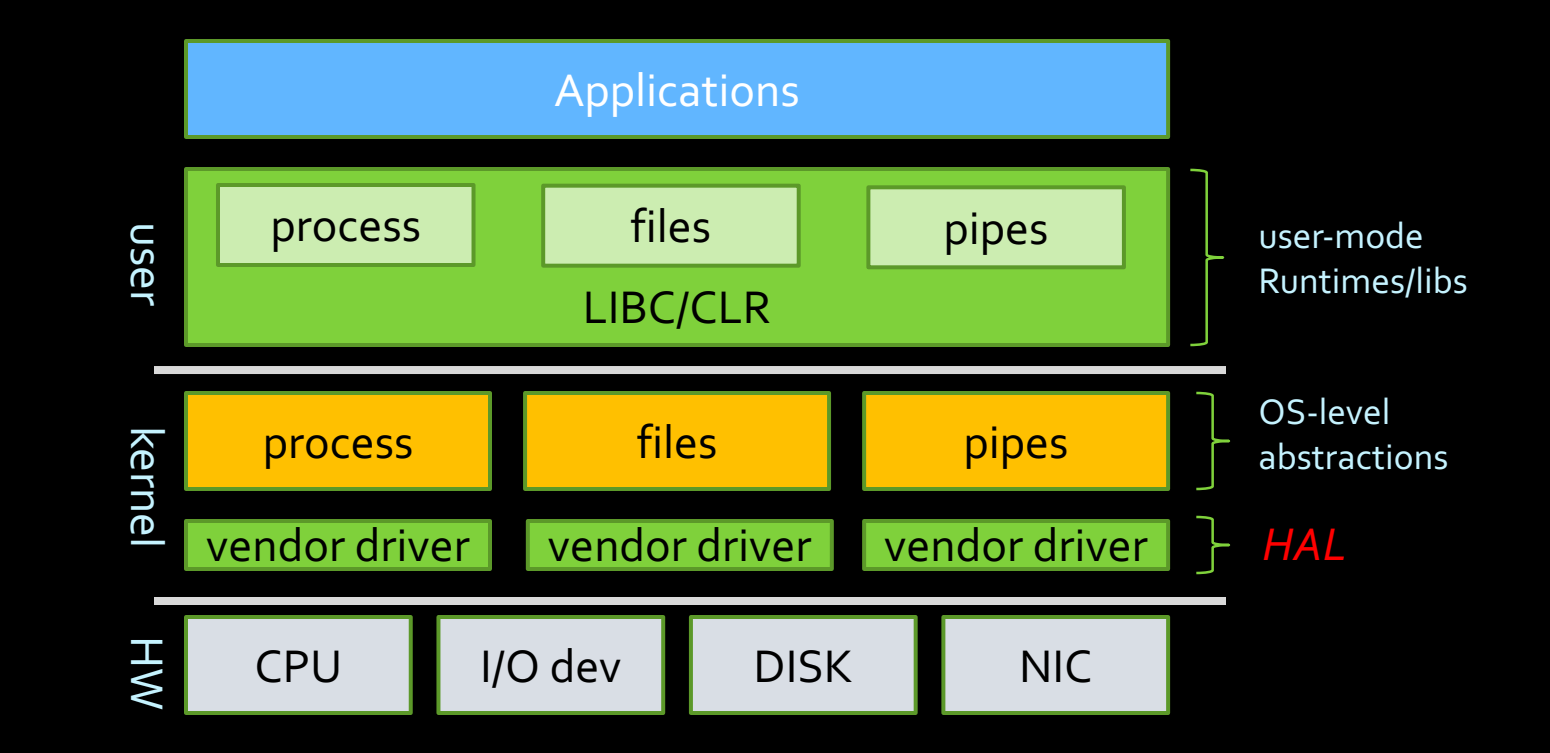

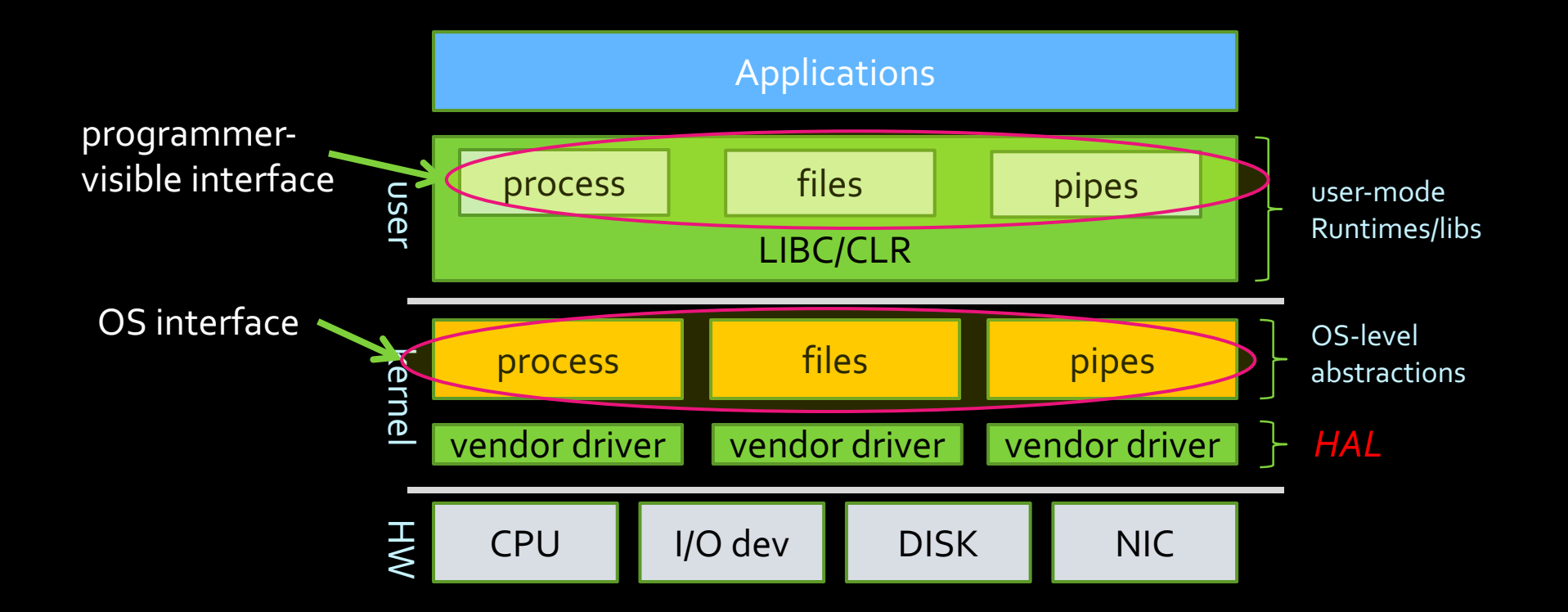

*\* 1:1 correspondence between OS-level and user-level abstractions \* Diverse HW support enabled HAL*
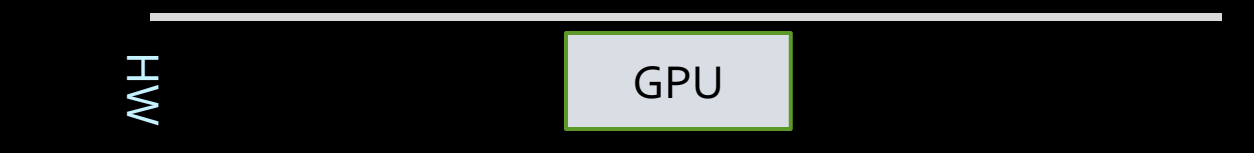

3/14/23

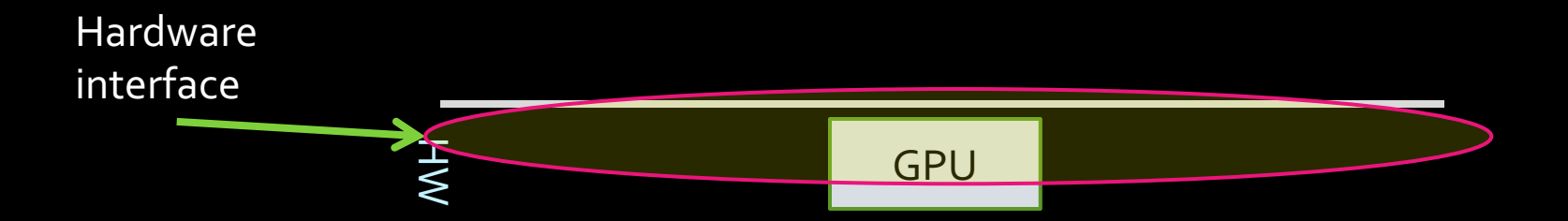

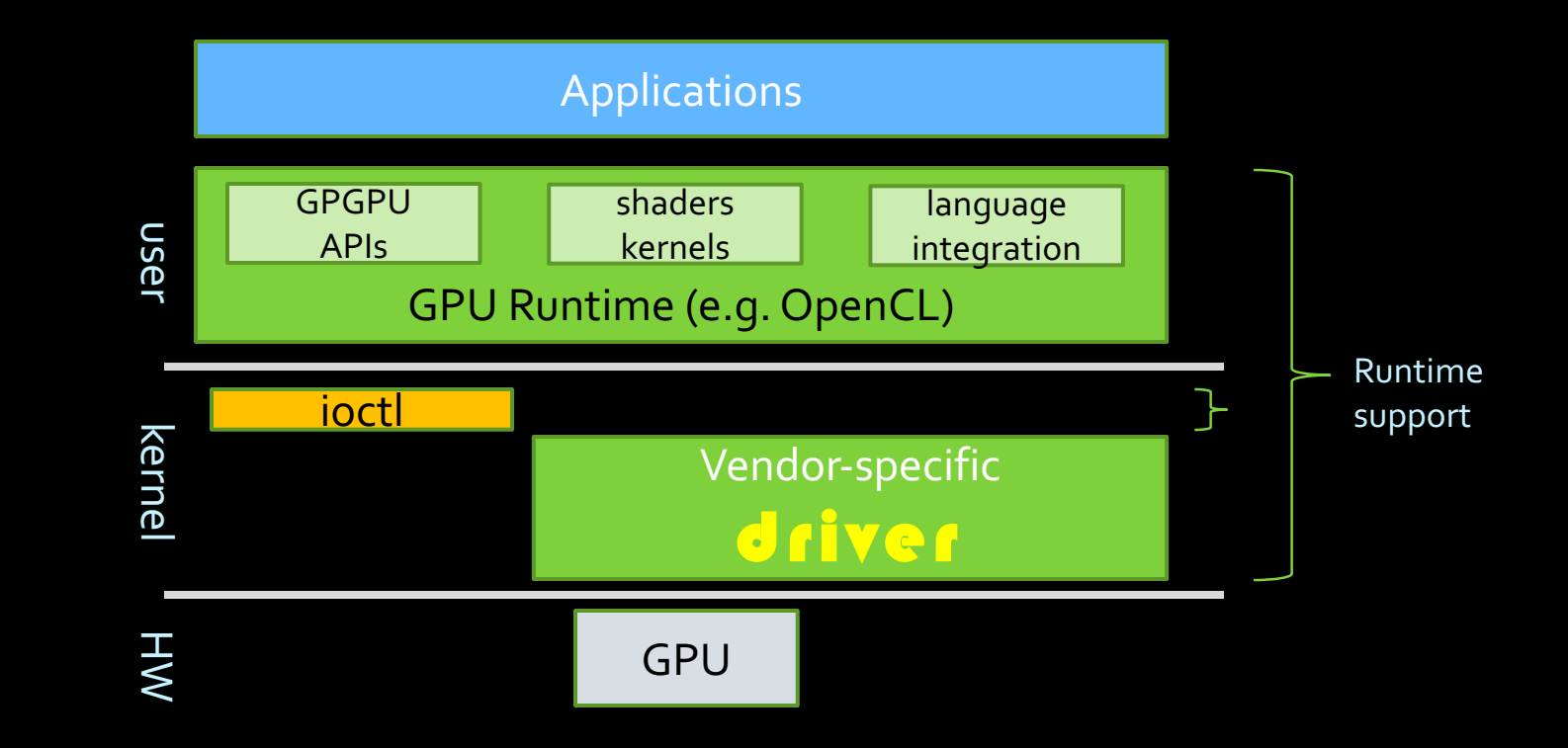

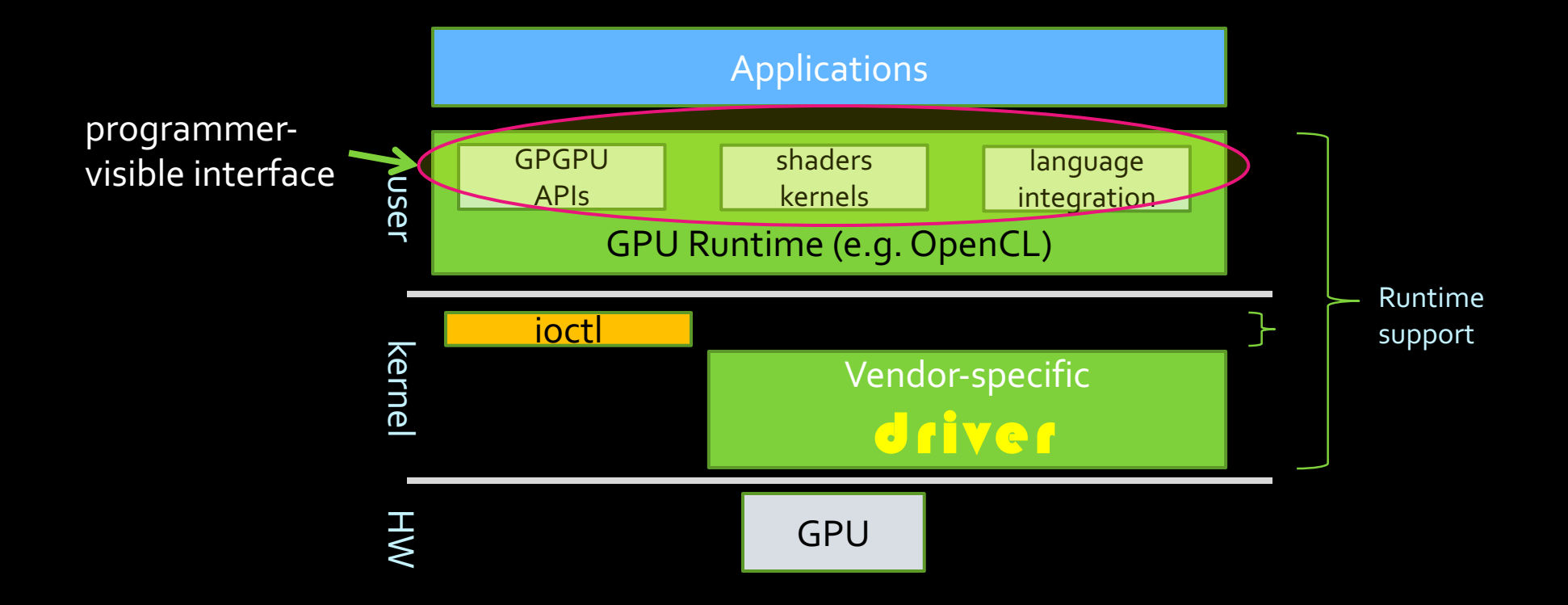

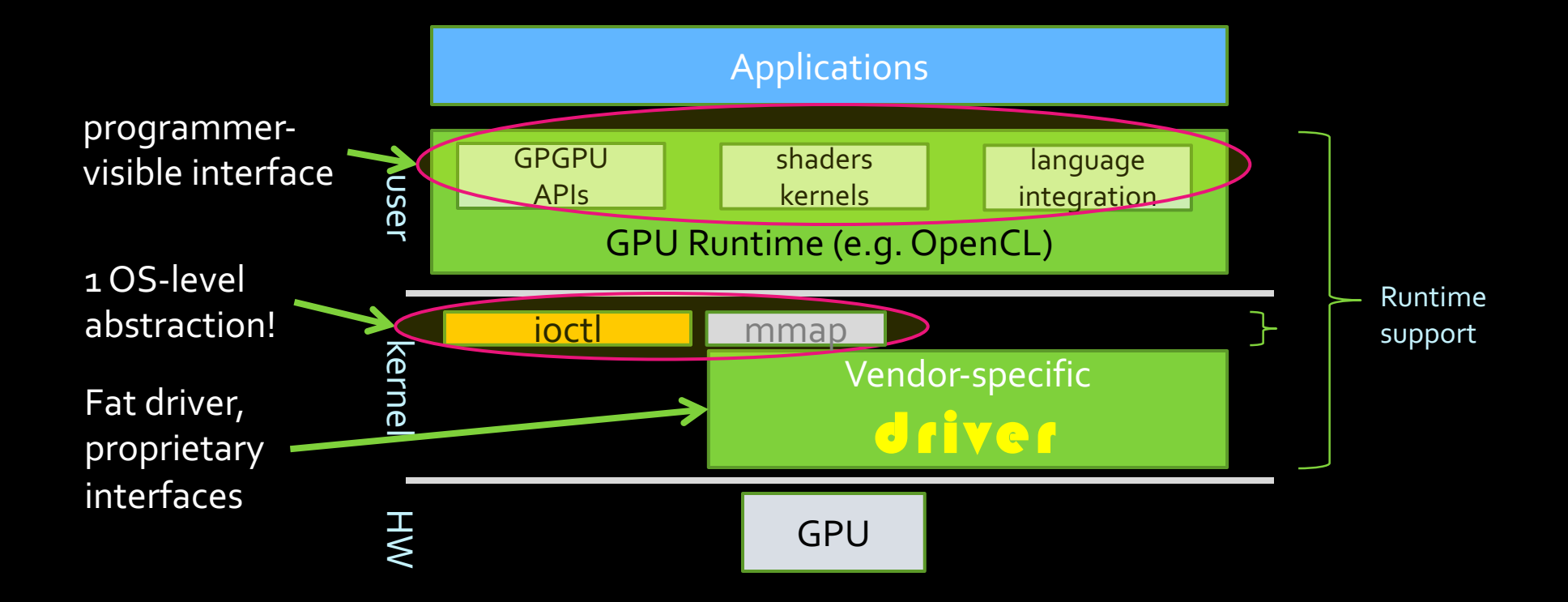

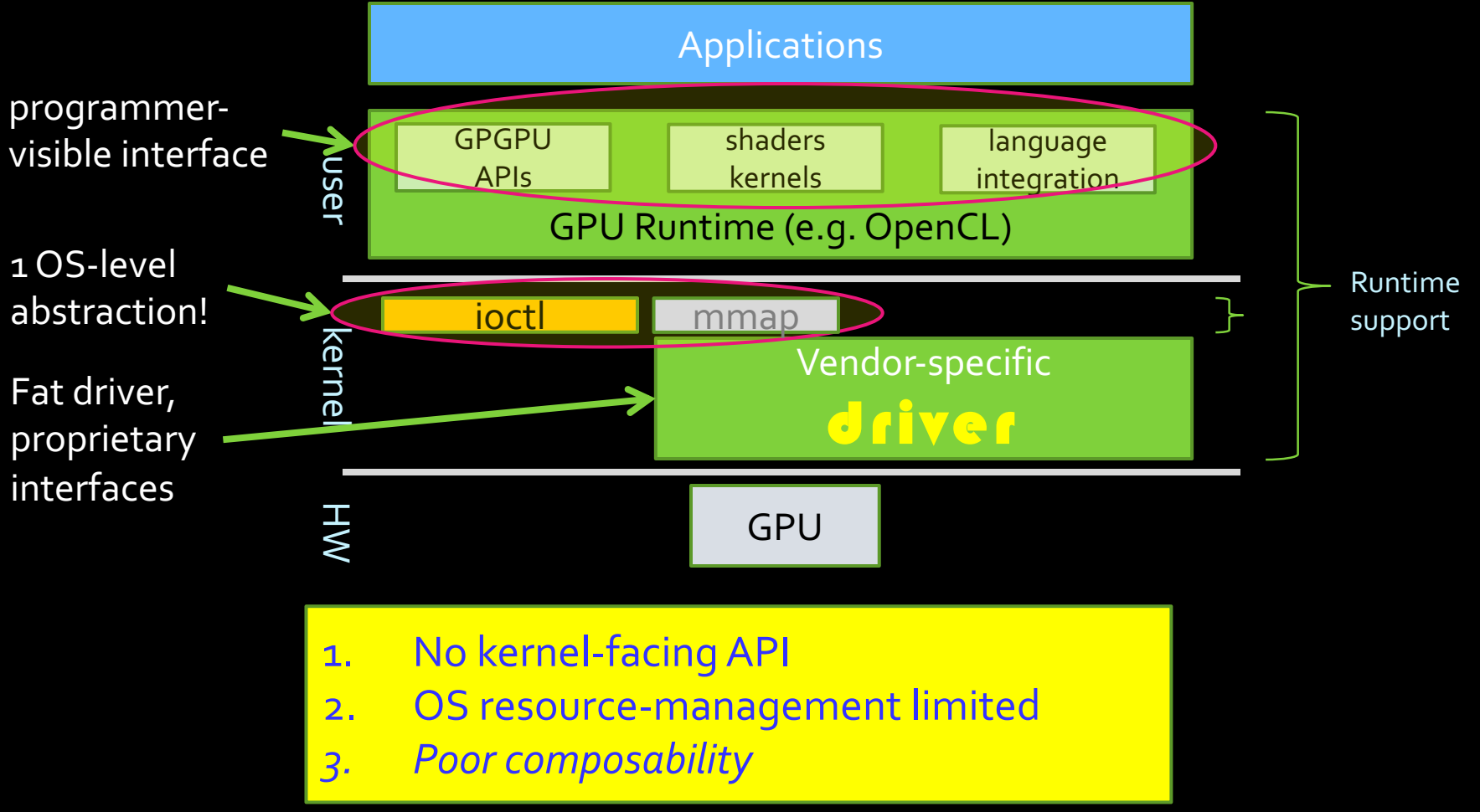

## No OS support  $\rightarrow$  No isolation

**GPU benchmark throughput**

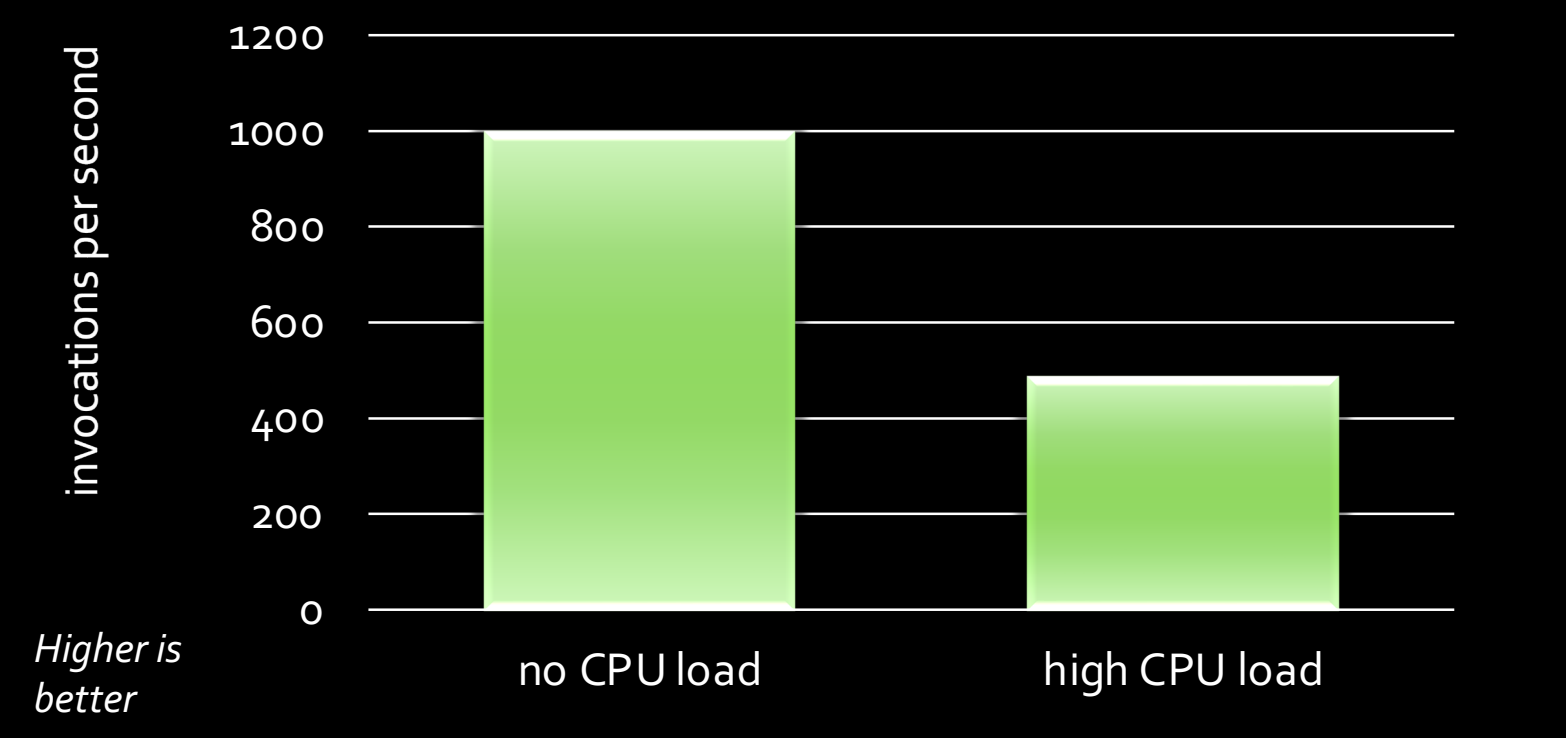

- Image-convolution in CUDA
- •Windows 7 x64 8GB RAM
- Intel Core 2 Quad 2.66GHz
- nVidia GeForce GT230

## No OS support  $\rightarrow$  No isolation

**GPU benchmark throughput**

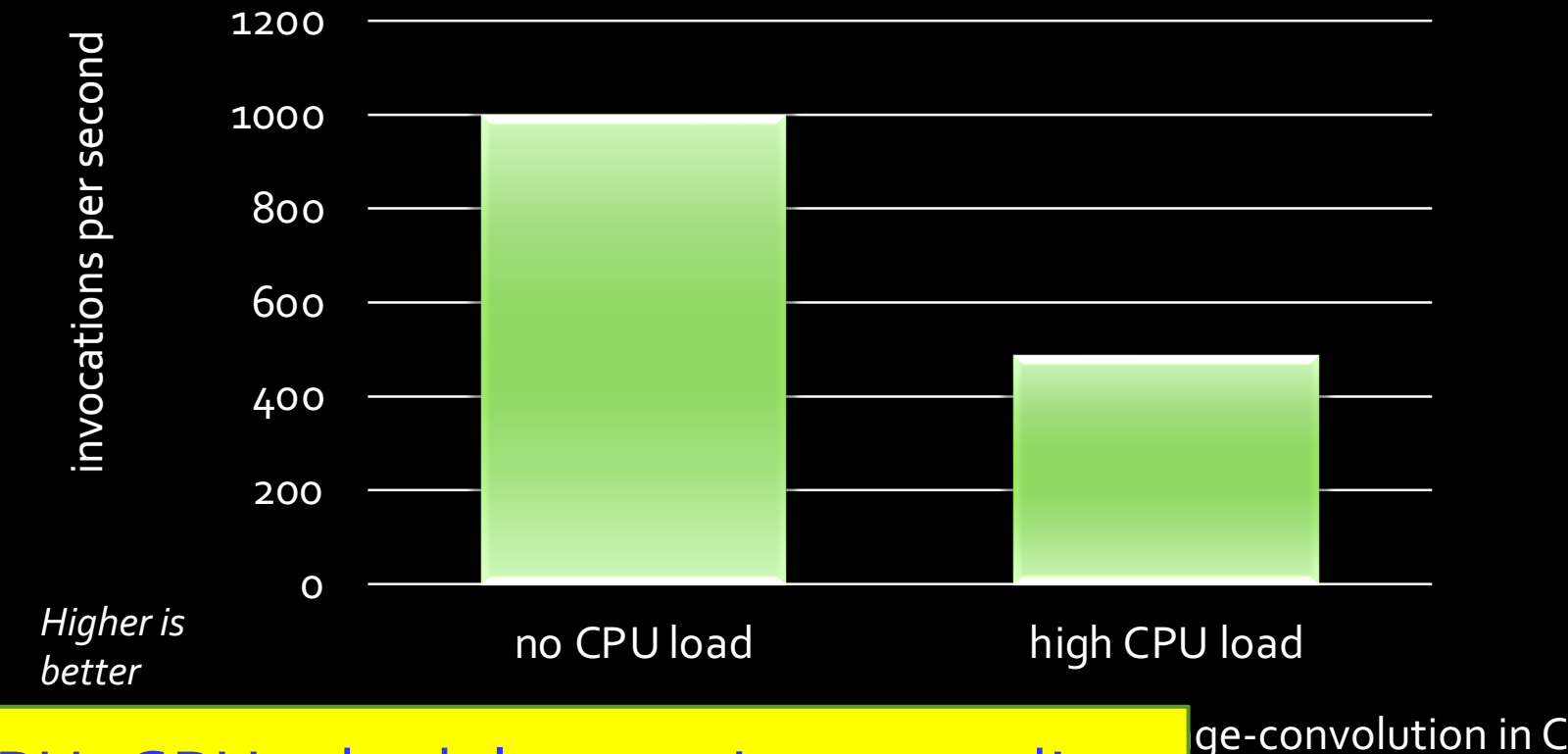

CPU+GPU schedulers not integrated! …other pathologies abundant

ge-convolution in CUDA  $d$ ows 7 x64 8GB RAM  $\cdot$  I Core 2 Quad 2.66GHz dia GeForce GT230

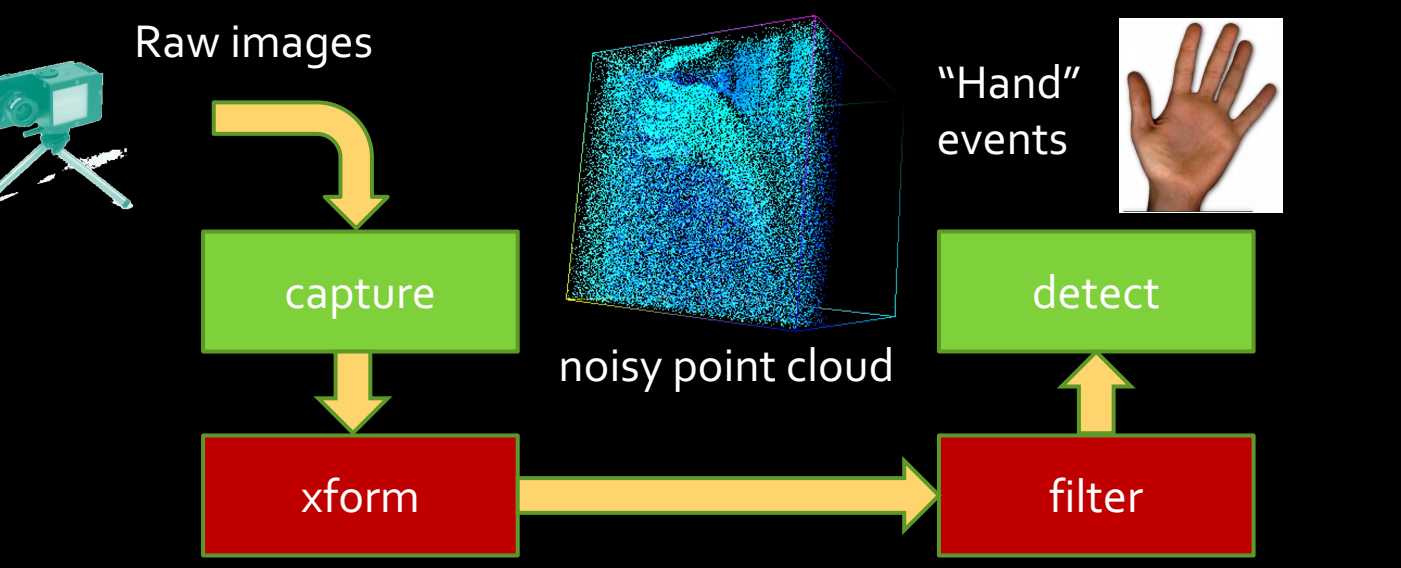

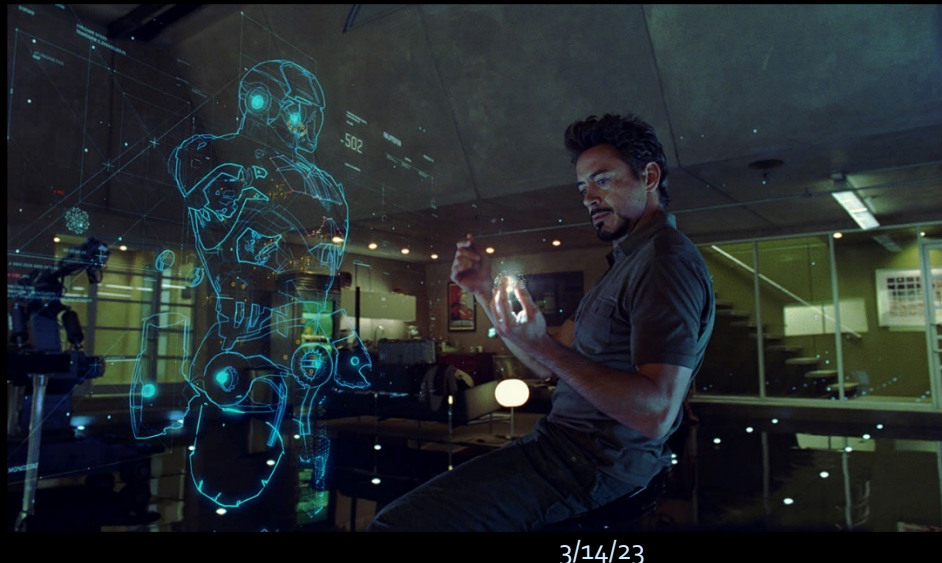

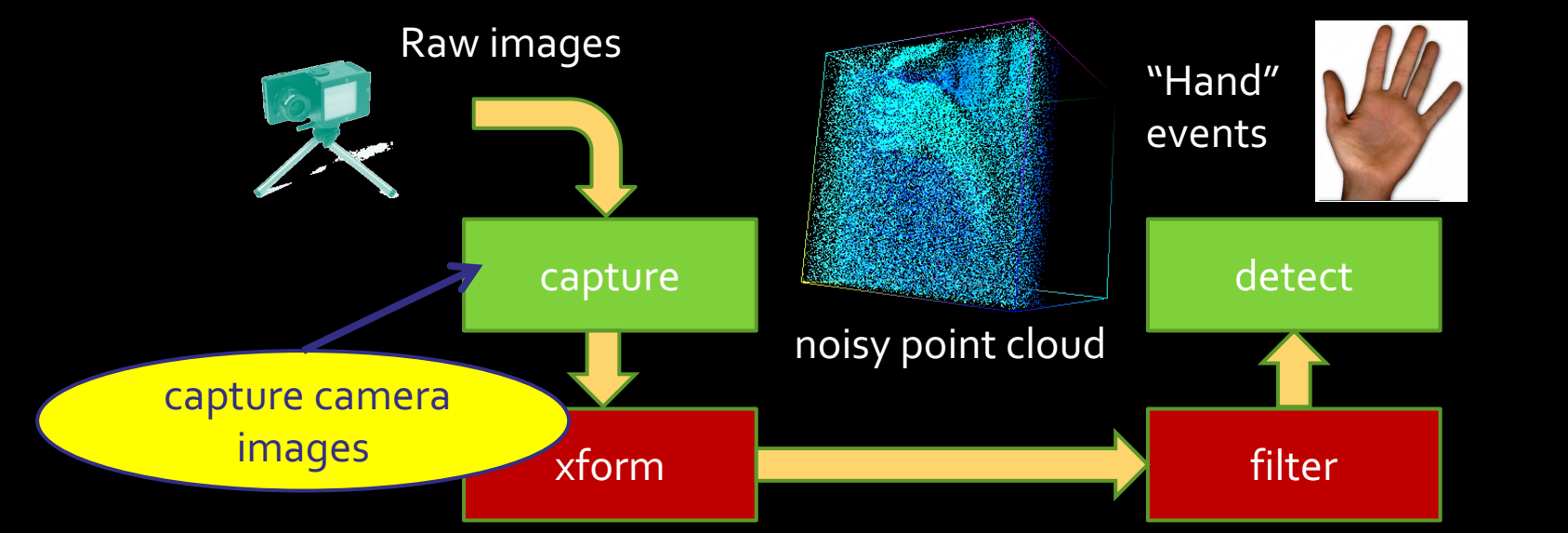

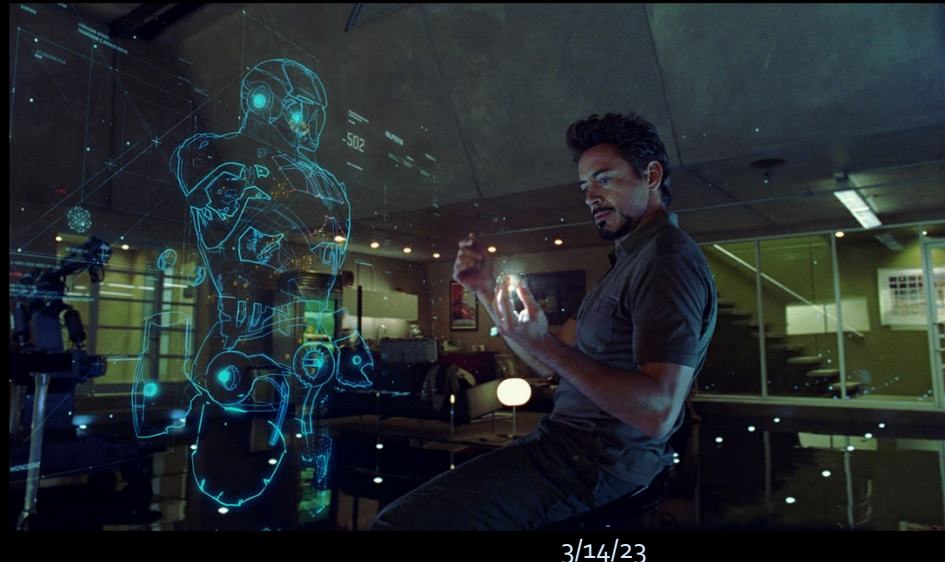

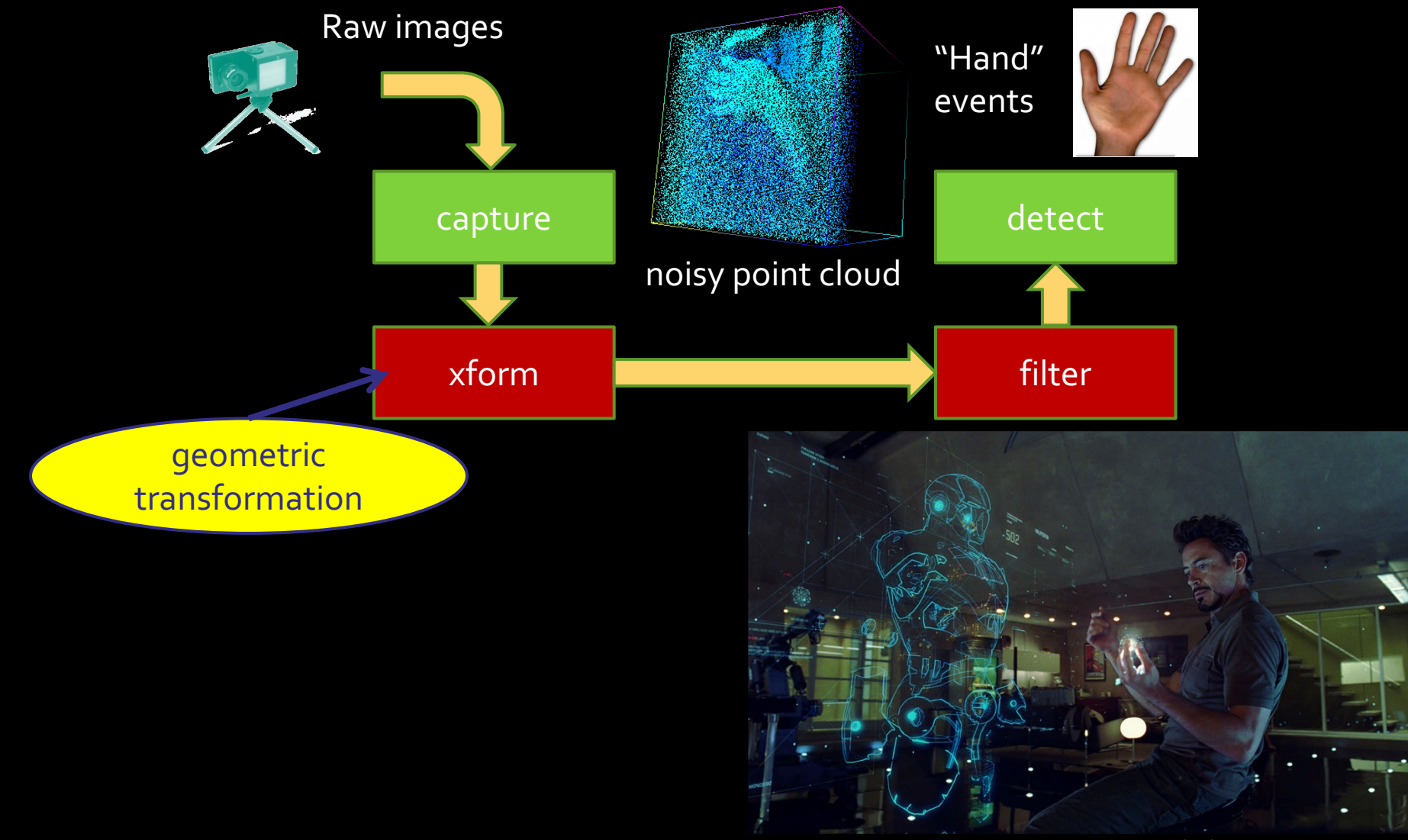

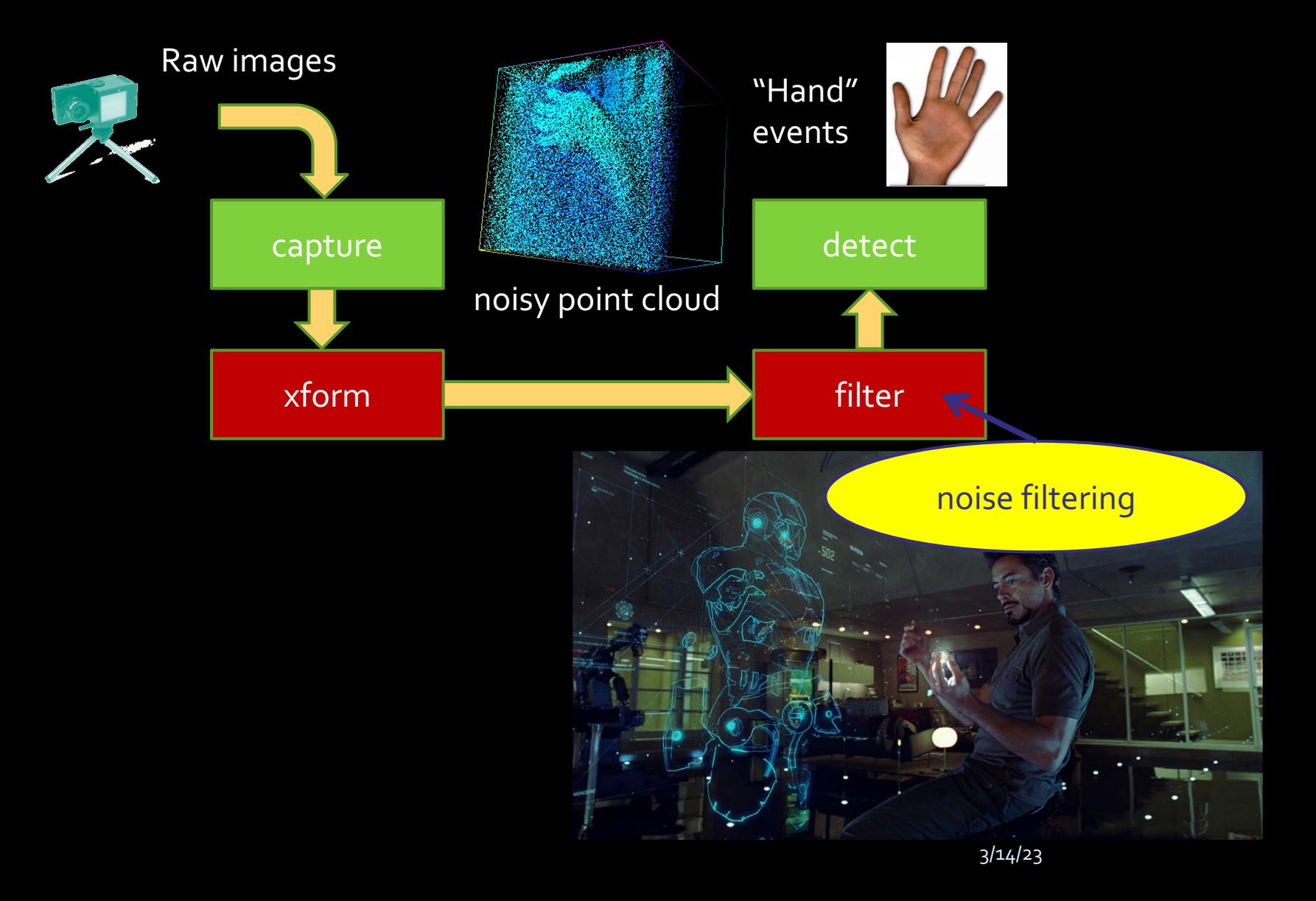

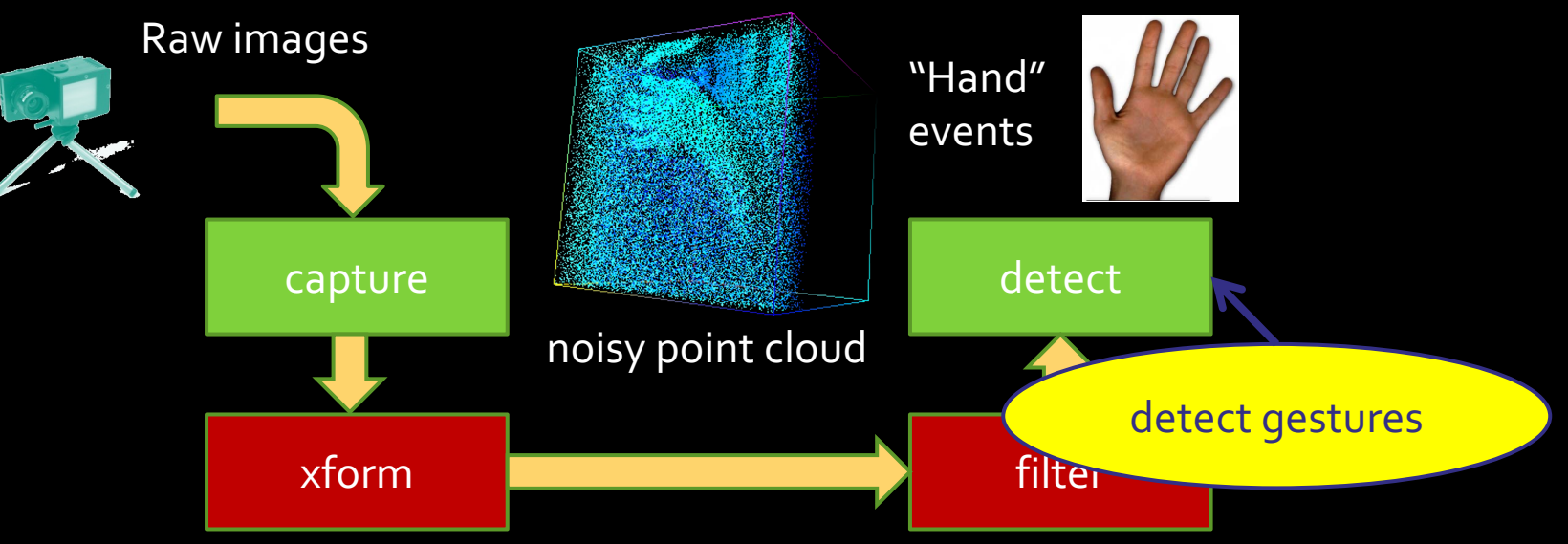

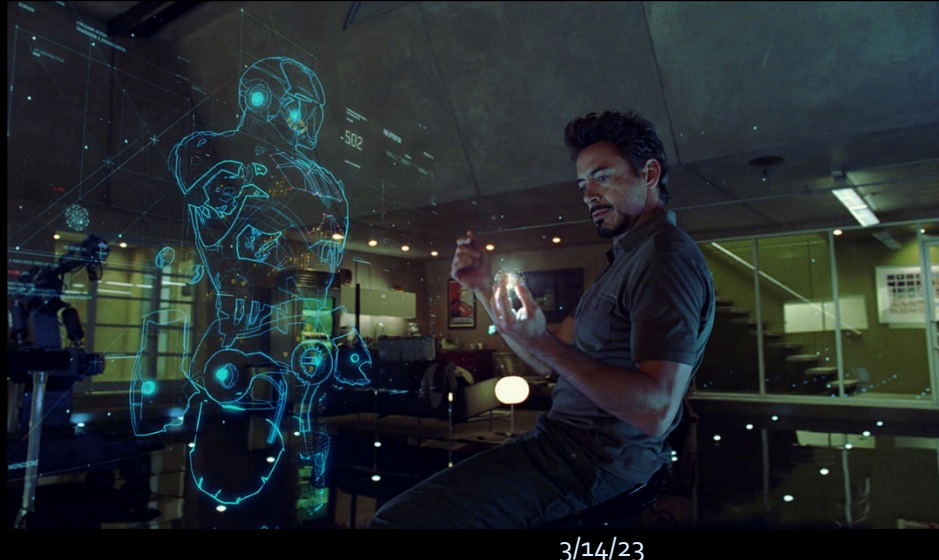

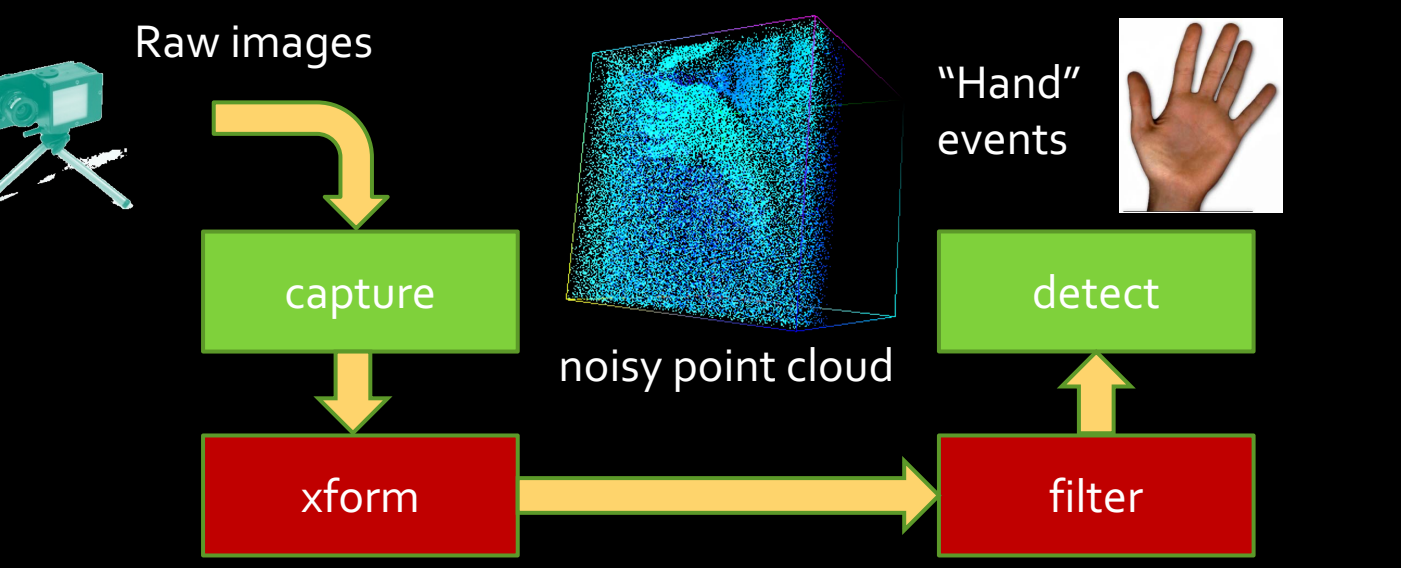

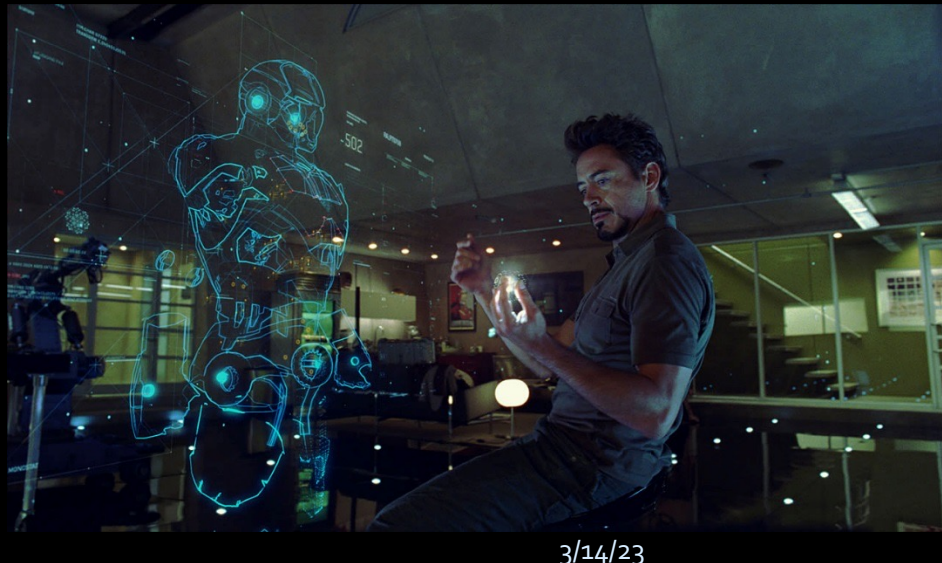

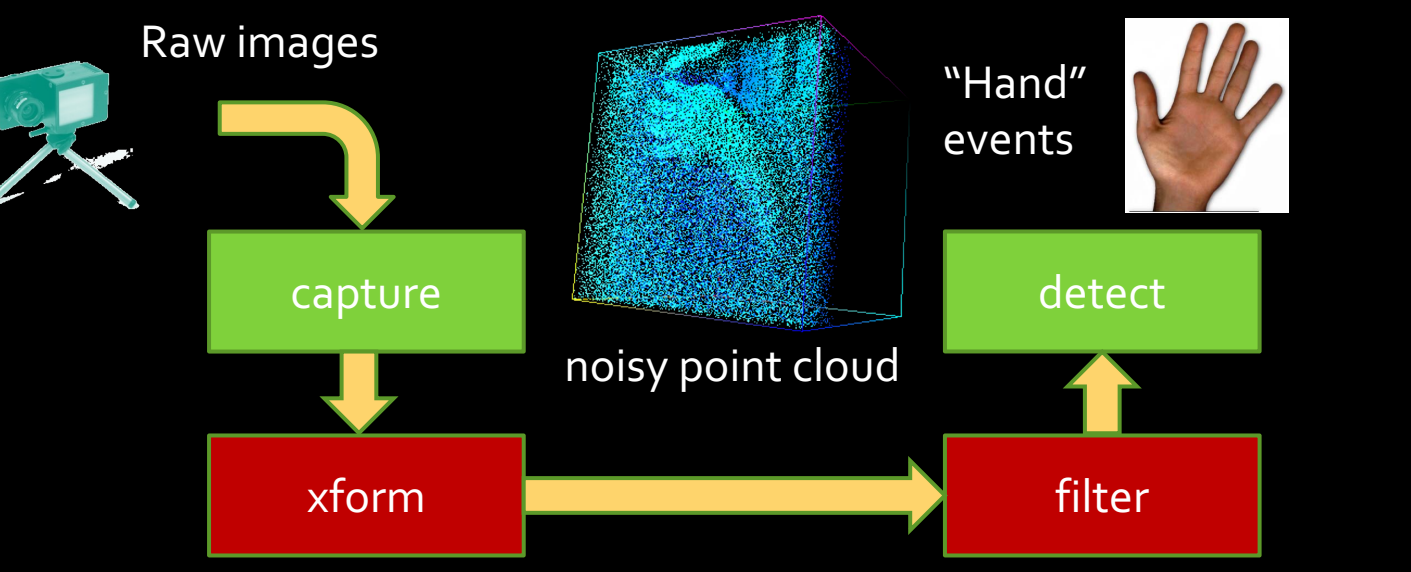

- Requires OS mediation
- } High data rates
- } Abundant data parallelism …use GPUs!

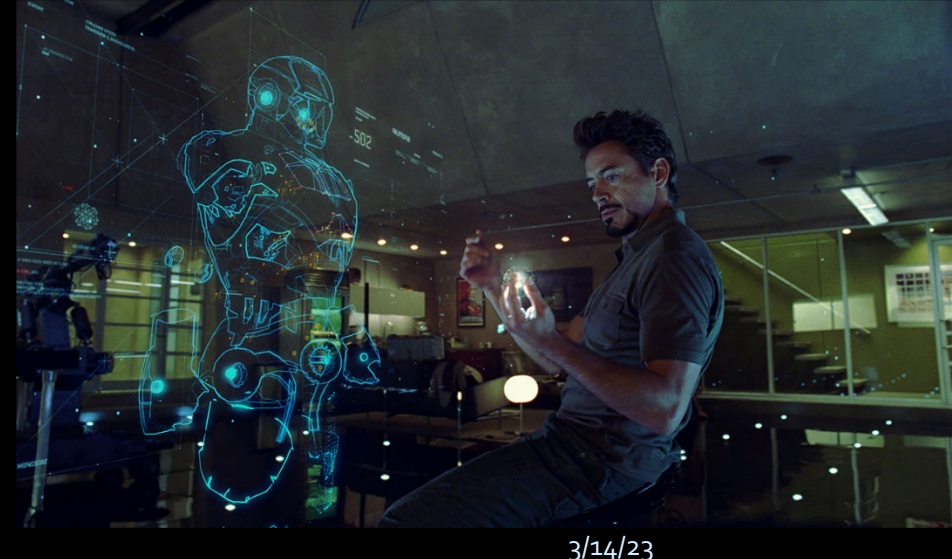

## What We'd Like To Do

- } Modular design
	- ▶ flexibility, reuse
- } Utilize heterogeneous hardware
	- $\rightarrow$  Data-parallel components  $\rightarrow$  GPU
	- $\rightarrow$  Sequential components  $\rightarrow$  CPU
- ▶ Using OS provided tools
	- ▶ processes, pipes

## What We'd Like To Do

**#> capture | xform | filter | detect & CPU GPU GPU CPU**

- } Modular design
	- ▶ flexibility, reuse
- } Utilize heterogeneous hardware
	- $\rightarrow$  Data-parallel components  $\rightarrow$  GPU
	- $\rightarrow$  Sequential components  $\rightarrow$  CPU
- ▶ Using OS provided tools
	- ▶ processes, pipes

# GPU Execution model

- § GPUs cannot run OS:
	- **different ISA**
	- Memories have different coherence guarantees
		- **(disjoint, or require fence instructions)**
- Host CPU must "manage" GPU execution
	- ú Program inputs explicitly transferred/bound at runtime
	- ú Device buffers pre-allocated

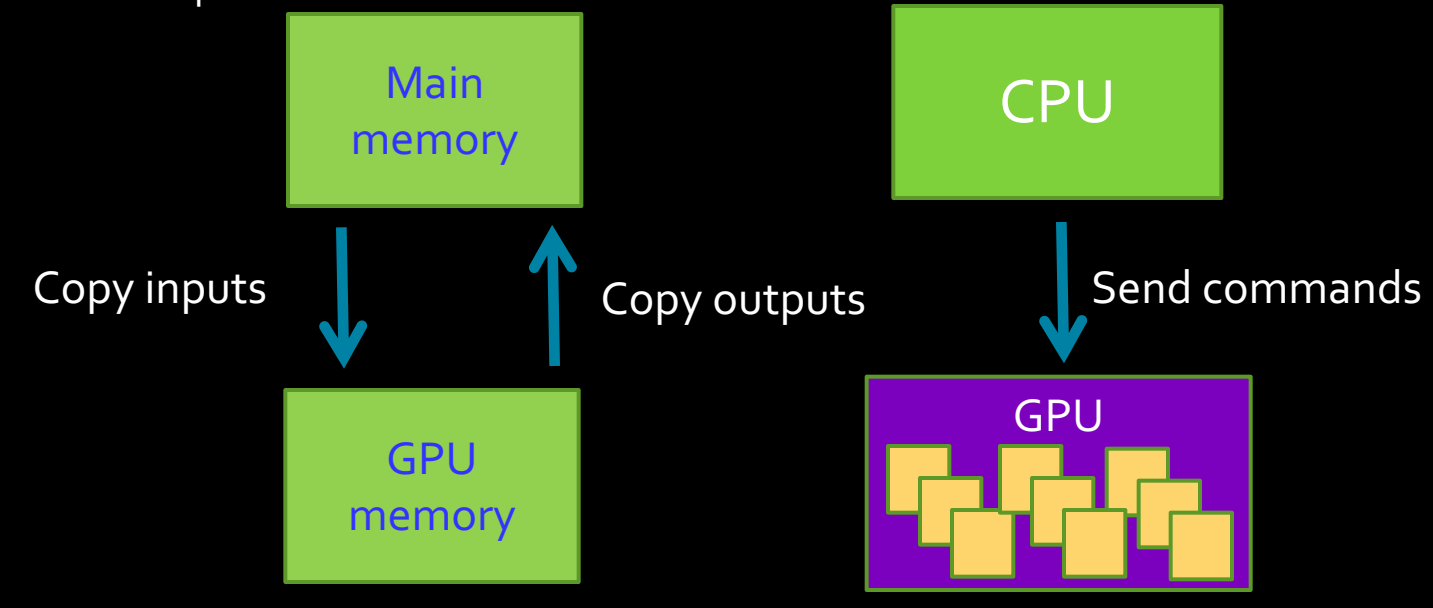

# GPU Execution model

- § GPUs cannot run OS:
	- different ISA
	- Memories have different coherence guarantees
		- **(disjoint, or require fence instructions)**

#### ■ Host CPU must "manage" GPU execution

- ú Program inputs explicitly transferred/bound at runtime
- ú Device buffers pre-allocated

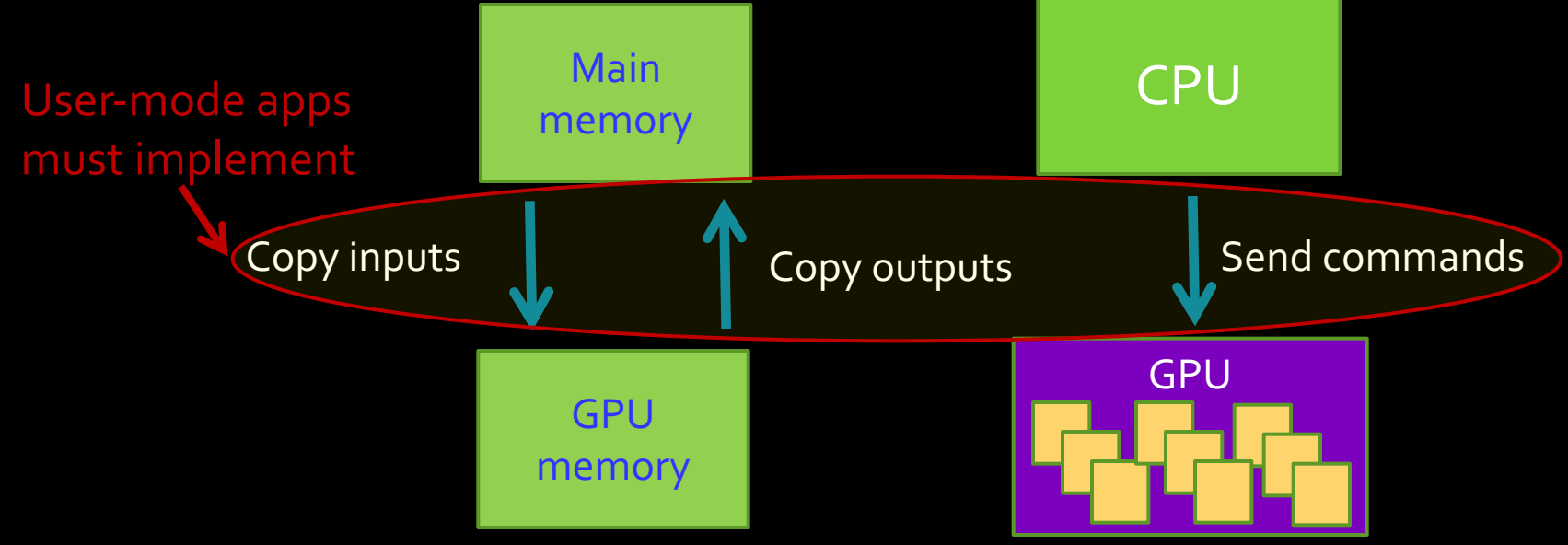

**#> capture | xform | filter | detect &**

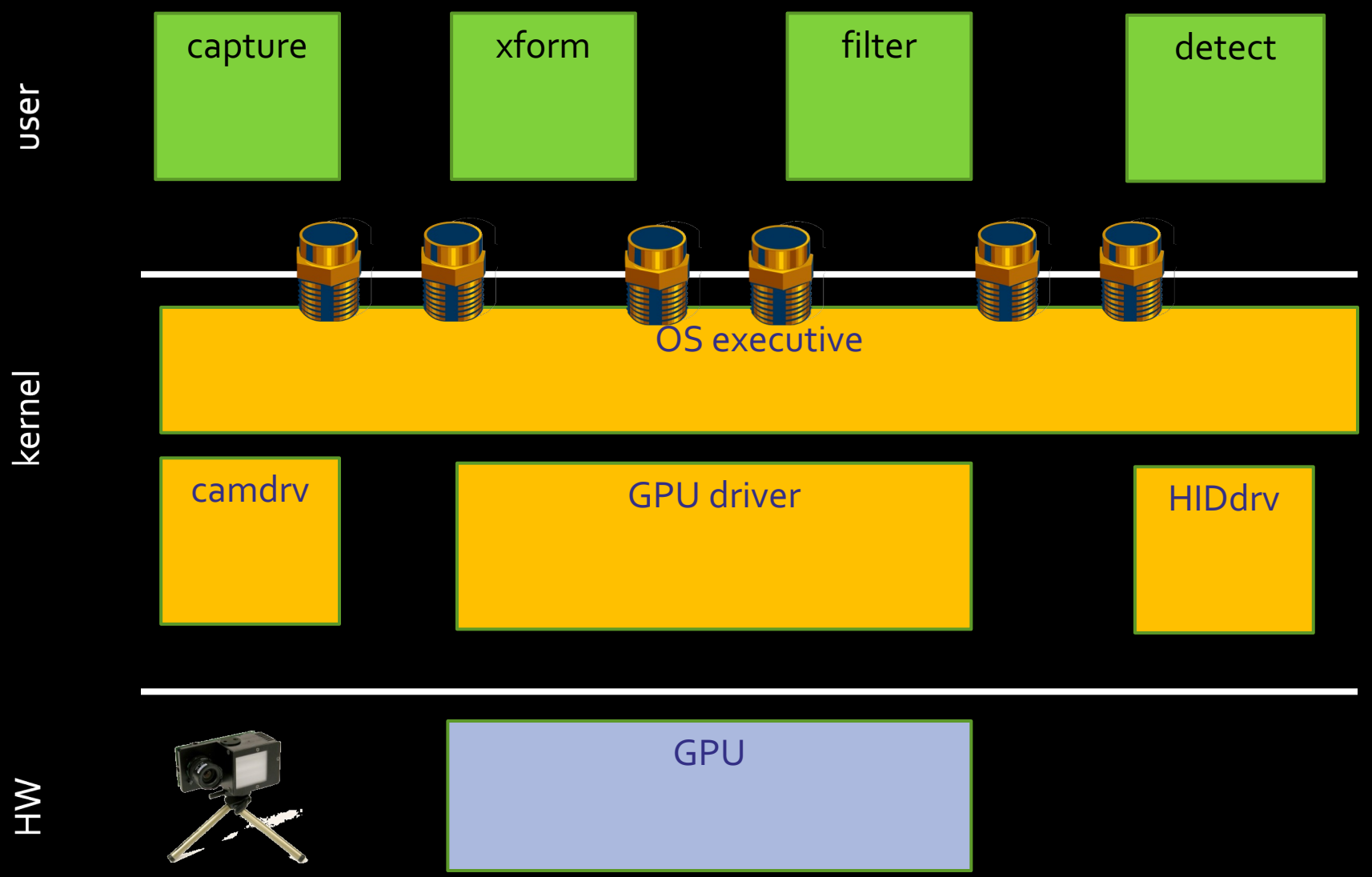

3/14/23

**#> capture | xform | filter | detect &**

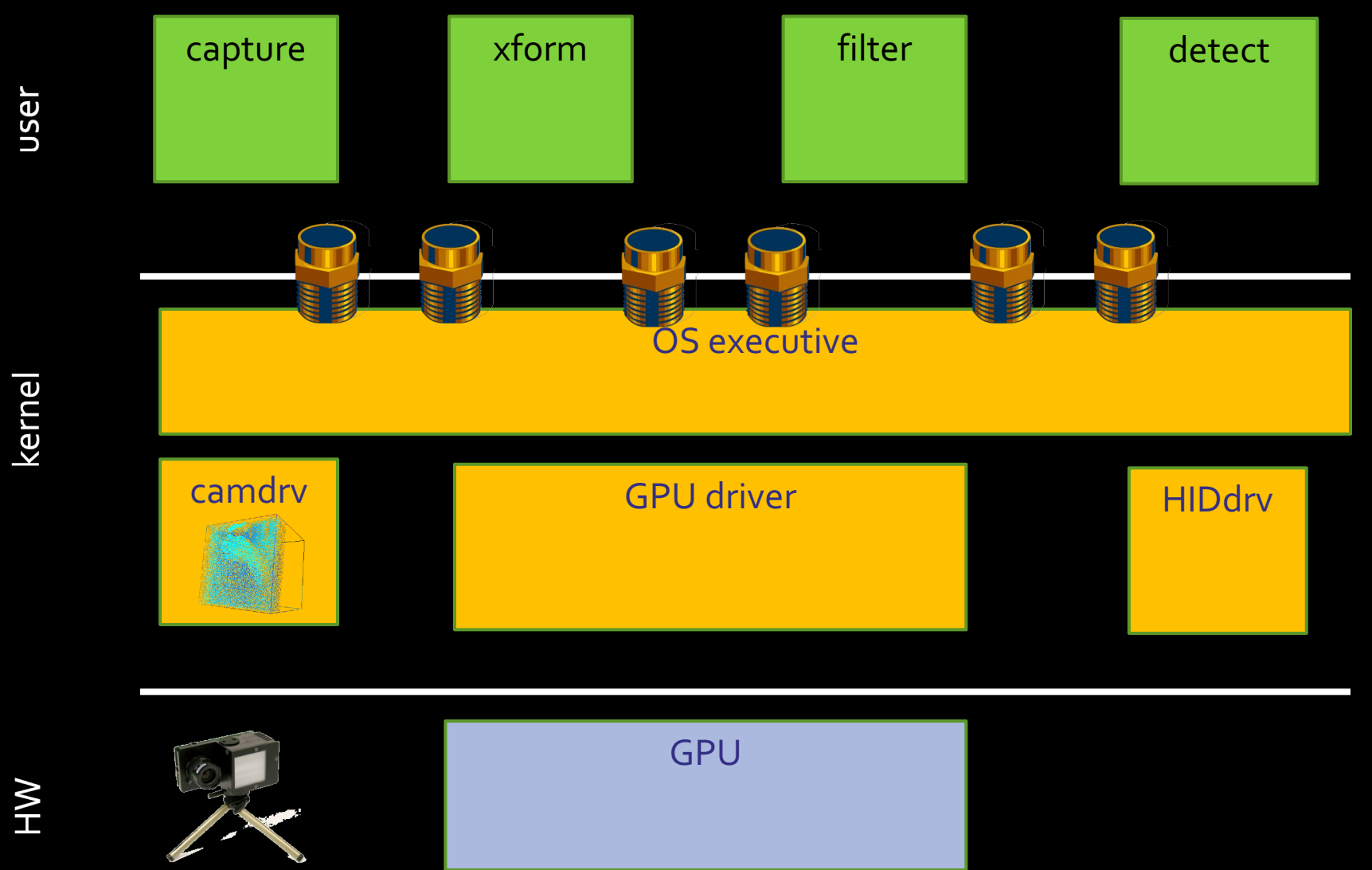

3/14/23

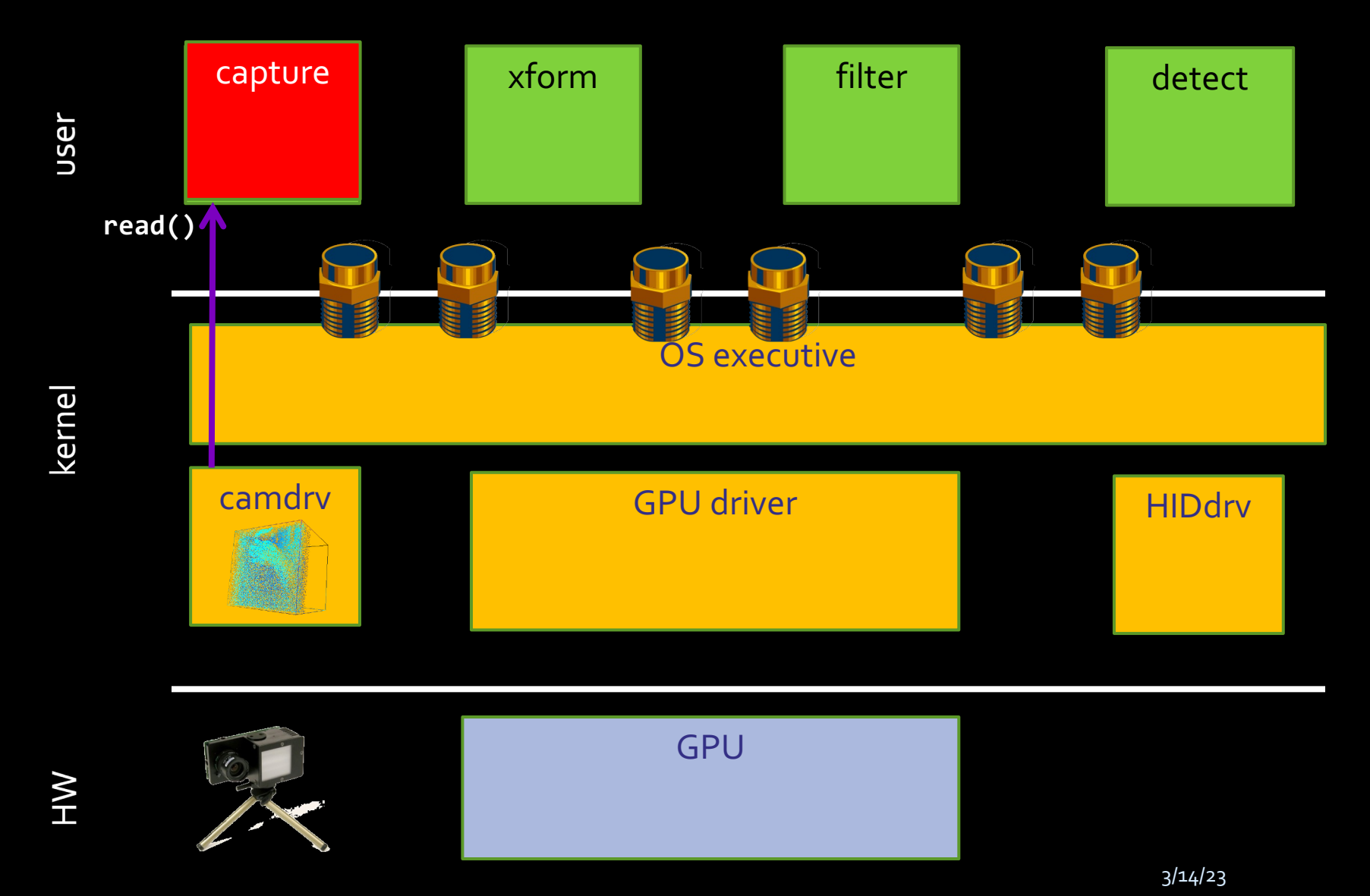

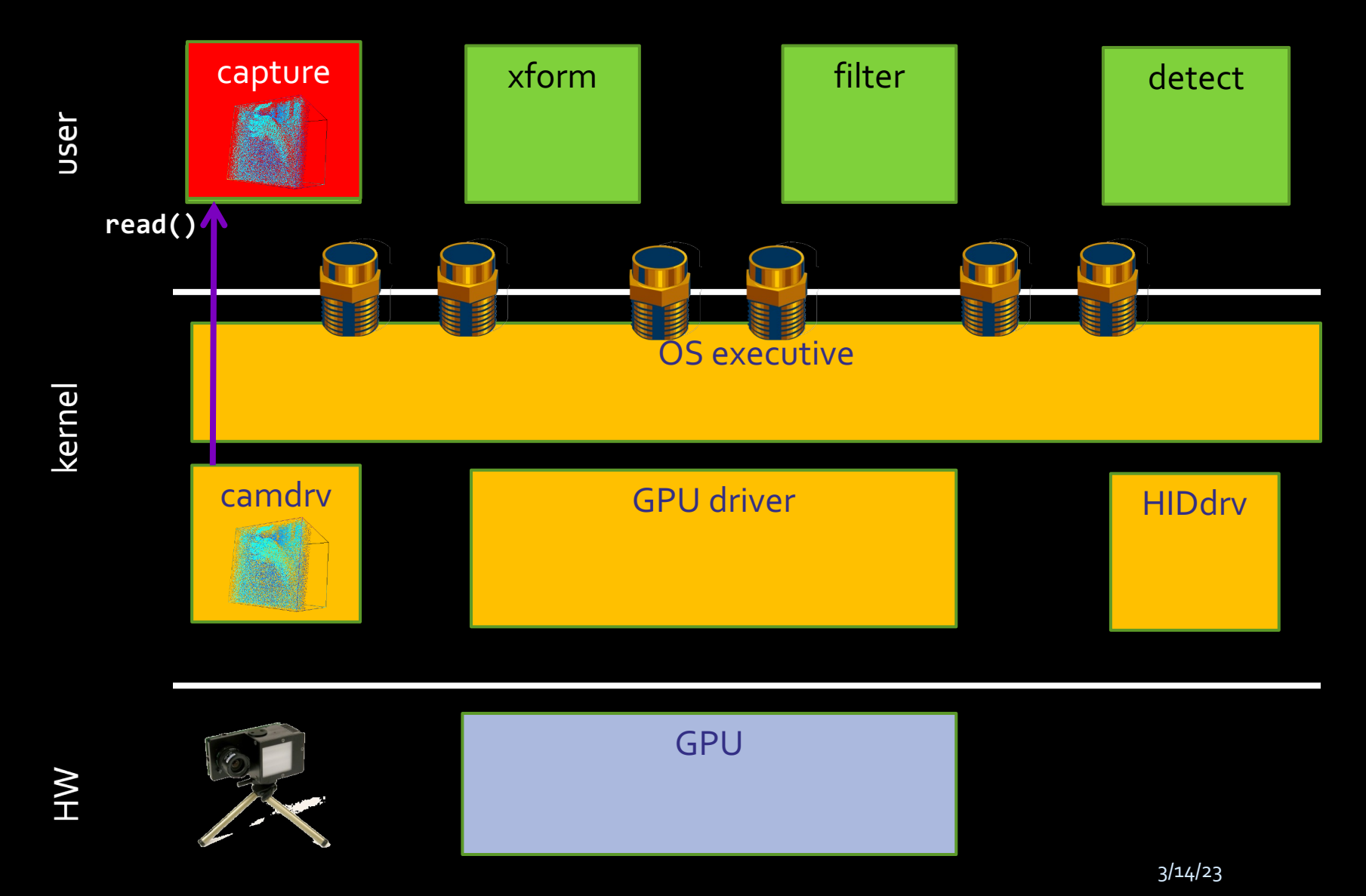

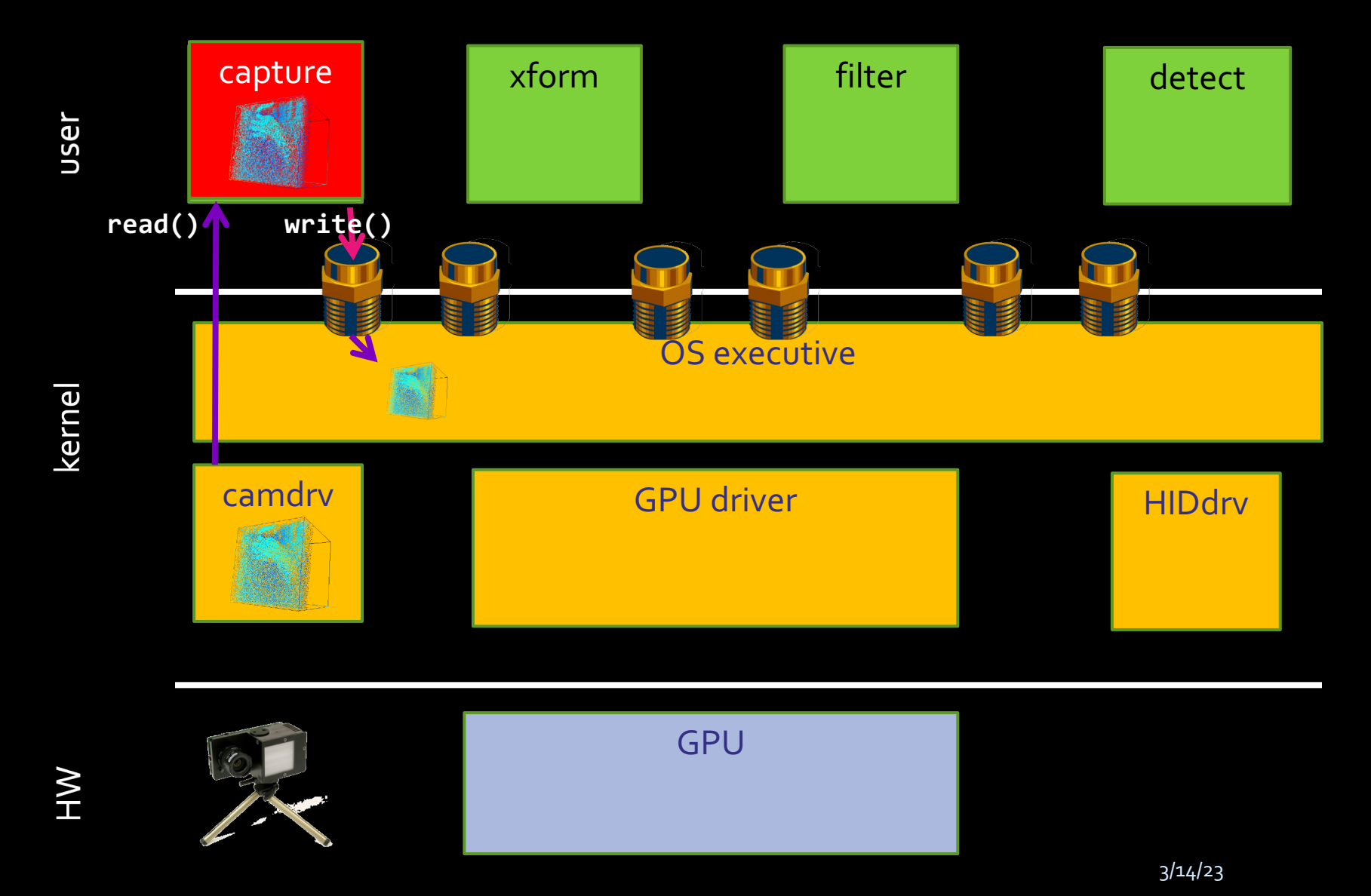

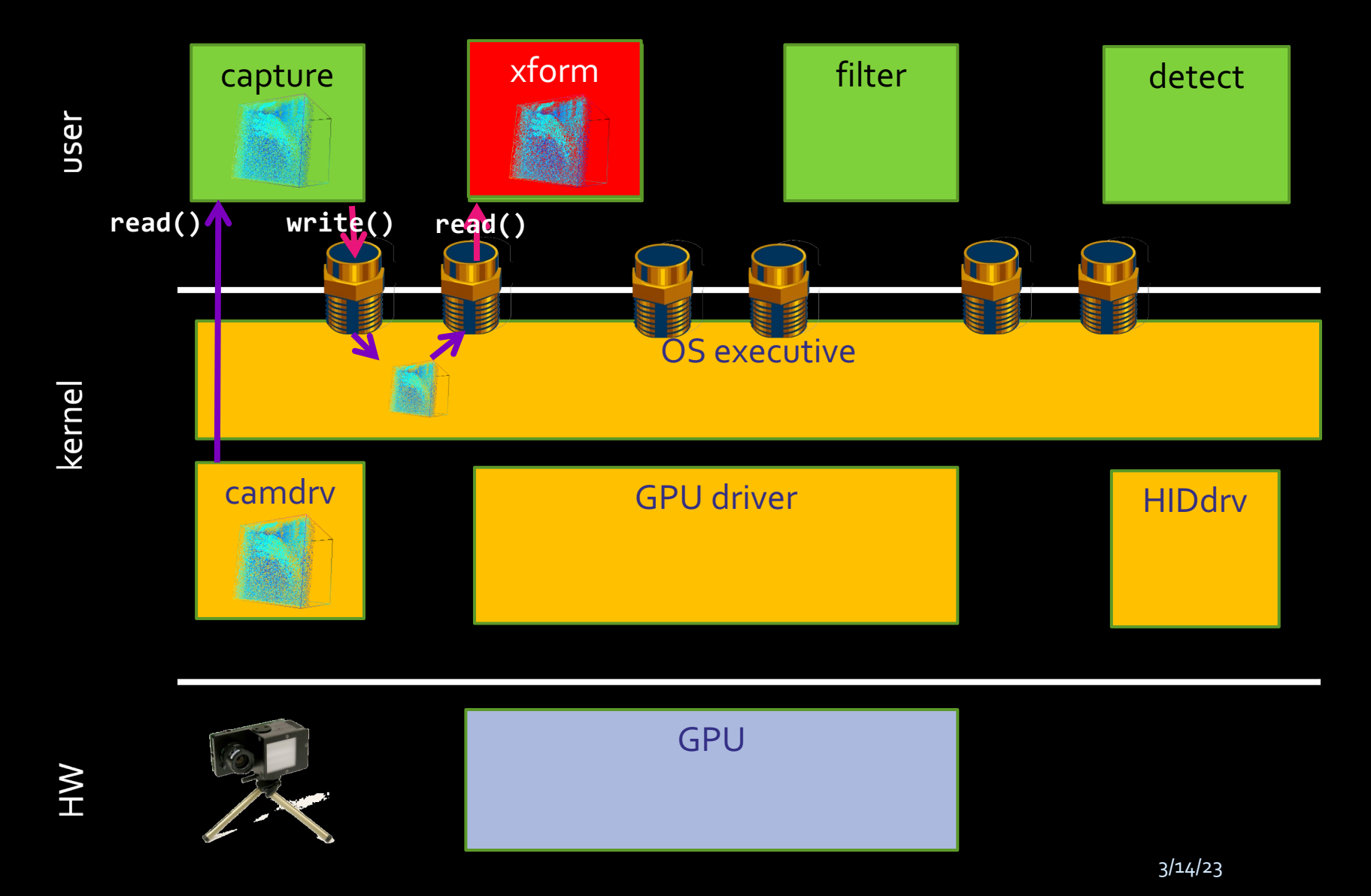

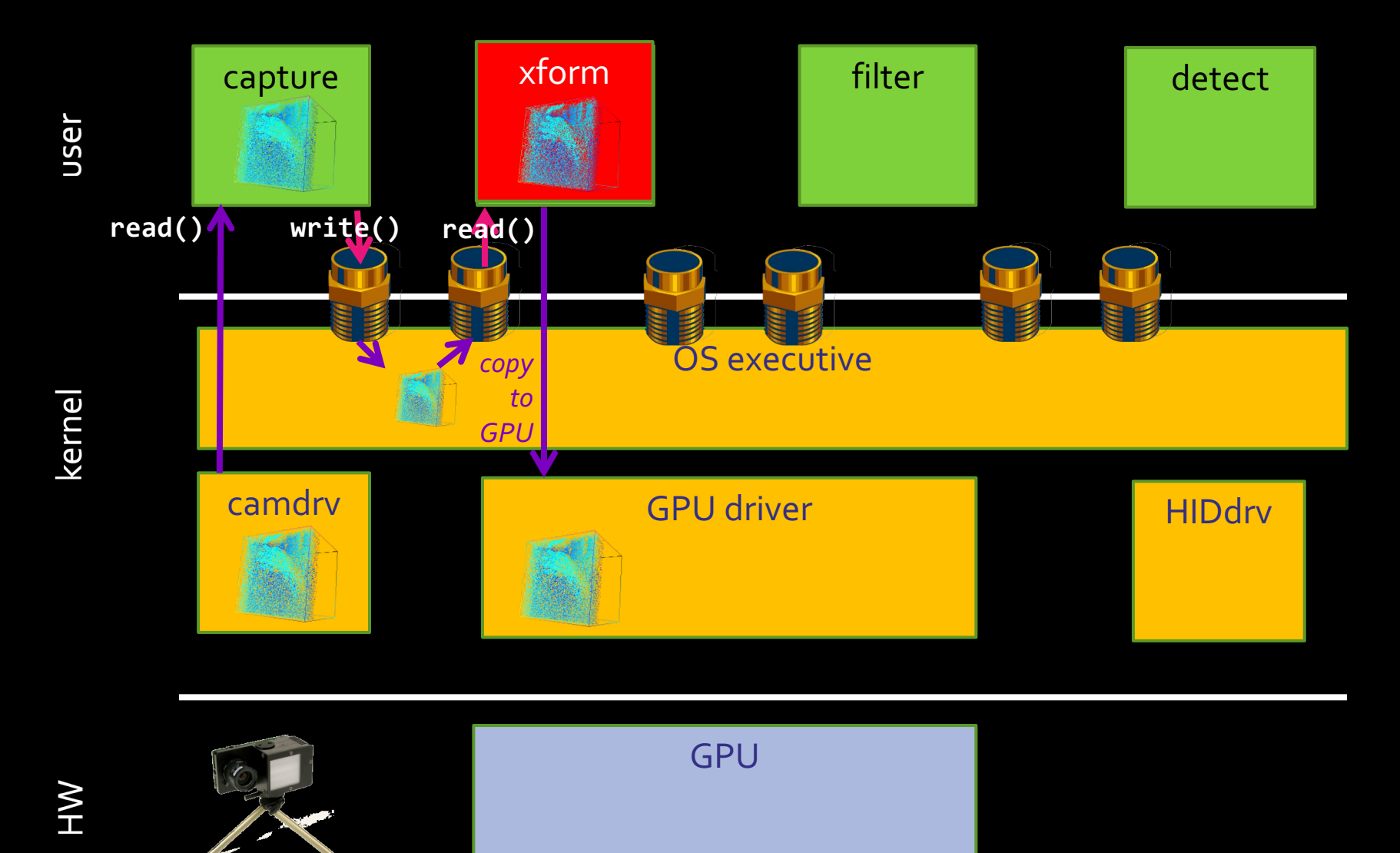

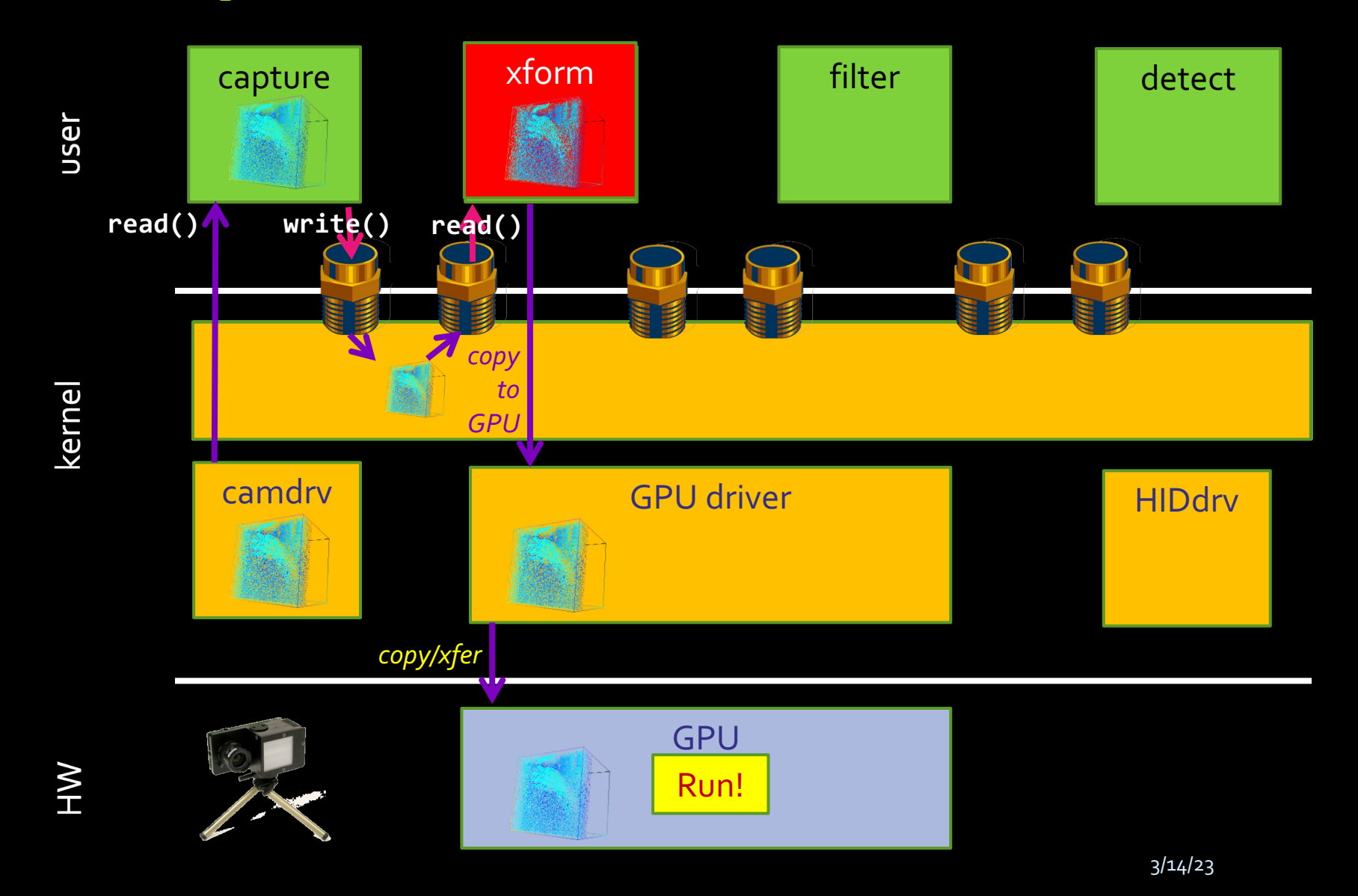

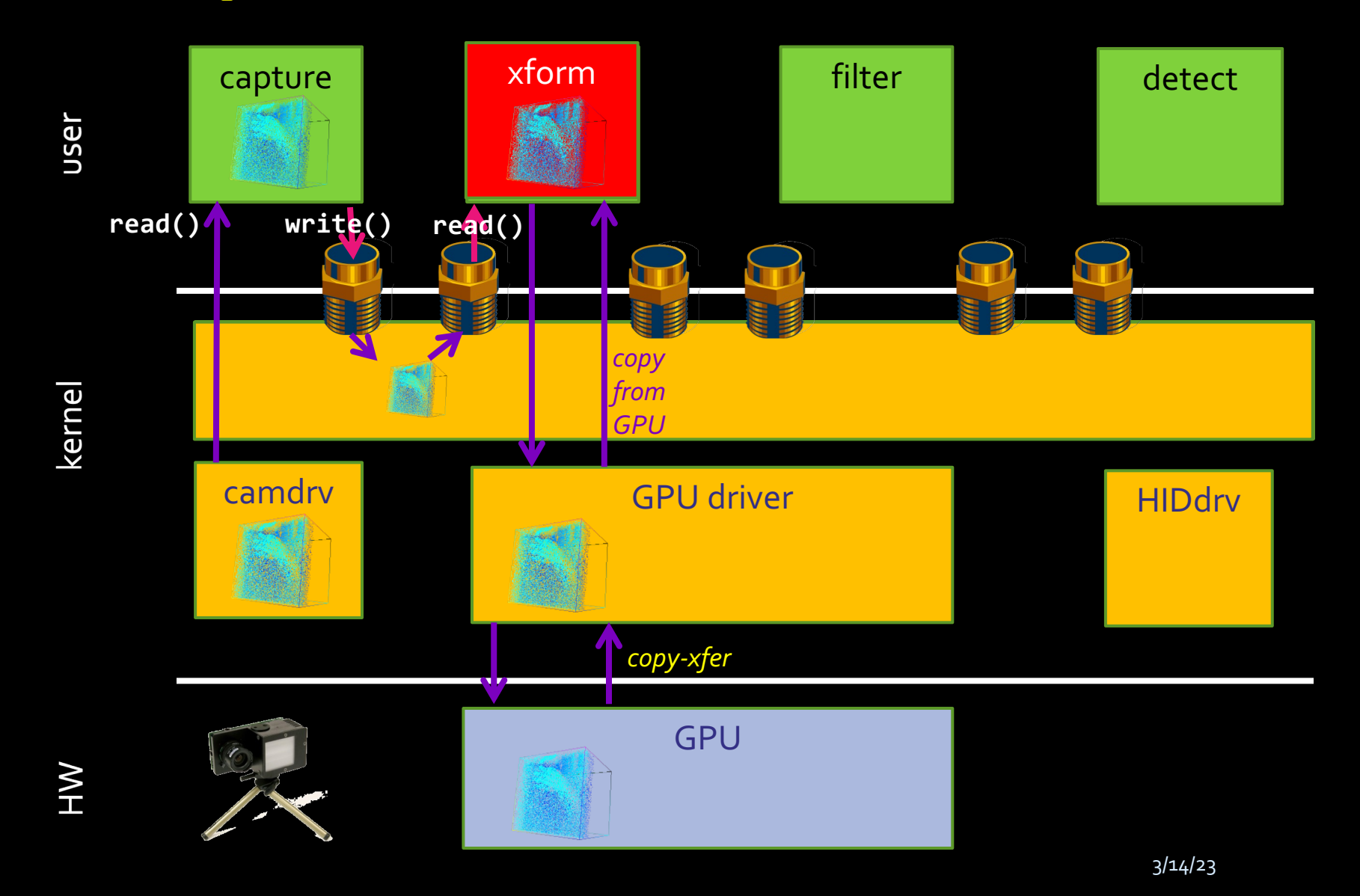

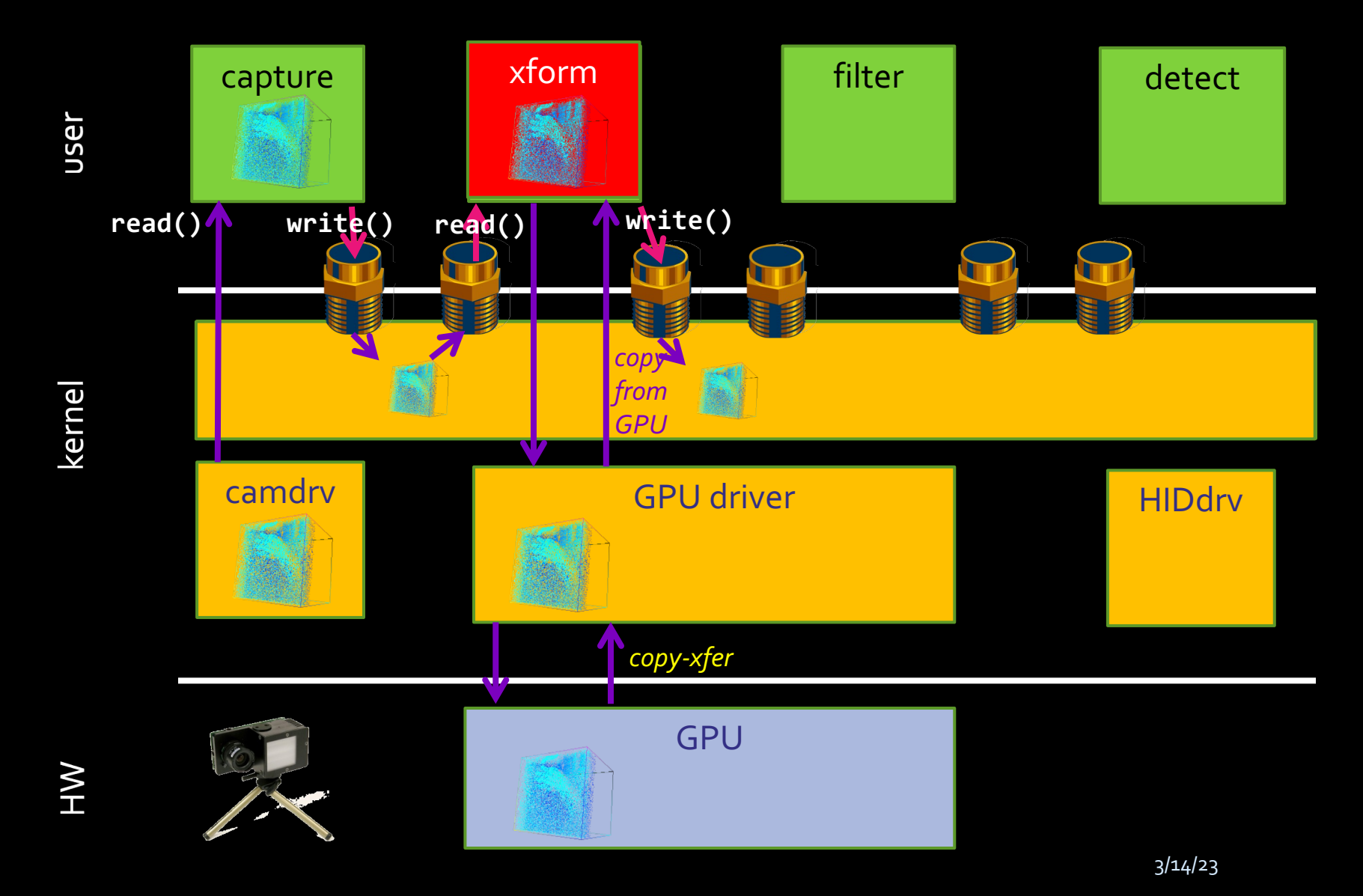

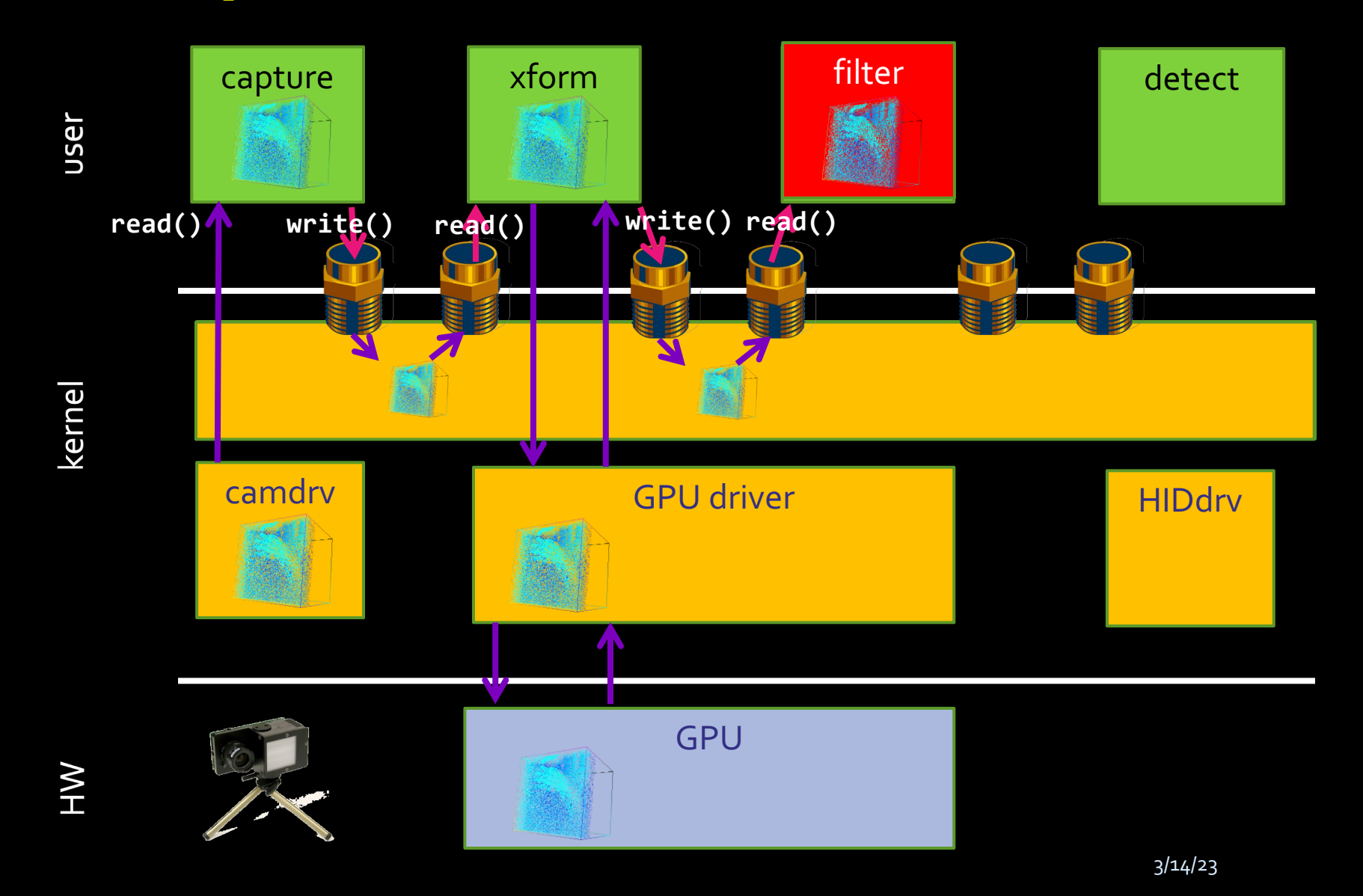

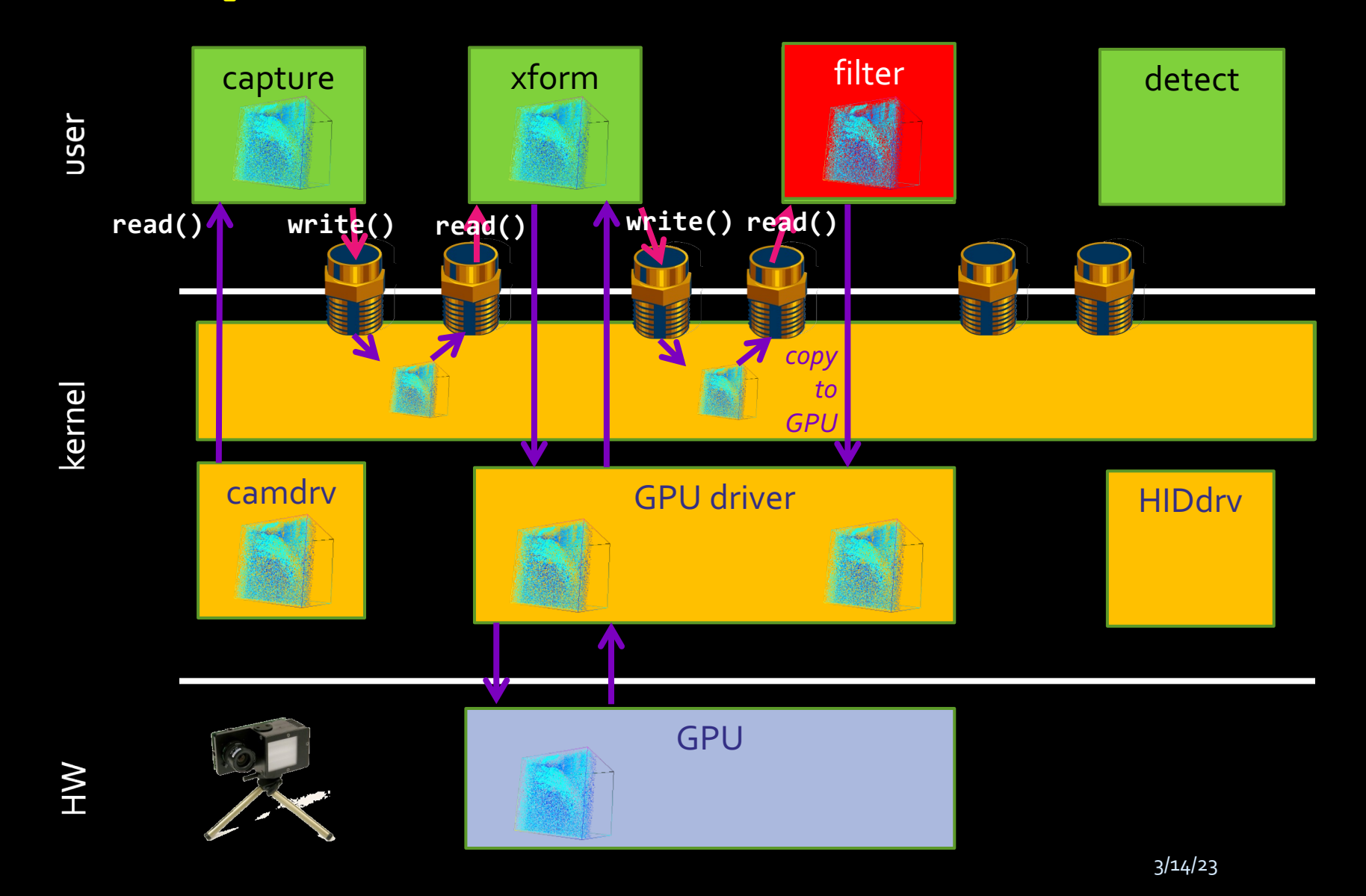

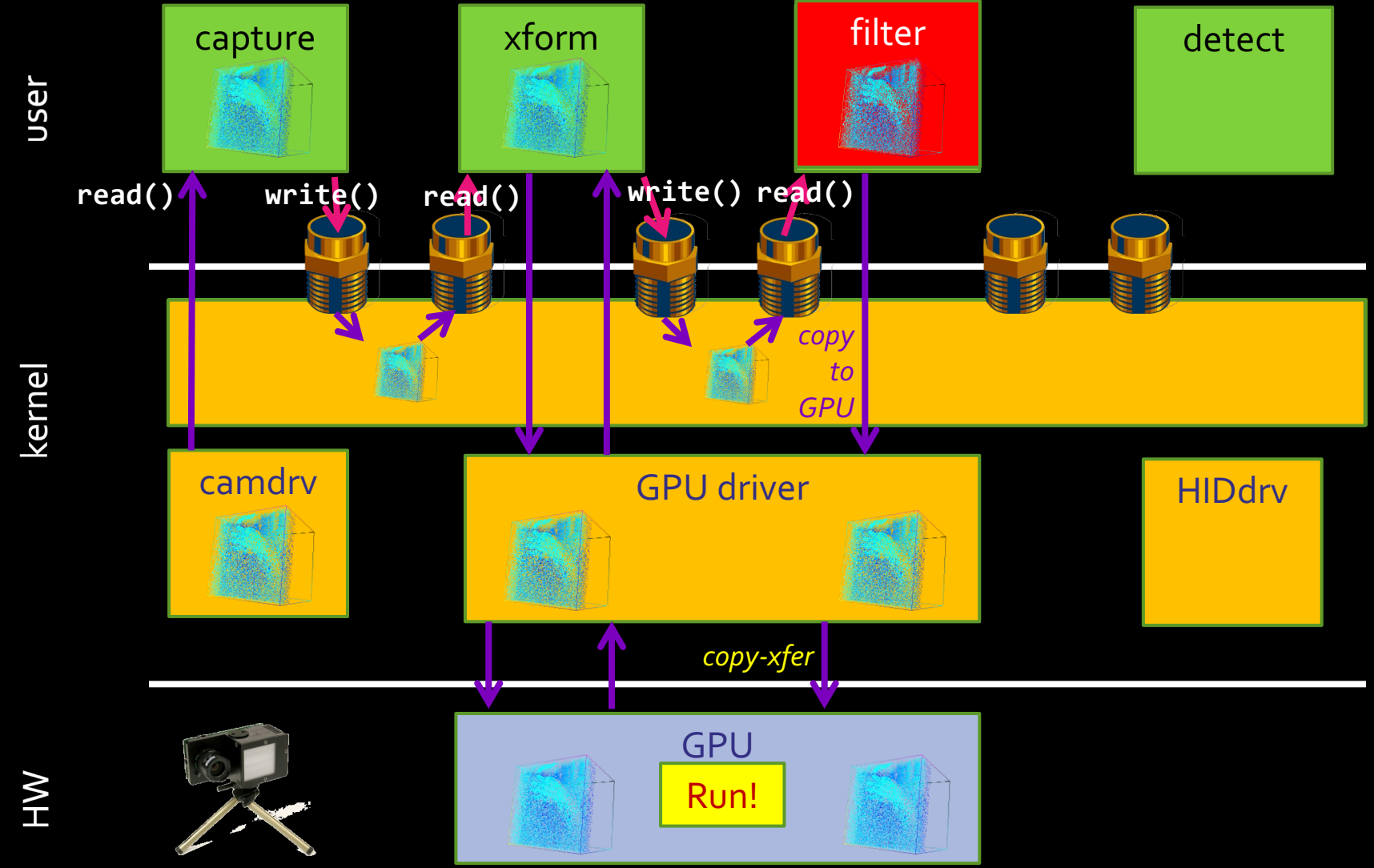

**#> capture | xform | filter | detect &**

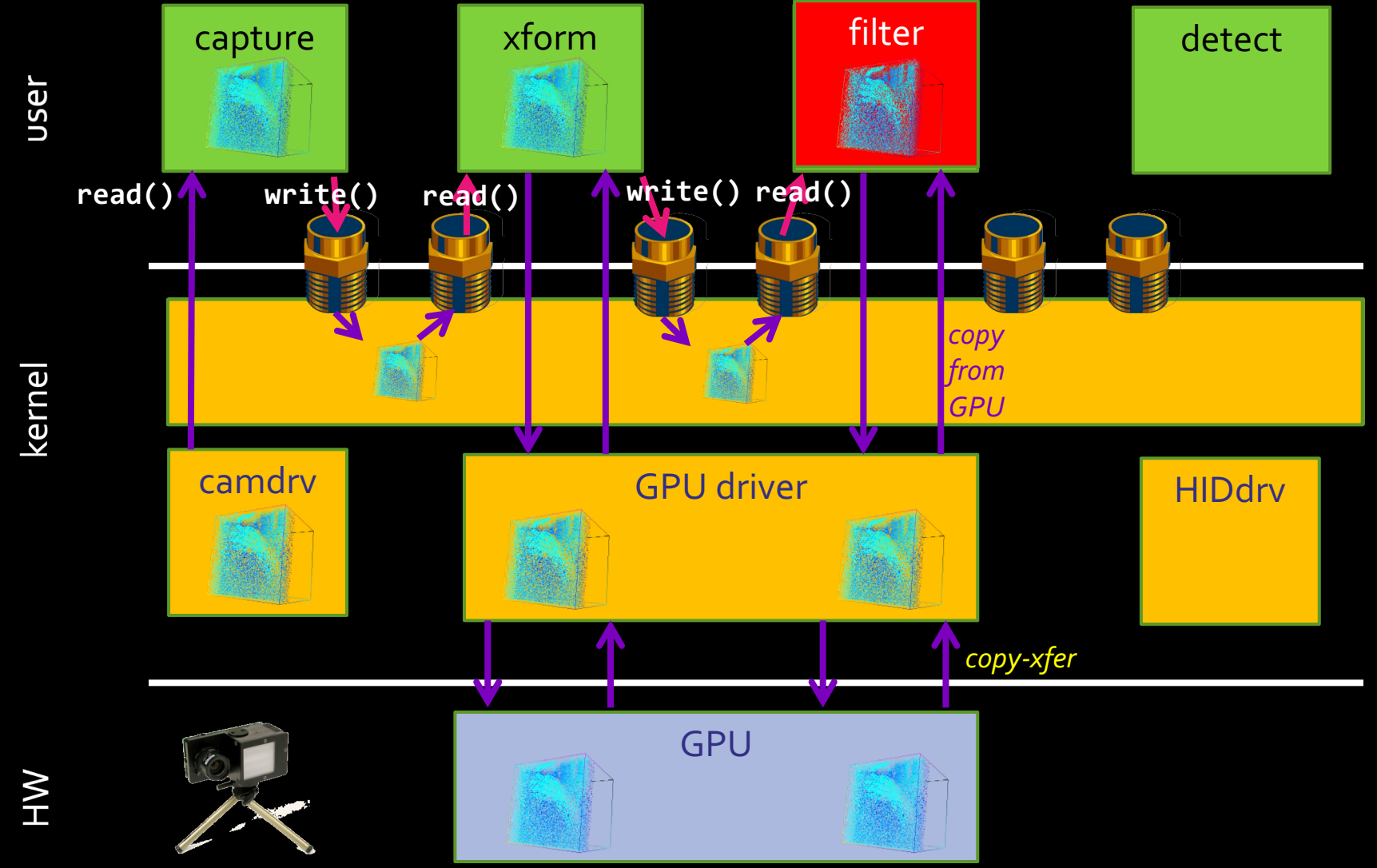

3/14/23

**#> capture | xform | filter | detect &**

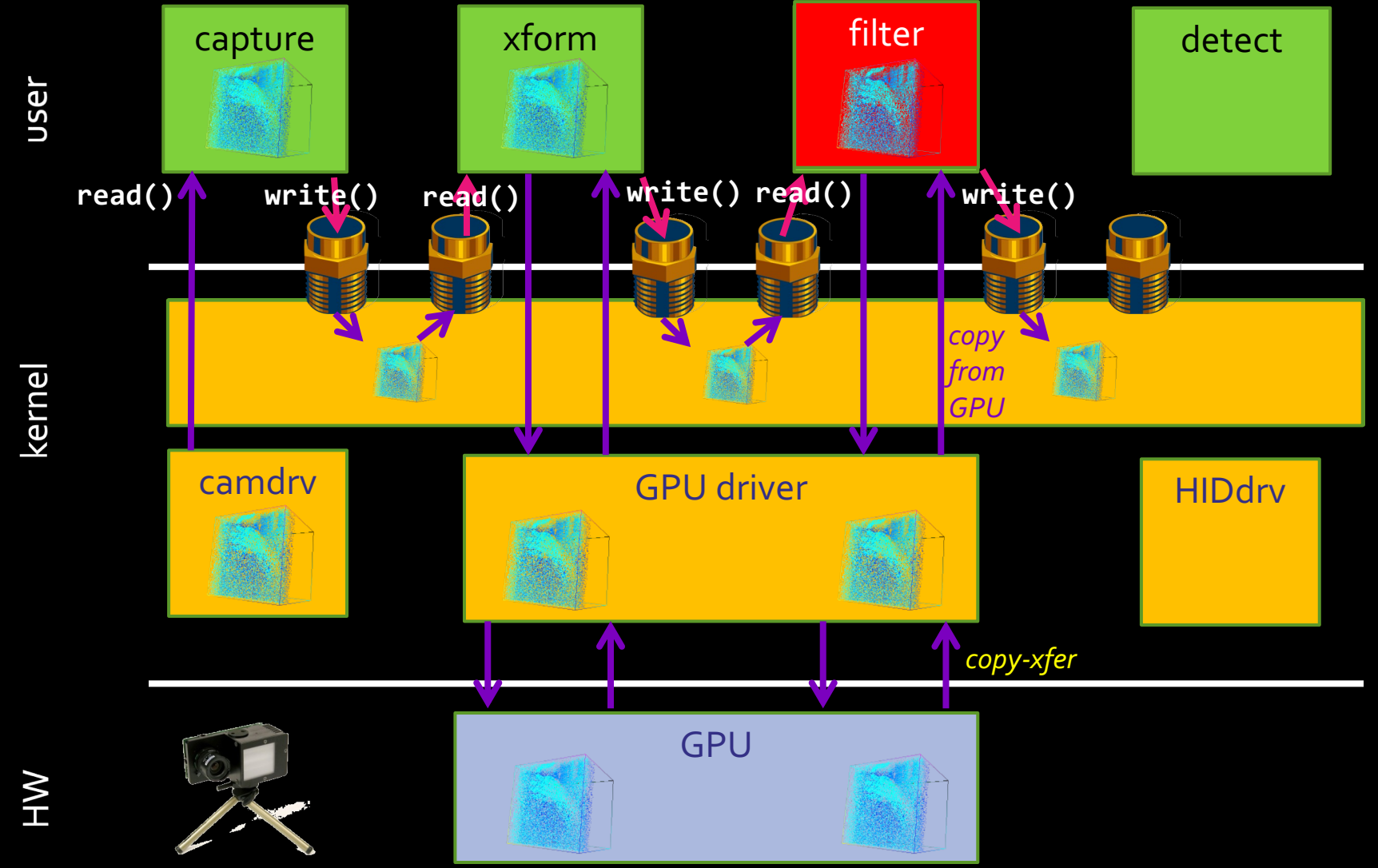

3/14/23

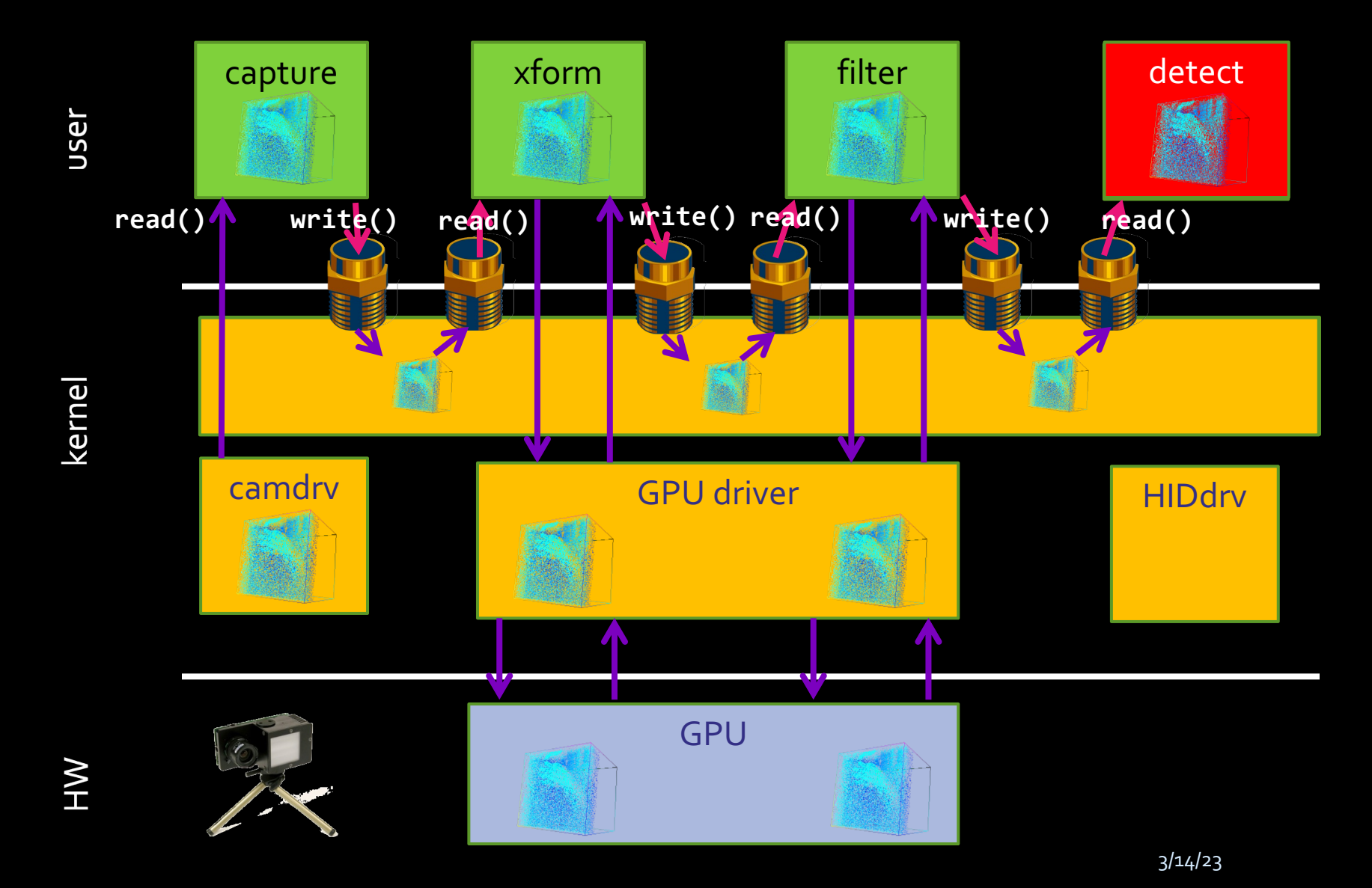

**#> capture | xform | filter | detect &**

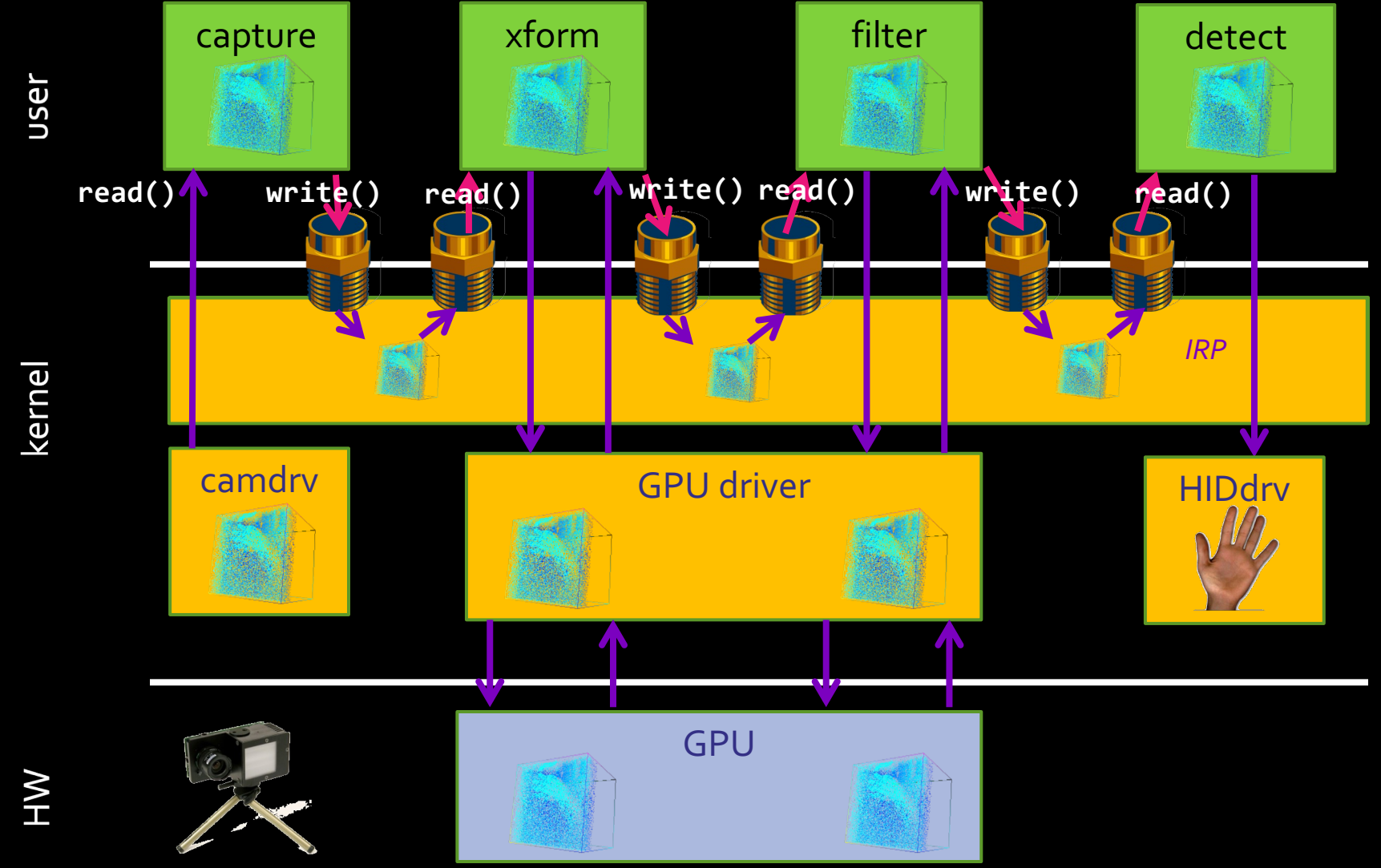

3/14/23
#### Device-centric APIs considered harmful

```
Matrix
gemm(Matrix A, Matrix B) {
   copyToGPU(A);
   copyToGPU(B);
   invokeGPU();
   Matrix C = new Matrix();
   copyFromGPU(C);
   return C;
<u>}</u>
```
#### Device-centric APIs considered harmful

```
Matrix
gemm(Matrix A, Matrix B) {
   copyToGPU(A);
   copyToGPU(B);
   invokeGPU();
   Matrix C = new Matrix();
   copyFromGPU(C);
   return C;
<u>}</u>
```
*What happens if I want the following? Matrix D = A x B x C*

```
Matrix 
AxBxC(Matrix A, B, C) {
    Matrix AXB = gamma(A, B);\overline{\text{Matrix} \quad \text{AXBXC} = \text{gemm(AXB,C)};
    return AxBxC;
}
```

```
Matrix 
AXBXC(Matrix A, B, C) {
   Matrix AXB = gemm(A, B);Matrix AxBxc = gemm(AxB,C);return AxBxC;
}<br>}
```
Matrix gemm(Matrix A, Matrix B) { copyToGPU(A); copyToGPU(B); invokeGPU(); Matrix  $C = new Matrix()$ ; copyFromGPU(C); return C;

}

```
}
Matrix
AXBXC(MatrixVA, B, C) {
   Matrix(AxB = gemm(A,B);Matrix AXBXC = gamma(AxB, C);
   return AxBxC;
}<br>}
              AxB copied from 
              GPU memory…
```
Matrix gemm(Matrix A, Matrix B) { copyToGPU(A); copyToGPU(B); invokeGPU();  $M\alpha$ trix C = new Matrix(); copyFromGPU(C); return C;

```
Matrix
                                   gemm(Matrix A, Matrix B) {
                                     copyToGPU(A);
                                     copyToGPU(B);
                                     invokeRPU();
                                     Matrix C = new Matrix();
                                     copyFromGPU(C);
                                     return C;
                                   }
Matrix
AxBxC(Matrix A, B, C) {
   Matrix AXB = gemm(A, B);Matrix AXBXC = gamma(AXB, C);return AxBxC;
} …only to be copied 
                                  right back!
```
#### What if I have many GPUs?

```
Matrix
gemm(Matrix A, Matrix B) {
   copyToGPU(A);
   copyToGPU(B);
   invokeGPU();
   Matrix C = new Matrix();
   copyFromGPU(C);
   return C;
}<br>}
```
#### What if I have many GPUs?

Matrix gemm(GPU dev), Matrix A, Matrix B) { copyToGPU(dev, A); copyToGPU(dev, B); invokeGPU(dev); Matrix  $C = new Matrix()$ ; copyFromGPU(dev, C); return C; }<br>}

#### What if I have many GPUs?

Matrix gemm(GPU dev), Matrix A, Matrix B) { copyToGPU(dev, A); copyToGPU(dev, B); invokeGPU(dev); Matrix  $C = new Matrix()$ ; copyFromGPU(dev, C); return C; }<br>}

> *What happens if I want the following? Matrix D = A x B x C*

```
Matrix 
gemm(GPU dev, Matrix A, Matrix B) 
{
   copyToGPU(A);
   copyToGPU(B);
   invokeGPU();
   Matrix C = new Matrix();
   copyFromGPU(C);
   return C;
}
```

```
Matrix 
AxBxC(Matrix A,B,C) {
   Matrix AxB = gemm(???, A,B);Matrix AxBxC = gemm(???, AxB,C);return AxBxC;
}<br>}
```

```
Matrix 
gemm(GPU dev, Matrix A, Matrix B) 
{
   copyToGPU(A);
   copyToGPU(B);
   invokeGPU();
   Matrix C = new Matrix();
   copyFromGPU(C);
   return C;
}
```

```
Matrix 
AxBxC(GPU dev, Matrix A,B,C) {
   Matrix AXB = gamma(dev, A, B);Matrix AxBxC = gemm(dev, AXB,C);return AxBxC;
```
}<br>}

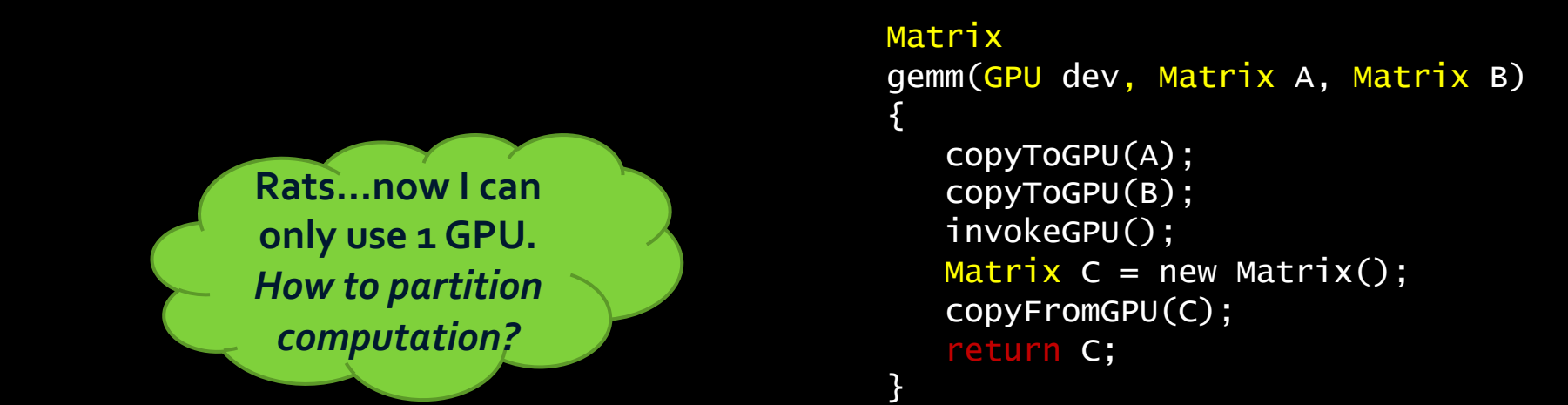

```
Matrix 
AxBxC(GPU dev, Matrix A,B,C) {
   Matrix AXB = gamma(dev, A, B);Matrix AxBxC = gemm(dev, AXB,C);return AxBxC;
```
}<br>}

```
Matrix 
gemm(GPU dev, Matrix A, Matrix B) 
{
   copyToGPU(A);
   copyToGPU(B);
   invokeGPU();
   Matrix C = new Matrix();
   copyFromGPU(C);
   return C;
}
```

```
Matrix 
AxBxC(GPU devA, GPU devB, Matrix A,B,C) {
   Matrix AxB = gemm(deVA, A, B);Matrix A \times B \times C = \text{gemm}(devB, AXB, C);
   return AxBxC;
```
}<br>}

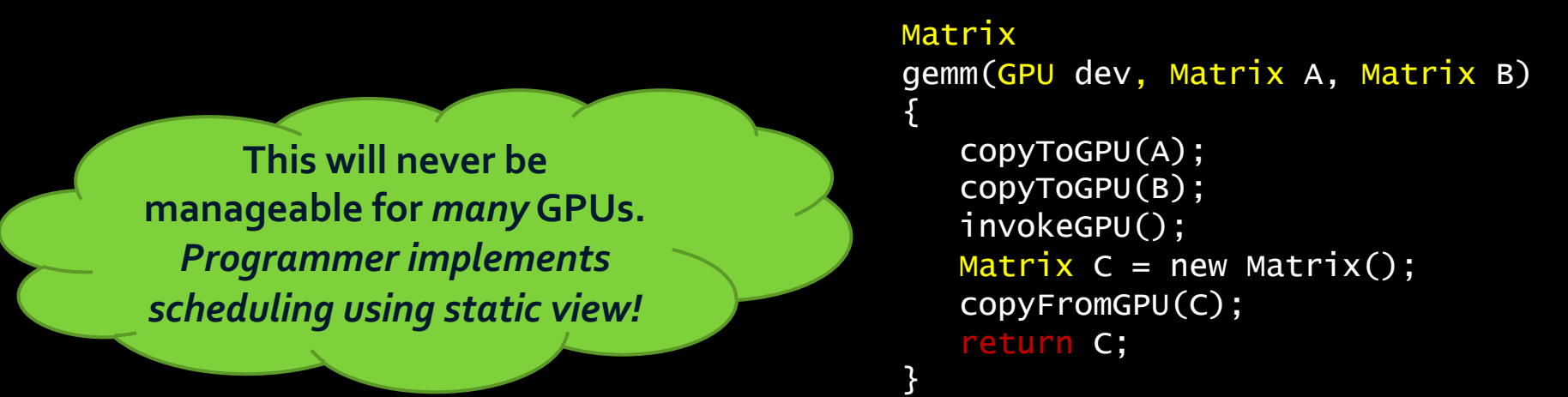

```
Matrix 
AxBxC(GPU devA, GPU devB, Matrix A,B,C) {
   Matrix AxB = gemm(deVA, A, B);Matrix A \times B \times C = \text{gemm}(devB, AXB, C);return AxBxC;
}<br>}
```
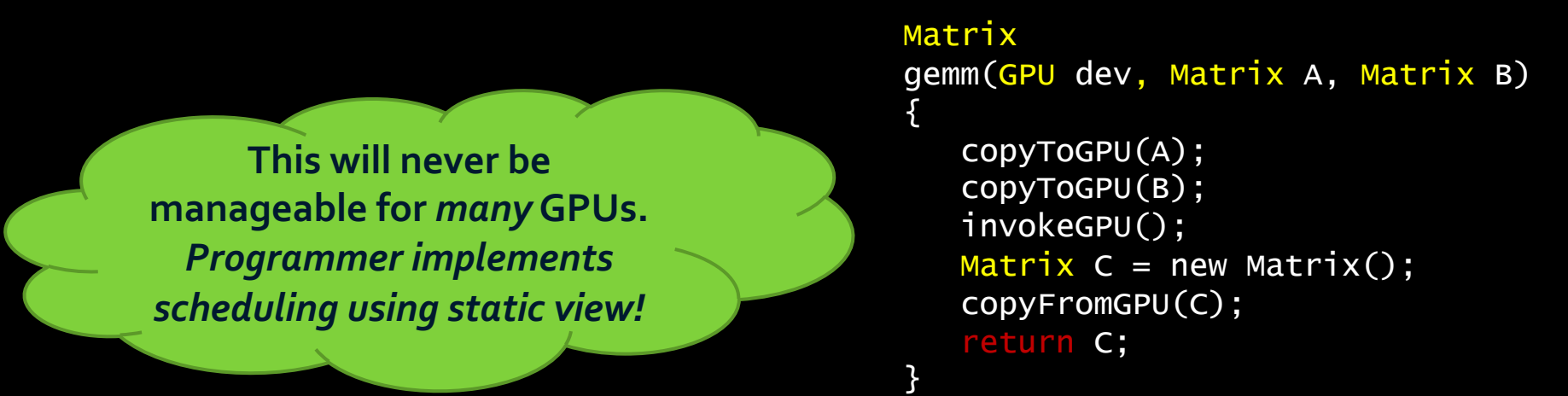

```
Matrix 
AxBxC(GPU devA, GPU devB, Matrix A,B,C) {
   Matrix AXB = gemm(deVA, A, B);Matrix A \times B \times C = \text{gemm}(devB, AXB, C);
   return AxBxC;
}<br>}
```
Why don't we have this problem with CPUs?

#### Dataflow: a better abstraction

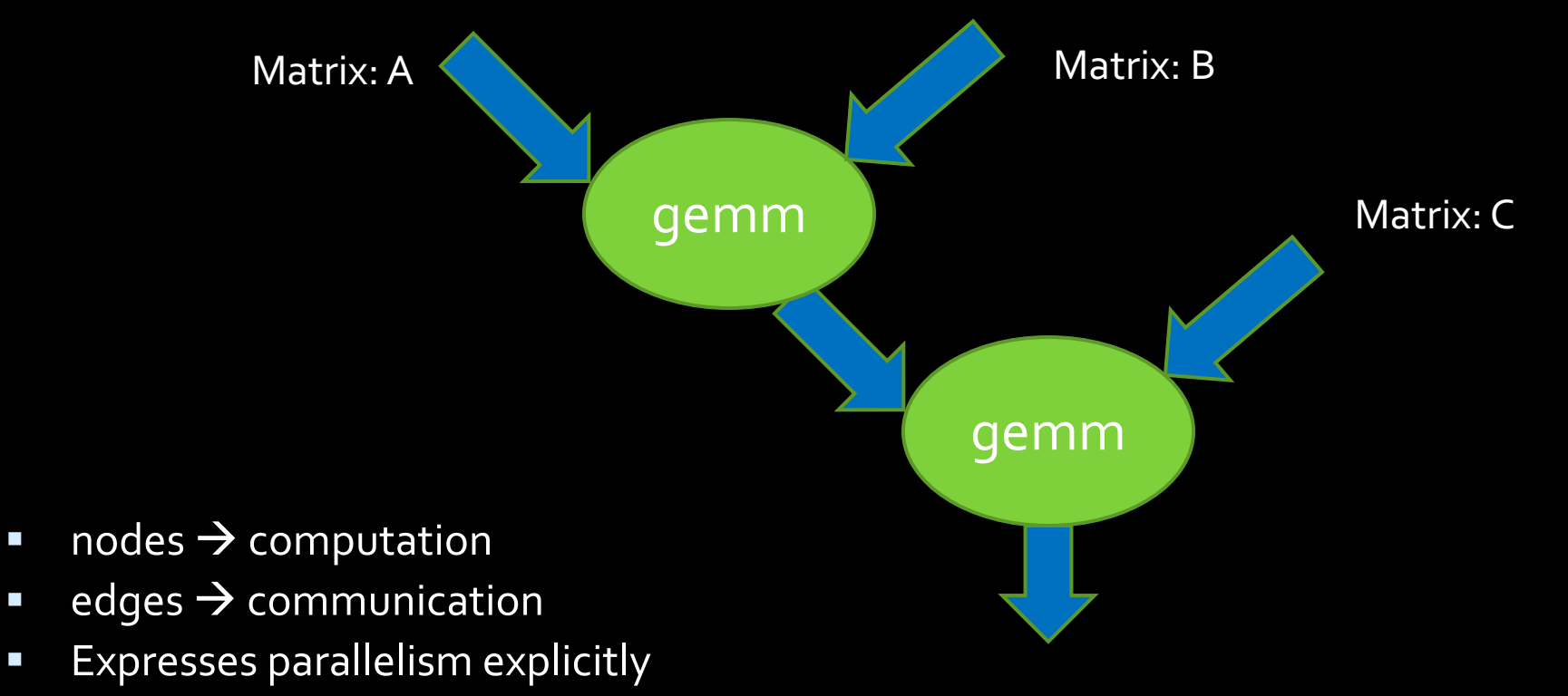

- **Minimal specification of data movement: runtime does it.**
- **E** asynchrony is a runtime concern (not programmer concern)
- No specification of compute $\rightarrow$ device mapping: like threads!

# Faux Quiz Questions

- **E** How is occupancy defined (in CUDA nomenclature)?
- What's the difference between a block scheduler (e.g. Giga-Thread Engine) and a warp scheduler?
- Modern CUDA supports UVM to eliminate the need for cudaMalloc and cudaMemcpy\*. Under what conditions might you want to use or not use it and why?
- What is control flow divergence? How does it impact performance?
- § What is a bank conflict?
- **•** What is work efficiency?
- § What is the difference between a thread block scheduler and a warp scheduler?
- How are atomics implemented in modern GPU hardware?
- How is \_shared\_ memory implemented by modern GPU hardware?
- Why is \_\_shared\_\_ memory necessary if GPUs have an L1 cache? When will an L1 cache provide all the benefit of \_\_shared\_\_ memory and when will it not?
- Is cudaDeviceSynchronize still necessary after copyback if I have just one CUDA stream?

### GPU Cache Coherence Challenges

Challenge 1: Coherence traffic  $\bullet$ 

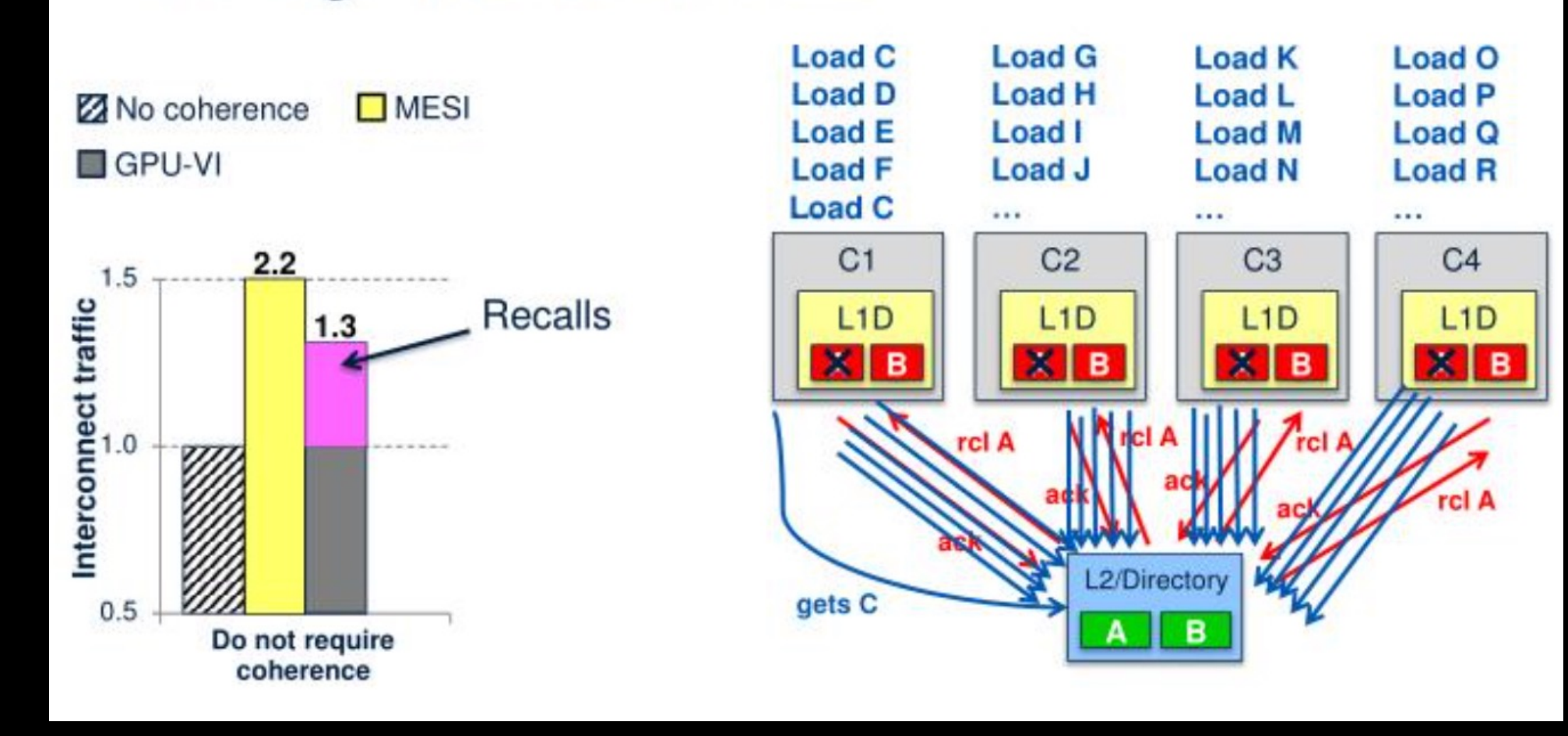

#### GPU Cache Coherence Challenges

- Challenge 2: Tracking in-flight requests ٠
	- Significant % of L2  $\bullet$

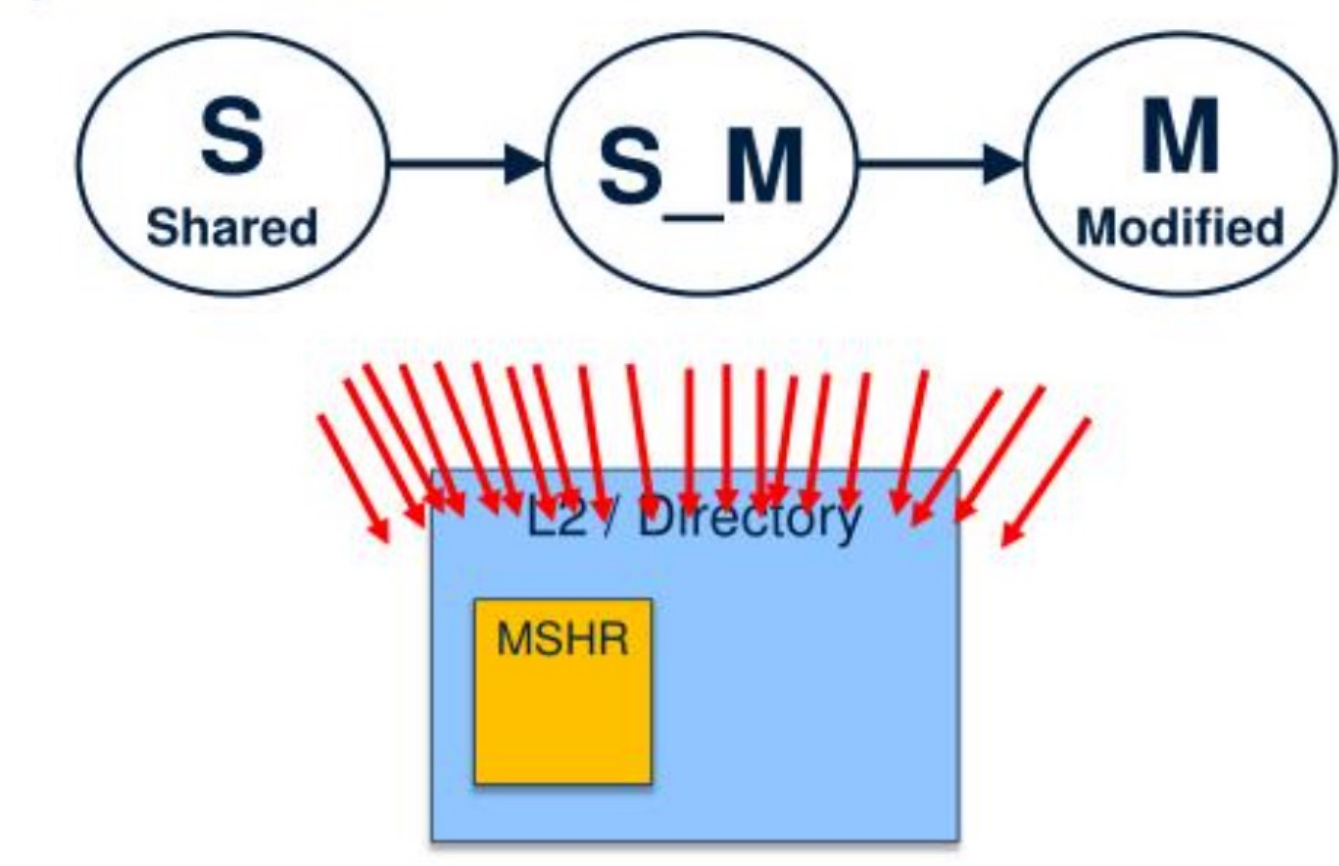

# Temporal Coherence (TC)

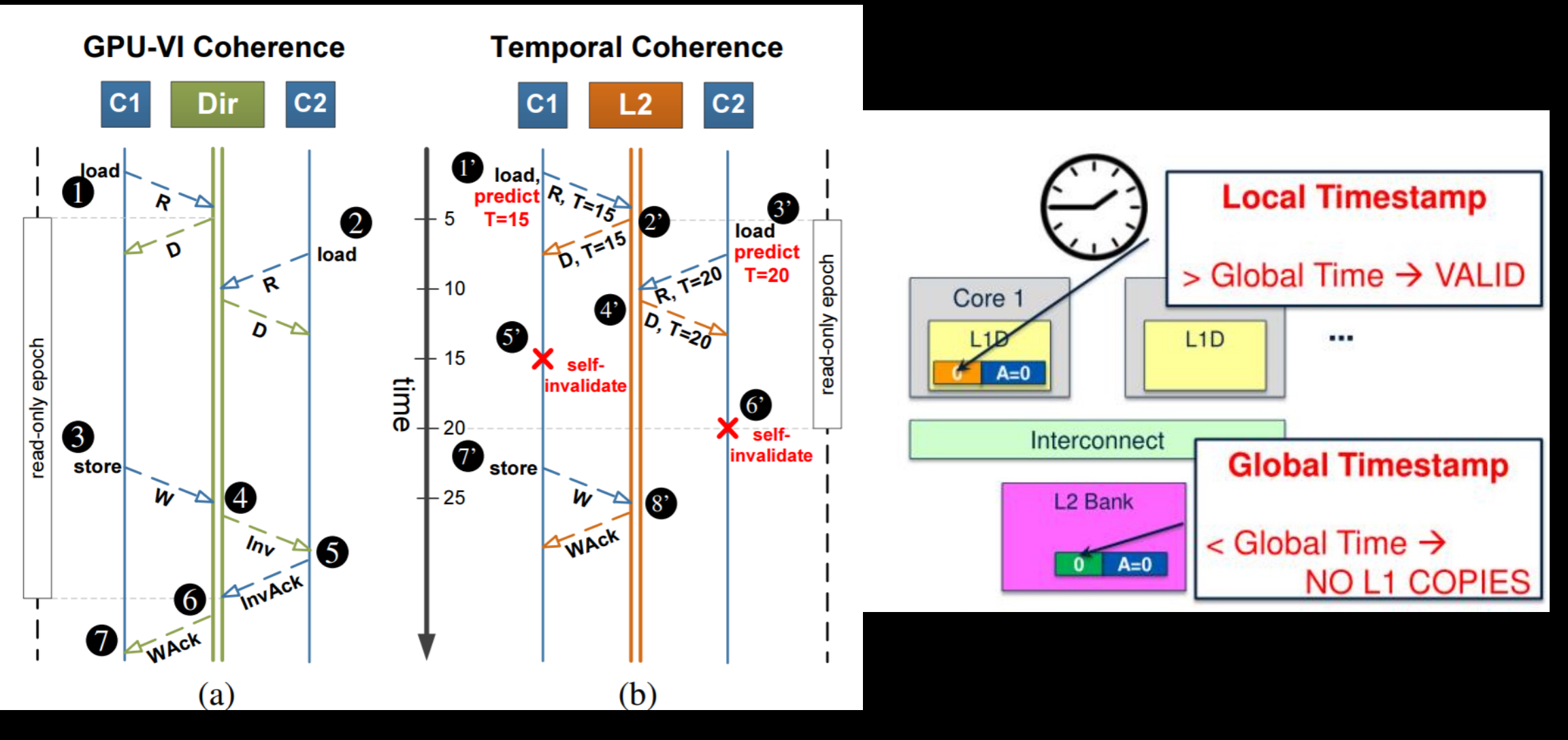

## TC-Strong vs TC-Weak

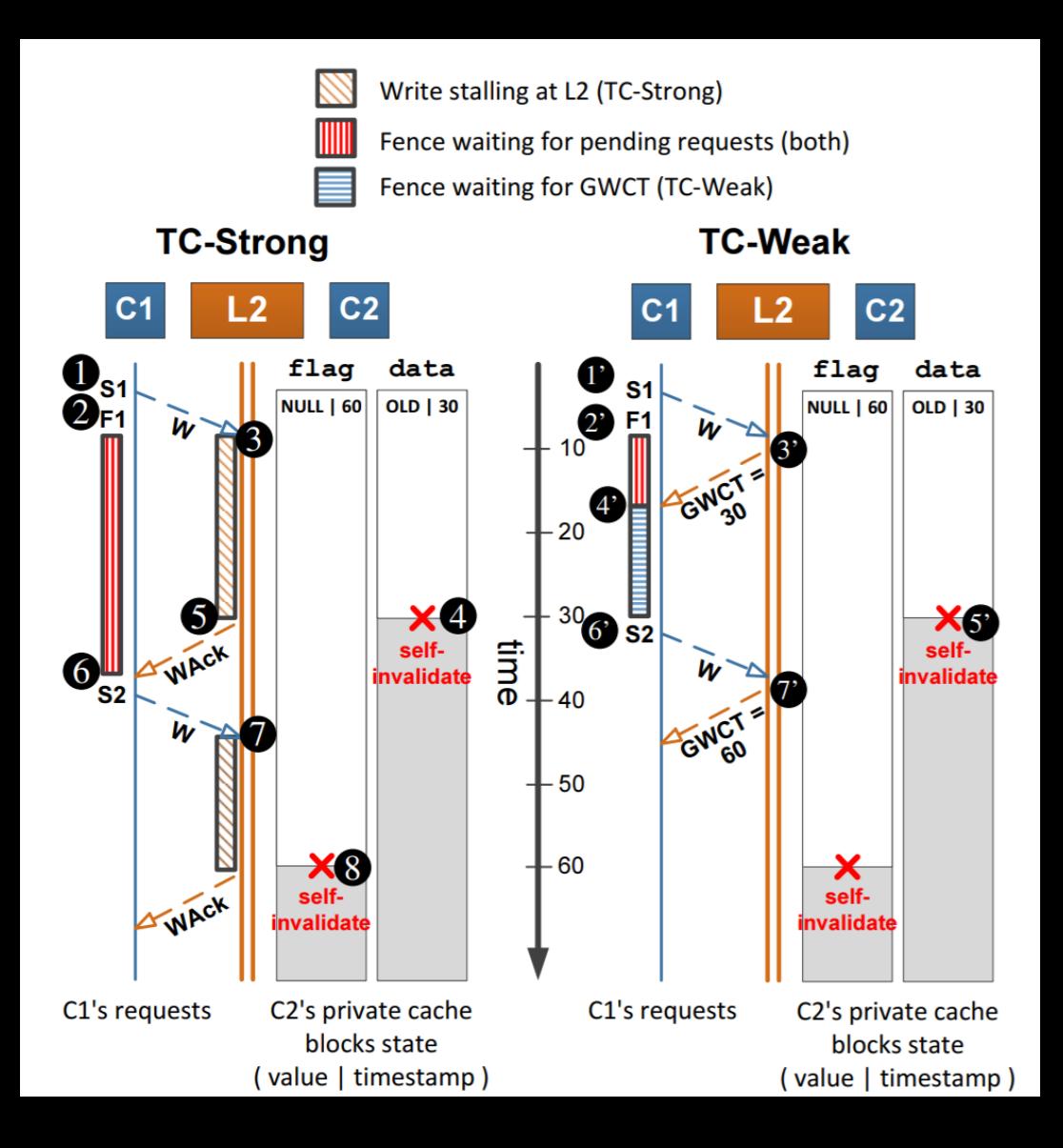

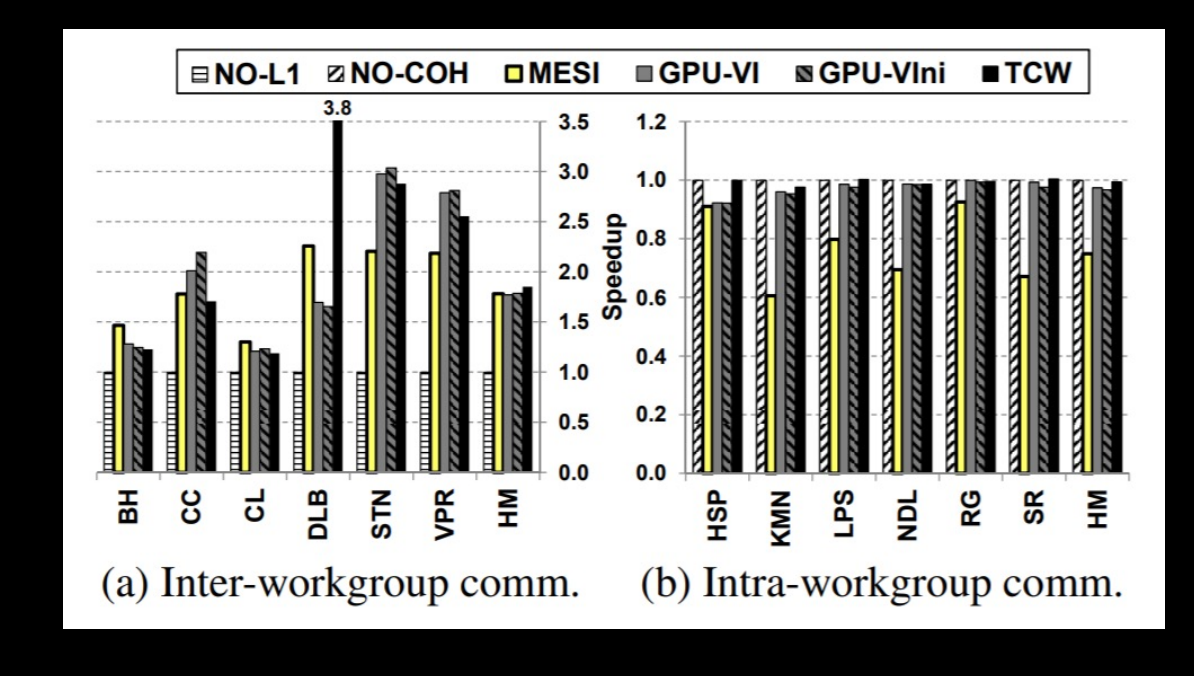